# **ESCUELA POLITÉCNICA NACIONAL**

**FACULTAD DE INGENIERÍA MECÁNICA** 

# **DISEÑO DE UN QUEMADOR INDUSTRIAL DE GAS LICUADO DE PETRÓLEO (GLP) PARA SECADO DE GRANO DE MAÍZ A RAZÓN DE 8,5 TONELADAS POR DÍA INSTALADO EN EL CANTÓN VENTANAS**

**PROYECTO PREVIO A LA OBTENCIÓN DEL TÍTULO DE INGENIERO MECÁNICO** 

**DANIEL ALEJANDRO ESPIN LANDIVAR (danielespin5@hotmail.com) RONALD OMAR MÉNDEZ LARA (ronaldjb\_rd2@hotmail.com)** 

**DIRECTOR: Ing. Víctor Hugo Hidalgo Díaz, Msc. (victor.hidalgo@epn.edu.ec)** 

**Quito, Agosto 2013** 

## **DECLARACIÓN**

Nosotros DANIEL ALEJANDRO ESPIN LANDIVAR y RONALD OMAR MÉNDEZ LARA, declaramos que el trabajo aquí descrito es de nuestra autoría; que no ha sido previamente presentado para ningún grado o calificación profesional; y, que hemos consultado las referencias bibliográficas que se incluyen en este documento.

La Escuela Politécnica Nacional, puede hacer uso de los derechos correspondientes a este trabajo, según lo establecido por la Ley de Propiedad Intelectual, por su Reglamento y por la normatividad institucional vigente.

**DANIEL ALEJANDRO ESPIN LANDIVAR** 

 **RONALD OMAR MÉNDEZ LARA** 

## **CERTIFICACIÓN**

Nosotros certificamos que el presente trabajo fue desarrollado por DANIEL ALEJANDRO ESPIN LANDIVAR y RONALD OMAR MÉNDEZ LARA, bajo nuestra supervisión.

**Ing. Víctor Hidalgo, Msc.**

 **Ing. Ricardo Soto, Msc.**

**DIRECTOR DE PROYECTO** 

**COLABORADOR** 

# ÍNDICE

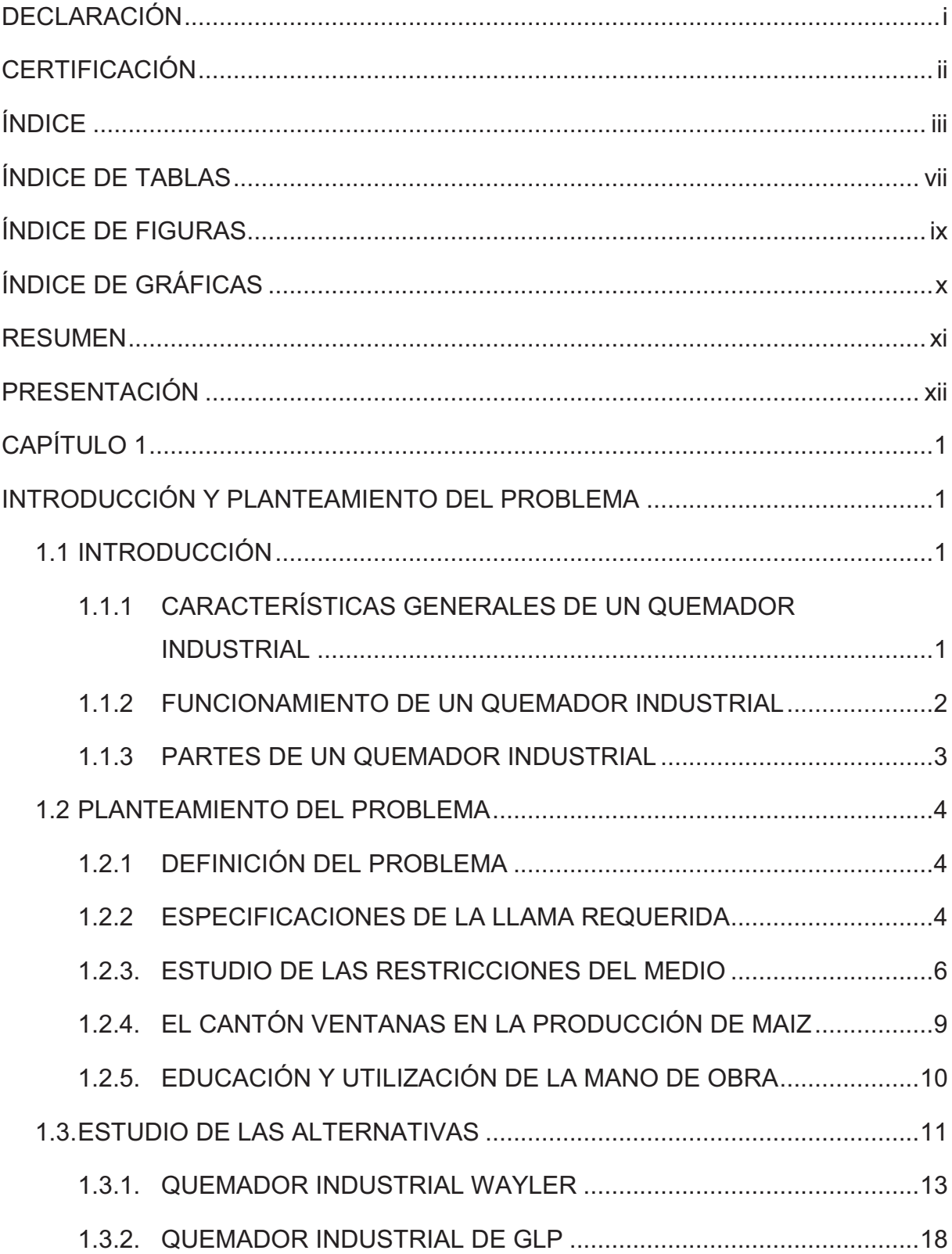

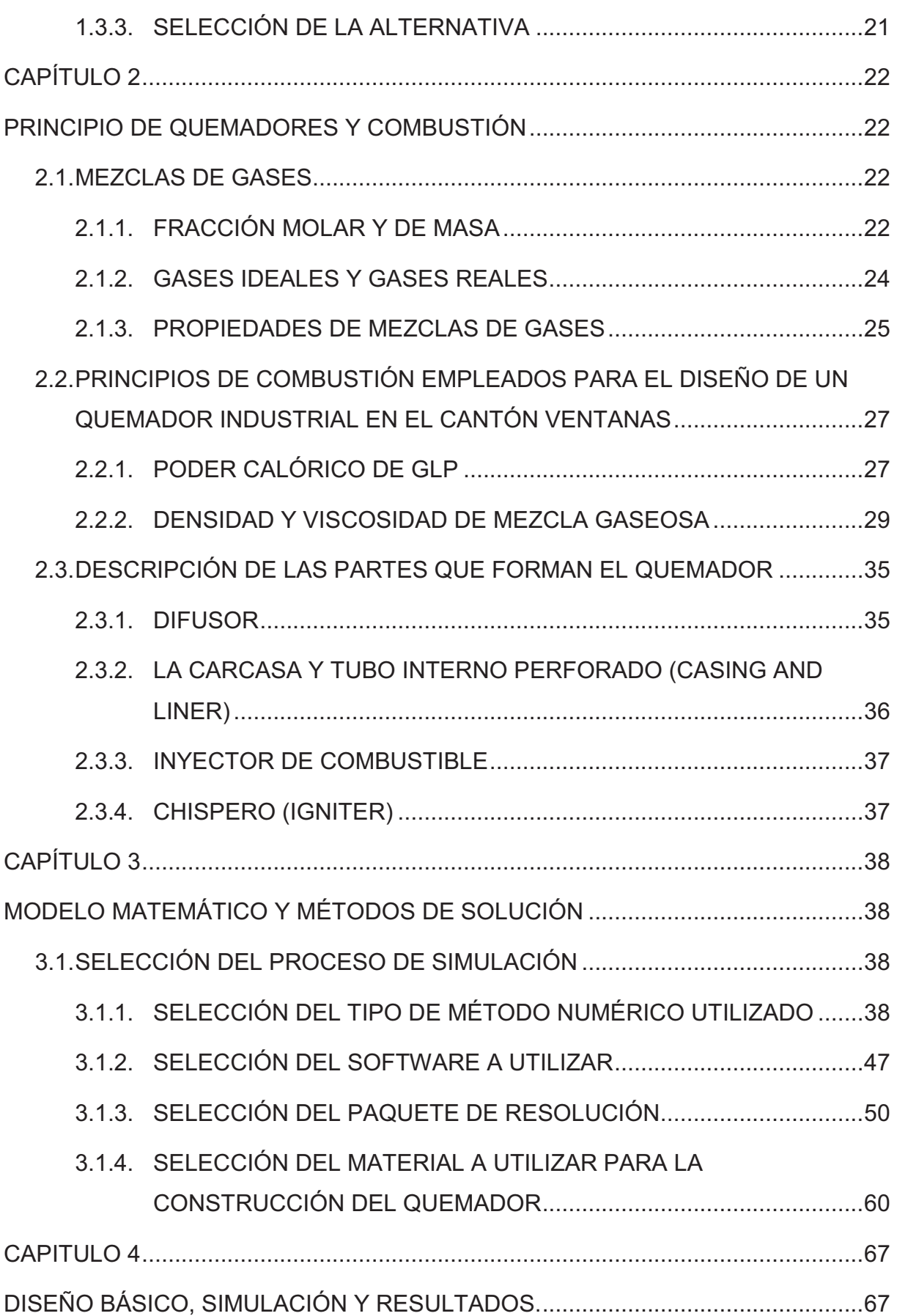

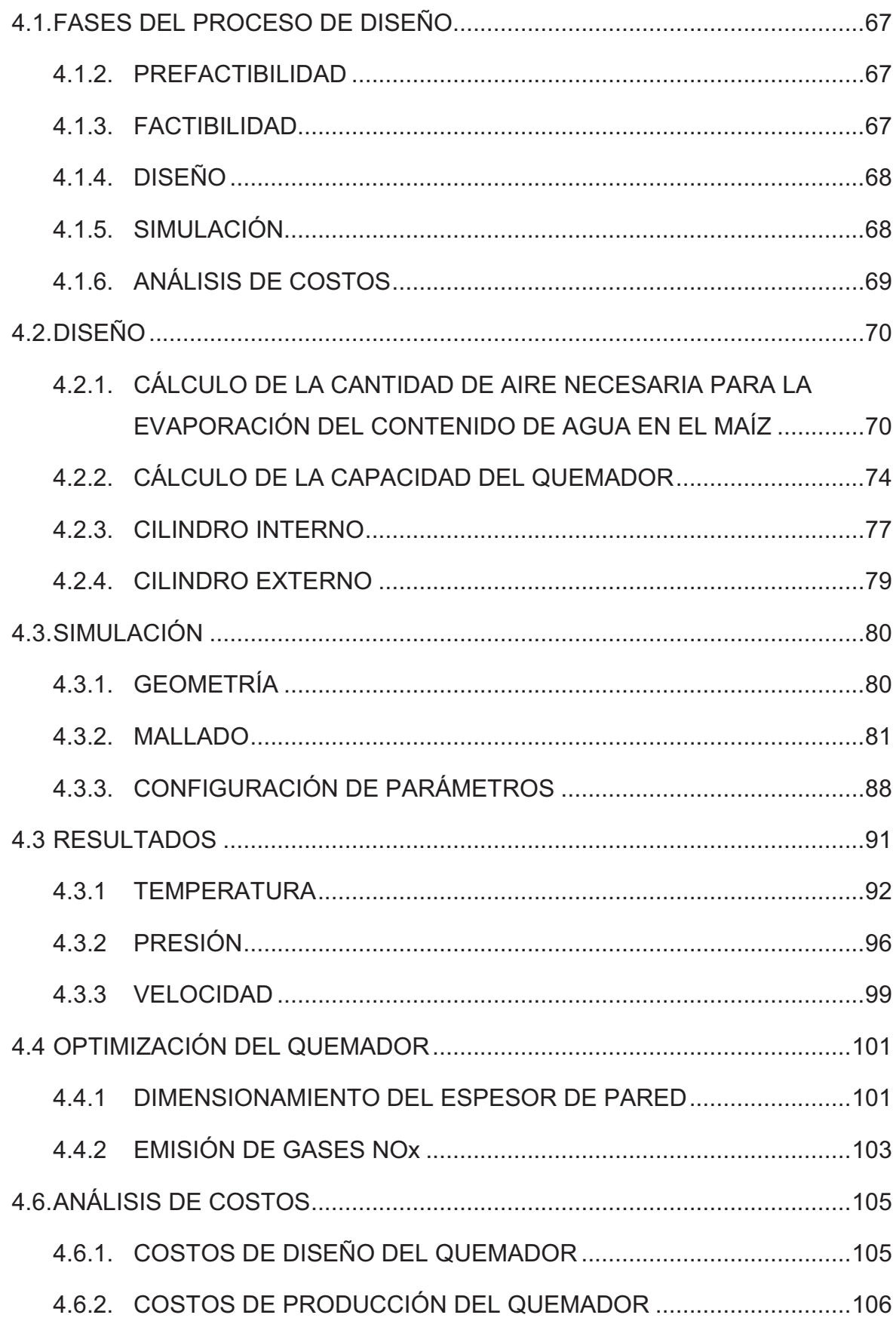

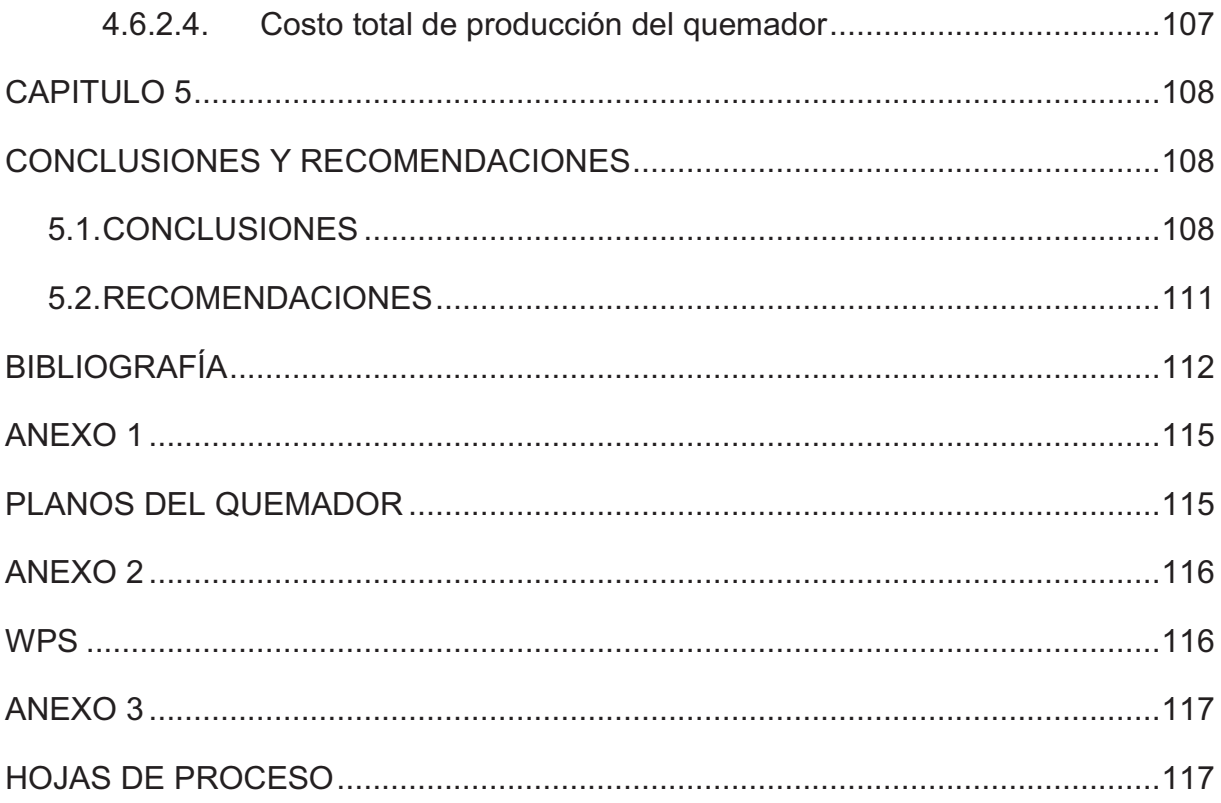

# **ÍNDICE DE TABLAS**

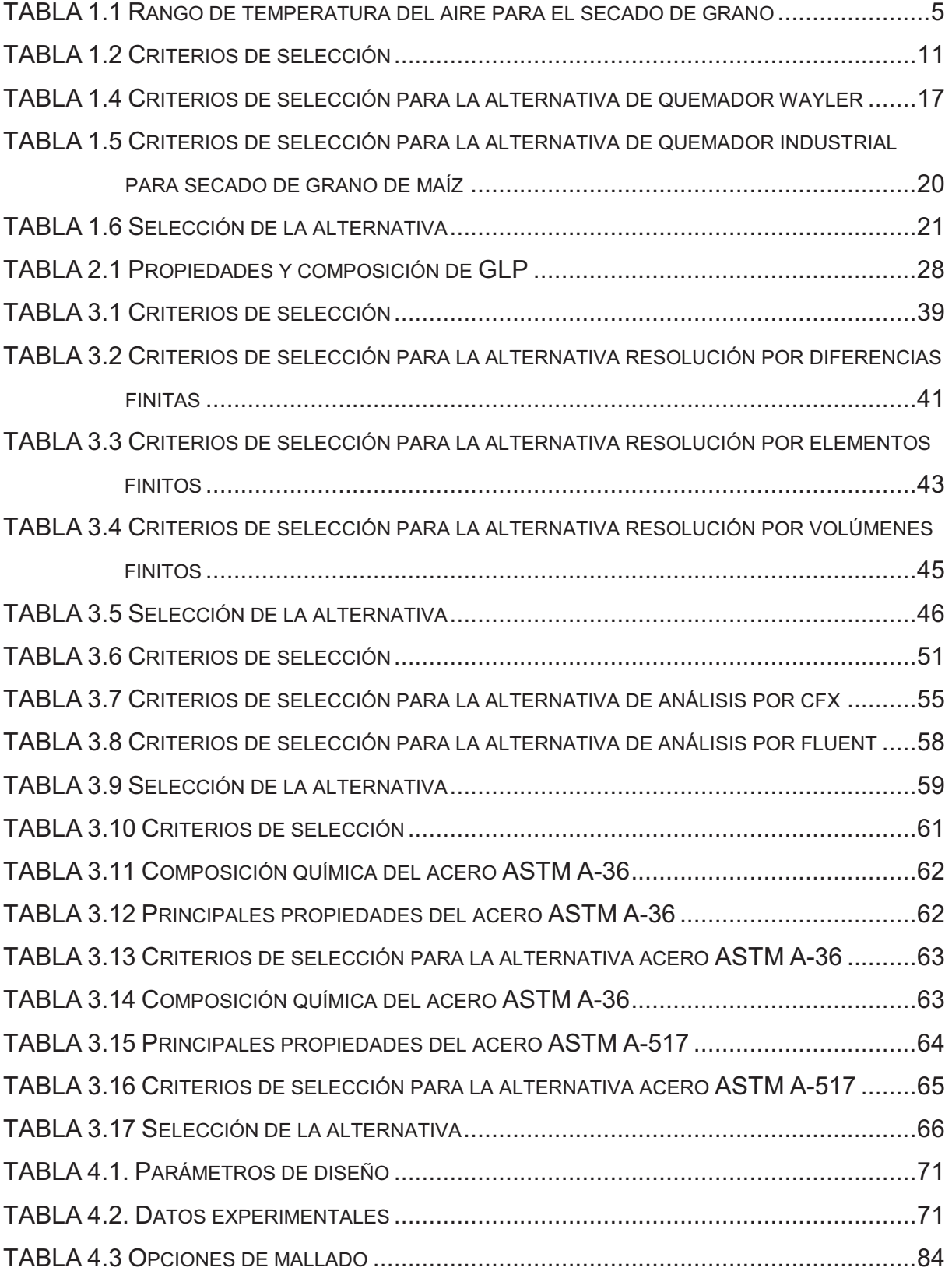

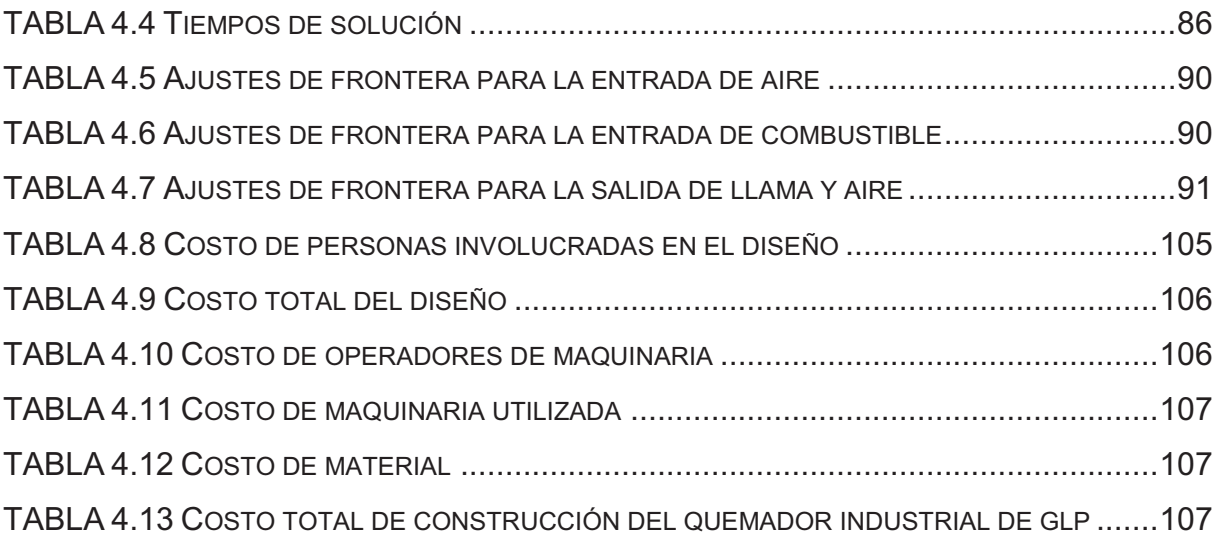

# **ÍNDICE DE FIGURAS**

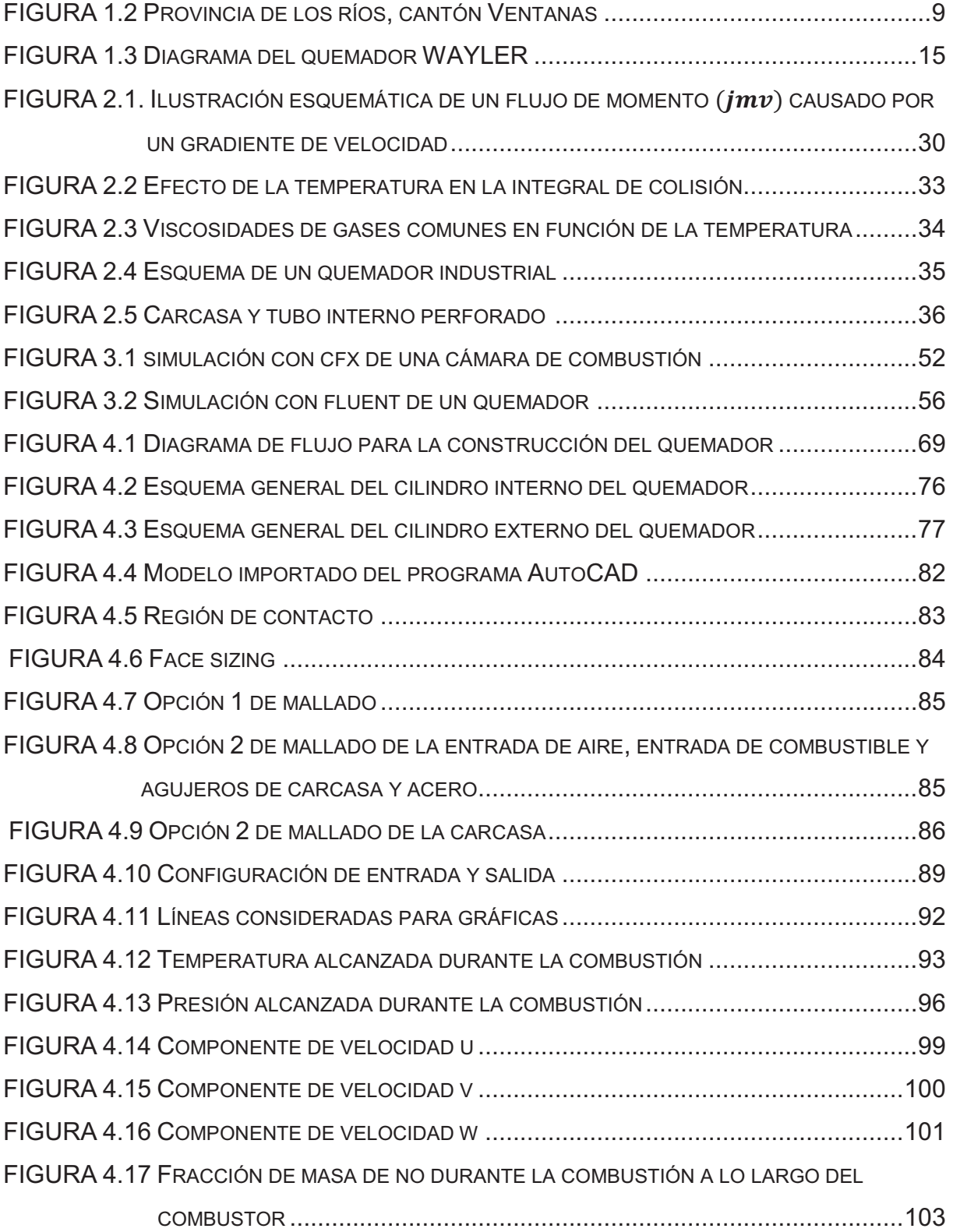

# **ÍNDICE DE GRÁFICAS**

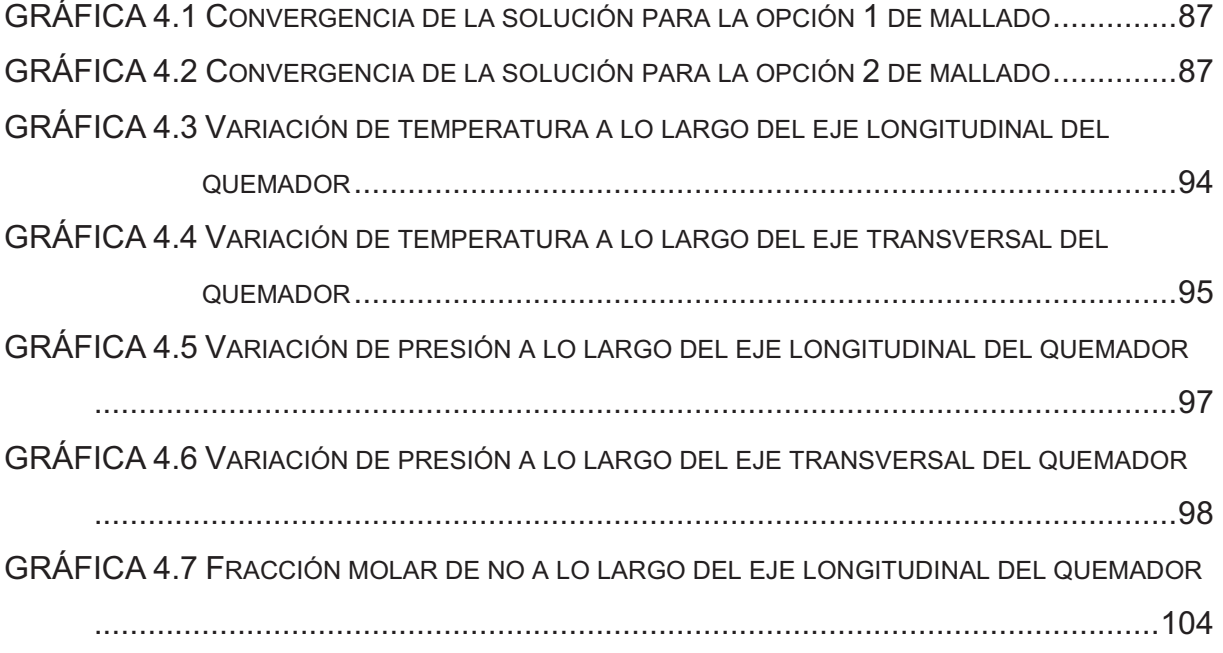

#### **RESUMEN**

En el presente proyecto se diseña y simula un quemador industrial de gas licuado de Petróleo (GLP) para el secado de grano de maíz instalado en el cantón Ventanas.

La primordial funcionalidad del simulado previo a la construcción del quemador es llegar a entender cómo se dará el movimiento del flujo de aire mezclado con GLP dentro del quemador antes de la combustión y cómo será el movimiento de llama después de la combustión; saber de una manera muy aproximada y precisa sin la necesidad de una construcción de un modelo los valores de presión, temperatura y velocidad dentro del mismo, para de esta manera utilizar estos datos en la selección de un proceso de manufactura adecuado y en la selección de un material adecuado para su construcción.

El simulado fue realizado en ANSYS; además dentro de este proyecto se exploran opciones de simulado como mallado más apropiado para lograr una solución correcta en un tiempo razonable con los parámetros planteados.

Al final del documento se analizan los resultados obtenidos a lo largo de todo el proyecto y se recomienda un material y tipo de proceso de manufactura necesario para que el quemador cumpla con todos los estándares propuestos al inicio del proyecto.

### **PRESENTACIÓN**

El presente proyecto tiene como objetivo diseñar un quemador para secado de grano de maíz instalado en el cantón ventanas, de operación simple y de un costo accesible, para de esta manera lograr introducir un producto competitivo al mercado frente a otras opciones ya existentes.

Partiendo de la capacidad diaria de secado, se determinan los parámetros de diseño y de funcionalidad, los mismos que permiten analizar las alternativas de diseño, que concluyen con la selección de la alternativa más adecuada.

El diseño del quemador va complementado con la elaboración de los respectivos planos, WPS y hojas de proceso, los mismos que permiten una fácil construcción. Además se realiza la simulación del modelo para de esta manera llegar a conocer sus parámetros de funcionamiento como son presión, temperatura y velocidad de llama.

El presente proyecto de titulación finaliza con el correspondiente estudio de costos y la determinación de las respectivas conclusiones.

# **CAPÍTULO 1**

# **INTRODUCCIÓN Y PLANTEAMIENTO DEL PROBLEMA 1.1 INTRODUCCIÓN**

#### **1.1.1 CARACTERÍSTICAS GENERALES DE UN QUEMADOR INDUSTRIAL**

El propósito de un quemador industrial es combinar combustible con oxidante (aire) y proveer suficiente energía de ignición para iniciar y sostener el proceso de combustión.

Teóricamente un compresor proporciona el 100% de aire utilizado por el sistema. Sin embargo, la mezcla aire – GLP tiene aproximadamente un radio de 15 partes de aire por cada parte de combustible empleado. Aproximadamente se utiliza el 25% del total de aire proporcionado por el compresor para obtener el radio aire – GLP deseado. El 75% restante es usado para formar un colchón de aire alrededor de los gases de combustión además para disminuir la temperatura del sistema, que puede llegar hasta los 3500 grados farenheit, en las proximidades de la zona media del mismo.

Un quemador industrial debe cumplir con las siguientes características:

- · Debe funcionar correctamente en un rango de variación de 0,25 a 1,25 veces la presión de diseño.
- · Debe ser capaz de quemar completamente el gas.
- · En el encendido, el paso de la llama de agujero en agujero, debe producirse rápidamente, en todo el quemador.
- · El encendido, quemado y apagado deberá ser completamente suave.
- · Debe suministrar una distribución uniforme de calor a la superficie de calentamiento.
- · No levantar las llamas lejos de las lumbreras o agujeros.

#### **1.1.2 FUNCIONAMIENTO DE UN QUEMADOR INDUSTRIAL**

El funcionamiento de un quemador atmosférico se basa en los quemadores tipo bunsen.

#### **1.1.2.1 Aire primario**

Es una porción de aire del requerido para producir una combustión teórica estequiométrica; se la representa en forma porcentual.

$$
\alpha = \frac{Wap}{Was} \text{ (Ecuación 1.1)}
$$

Donde:

ן: Aire Primario

Wap: Flujo másico de aire primario

Was: Flujo másico de aire necesario para producir una combustión estequiométrica.

Con esta aireación primaria se obtiene una llama satisfactoria y eficiente para la aplicación deseada. Generalmente los quemadores radiantes usan el 100% de aireación primaria.

Existen factores de diseño que alteran el valor de  $\propto$ :

- · Distancia de los agujeros a la superficie de calentamiento.
- · Distancia de las tuberías con relación a la superficie de calentamiento.
- · Temperatura de las superficies en calentamiento.
- · Distribución y espaciamiento de las lumbreras puesto que esto influye en el mejor aprovechamiento del aire secundario.

· La disponibilidad de Aire secundario.

#### **1.1.2.2 Aire secundario**

Es la cantidad que completa al aire primario para producir una buena combustión. El aire total requerido, para obtener una aceptable oxidación del combustible no es necesariamente el teórico estequeométrico, sino que se requiere un ligero exceso.

#### **1.1.3 PARTES DE UN QUEMADOR INDUSTRIAL**

Las partes que conforman un quemador industrial son:

- · Cabeza: Es donde se transforma gran parte de la energía cinética, del flujo de gas, en presión hidrostática para hacer posible la salida del gas por las lumbreras.
- · Cámara de mezcla: Es el lugar dentro del cual, se homogeniza la mezcla y a la vez se conduce a la cabeza.
- · Venturi: Es el dispositivo en el cual, por efecto del flujo de gas que pasa a gran velocidad a través de su garganta, se crea una depresión efecto por el cual se absorbe el flujo requerido de aire primario.
- · Obturador: Es un elemento mecánico que controla el flujo de aire primario que entra al quemador.
- · Inyector: Es el dispositivo por medio del cual se impulsa, un flujo de gas a gran velocidad, a través del venturi.
- · Válvula: Es el mecanismo que controla el flujo de suministro de gas.
- · Regulador de Consumo de Gas: Es el selector por medio del cual se fija el flujo de gas deseado; es parte del mecanismo de la válvula.

· Lumbreras: Son las aberturas en la cabeza, por donde sale el gas mezclado con el aire primario para combustionarse.

#### **1.2 PLANTEAMIENTO DEL PROBLEMA**

#### **1.2.1 DEFINICIÓN DEL PROBLEMA**

Diseñar un quemador industrial con las dimensiones, materiales, prestaciones, y características; que le permitan proporcionar una llama adecuada para el secado de grano de maíz, en las condiciones que el cantón Ventanas ofrece para la implantación del mismo.

Comprobar la factibilidad del diseño adoptado al compararlo con uno de los modelos de quemador más utilizados en aplicaciones similares que existen en el mercado. Para esto se deberá tomar en cuenta los beneficios que se tiene al diseñar para un determinado funcionamiento, en comparación con un diseño general para varias aplicaciones.

#### **1.2.2 ESPECIFICACIONES DE LA LLAMA REQUERIDA**

#### **1.2.2.1 Temperatura de secado**

La temperatura proporcionada por la llama proveniente del quemador es un factor fundamental para el correcto secado del grano, ya que de esta dependen las condiciones del producto final. Un incremento en la temperatura se traduciría en un consecuente incremento en la tasa de decremento de la humedad del grano, y por ende una disminución de la tasa de aportación de energía.

El problema con este razonamiento es que la posibilidad de incrementar la temperatura a la cual se realiza el secado tiene un límite, por encima del cual la calidad del producto final se ve comprometida. En la tabla 1.1 se encuentran los niveles máximos de temperatura adecuados para el secado de los diferentes granos.

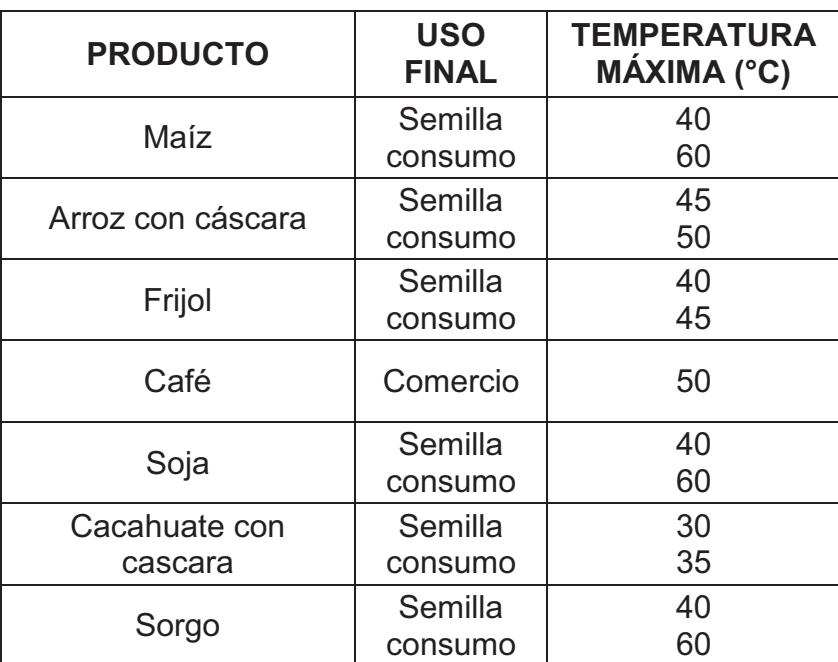

## **TABLA 1.1 Rango de temperatura del aire para el secado de grano (ARIAS,**

#### **2004)**

#### **1.2.2.2. Ausencia de contaminantes**

La llama utilizada para el secado debe haberse formado por la combustión completa de la mezcla gaseosa aire-combustible, es decir que para el momento de la combustión el combustible líquido ya debe haberse evaporado completamente; esto se consigue con un atomizador que proporcione gotas de combustible de un tamaño apropiado.

En caso de que las gotas que llegan a la zona de llama presenten un tamaño excesivo (diámetro superior a las 100 micras), estas atravesaran la llama todavía como gotas con llamas a su alrededor producidas por la el combustible evaporado al mezclarse con el aire. Este fenómeno produce un incremento rápido de la temperatura en el interior de la gota, lo cual a su vez provoca la paralización y descomposición térmica de la misma, con lo cual el núcleo de la gota se vuelve gomoso y presenta restos de hidrocarburos mal quemados, los cuales favorecen la formación de contaminantes.

Visualmente las gotas no evaporadas, se perciben como incandescencias amarillentas que atraviesan la llama. En la figura 1.1 se observa una llama libre de gotas no evaporadas.

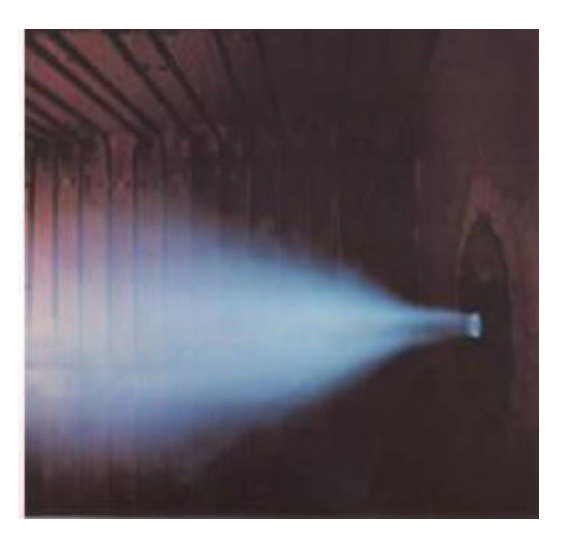

**FIGURA 1.1: Llama libre de gotas no evaporadas (BARRIGA, 2004)** 

#### **1.2.3. ESTUDIO DE LAS RESTRICCIONES DEL MEDIO**

#### **1.2.3.1. SUMINISTRO DE GLP**

La empresa Autogas, en el mes de febrero se desplazó a la región costa para empezar un proyecto de abastecimiento de GLP a quien lo requiera, con miras principalmente a cubrir el mercado de las empresas secadoras de grano ubicadas en la región.

La empresa suministraba el combustible en cilindros de 15 kg a quien lo requiriera, los cuales eran bastante similares a los cilindros de uso doméstico; con lo que se terminó con la escases de combustible de la región.

"El Gobierno Nacional el 29 de abril del 2008 mediante Acuerdo Ministerial No.139 publicado en Registro Oficial No. 326 dio la disposición expresa para el uso de GLP agroindustrial en bombonas de 15 kg para el secado de granos (maíz, arroz y soya) por un plazo de 120 días." (PEÑAFIEL, 2011)

Durante este periodo y posteriormente al mismo se trabajó en el montaje de una planta de almacenamiento de GLP al granel con capacidad para 250 toneladas, la cual cuenta con equipamiento para su segura comercialización. La planta además cuenta con una flota de camiones cisterna que se utilizaran para la entrega del combustible, los cuales cuentan con una capacidad de transporte de 14 m<sup>3</sup>, y un sistema de descarga completo.

El 26 de Agosto del 2008, se procedió a inaugurar la Planta Autogas Ventanas, a partir de esta fecha la planta empezó a operar de manera normal y sin mayores contratiempos debido a que los consumos fueron racionales y ningún equipo, máquina o vehículos fueron forzados, a tal punto que en los tres primeros meses del año siguiente los consumos fueron muy deficientes. Luego de un año de funcionamiento la demanda de combustible se triplicó, sin ninguna complicación para la planta, ya que su capacidad fue planificada para cubrir demandas incluso mayores, pero con el incremento de la demanda del 40%, registrada en el 2010 se presentaron una serie de retrasos en las entregas. Para solucionar este problema se implementó un programa de mantenimiento que permitió incrementar la producción, con lo cual hasta el 2011 no se registró retrasos pronunciados en las entregas.

#### **1.2.3.2. Red Eléctrica**

La factibilidad de la implantación del proyecto en el cantón Ventanas se podría ver afectada por una deficiente distribución de la energía eléctrica.

El primer factor a considerar es la disponibilidad de energía eléctrica en la región. Este factor en el futuro no será un problema ya que; la Corporación Eléctrica del Ecuador, a través de su unidad de negocio Transelectric, con el objetivo de ampliar la capacidad de entrega de electricidad, en forma confiable desde la autopista eléctrica nacional a la provincia de Los Ríos, inició los trabajos para la construcción de una nueva subestación en la ciudad de Babahoyo. (PEÑAFIEL, 2011)

Este proyecto será financiado por el gobierno, con una inversión de 12,5 millones, tendrá la capacidad de abastecer a la totalidad de la provincia con energía eléctrica de calidad. Durante el tercer trimestre del año 2012, se realizaron las labores de preparación del terreno para proceder a la construcción de las obras civiles y el montaje electromecánico. La finalización de la obra y posterior inicio de operación de la subestación se ha planificado para mediados del 2013. (NAVARRETE, 2012)

El gobierno nacional realiza varios proyectos entre los cuales se encuentra el proyecto Transmisión Línea 500kV, proyecto que tiene como finalidad la construcción de una nueva línea de transmisión de energía eléctrica con la capacidad antes mencionada, el cual constituye el segundo factor a considerar.

El proyecto tiene como entidad rectora al Ministerio de Electricidad y Energía Renovable. Los estudios de factibilidad y configuración para este proyecto fueron iniciados en el año 2010, con el posterior diseño definitivo del sistema que se realizó a lo largo del 2012; dentro de la planificación se tiene como fecha de inicio de la construcción, el primer bimestre del año 2013, con la finalidad de que el proyecto se acople al resto de proyectos relacionados con la energía eléctrica en el país.

La cobertura de este proyecto abarca las Provincias; Sucumbíos, Pichincha, Los Ríos, Guayas y Azuay, con una inversión requerida de 450 millones, los cuales serán aportados por el gobierno nacional. (Catálogo de inversión para proyectos estratégicos, 2012)

En comunión los dos proyectos, se espera proporcionen la energía eléctrica necesario para la implementación de industria de mediana y gran escala en toda la provincia de Los Ríos y sobre todo en el cantón Ventanas que es de interés para el presente proyecto.

#### **1.2.4. EL CANTÓN VENTANAS EN LA PRODUCCIÓN DE MAIZ**

El cantón ventanas creado el 10 de Abril de 1952, ubicado en la parte central de la cuenca del río Guayas al este de la provincia de los Los Ríos. Posee un a extensión territorial de 805,6  $km^2$ , la cual hasta el censo de población realizado en el año 1962 albergaba a 19.860 habitantes, poblacion que mostró un notable crecimiento al compararla con la cifra arrojada por el censo realizado en el año 2001, en el cual se registraron 38.720 habitantes. (VINUEZA, 2009)

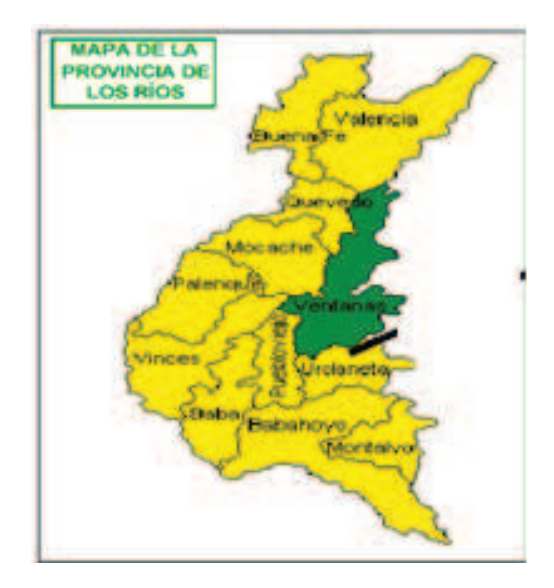

**FIGURA 1.2 Provincia de los ríos, cantón Ventanas (VINUEZA, 2009)** 

Con el programa del maíz, implementado por el Instituto Nacional Autónomo de Investigación Agropecuaria, se dio en la provincia de Los Ríos un fenómeno de producción de maíz duro.

Este programa se creó con el propósito de crear y transferir conocimientos en la utilización de paquetes tecnológicos a los productores. Las investigaciones sobre el maíz duro se establecen en las estaciones experimentales de Pichilingue (Los Ríos) y Portoviejo (Manabí) las zonas de mayor desarrollo fueron; Quevedo y Ventanas.

En base a los datos arrojados por el censo nacional agropecuario, se sabe que más del 90% de la producción de maíz duro proviene de la Costa, mientras que la Sierra y el Oriente se reparten la producción restante. Los Ríos, Manabí, Guayas y Loja generan el 82% de la superficie sembrada de maíz y el 75% del número de unidades de producción agropecuaria.

La provincia de los ríos es responsable del 87% de toda la superficie sembrada de maíz, de los siete cantones, Ventanas es el segundo en importancia, responsable del 20% de dicha superficie, y el más importante cuando de unidades de producción agropecuaria se trata con un 19%.

Esta producción es vendida mayoritariamente a través de intermediarios, los cuales se llevan el 91% de la misma, mientras que el 2% se destina a los procesadores industriales, y otro 2% se destina a los exportadores. (VINUEZA, 2009)

#### **1.2.5. EDUCACIÓN Y UTILIZACIÓN DE LA MANO DE OBRA**

Se ha podido determinar que en el cantón Ventanas se empieza a formar parte de la población económicamente activa a la edad de 10 años, lo cual permite entender que la mayoría de los adultos tienen un nivel de instrucción académica bastante bajo por lo que el quemador construido debe ser de fácil utilización y mantenimiento.

En el cantón Ventanas la actividad económica es desarrollada por el jefe de familia, su cónyuge, sus hijos, sus padres, nietos, otros parientes y otros no parientes. Los miembros que realizaron actividades productivas durante el 2006 representaron el 51% del total de quienes realizaron alguna actividad productiva; el 43,8% corresponde a los jefes de familia, hijos 31,6%, cónyuges 14,5%, otros parientes 5,7%, padres 2,2%, nietos 1,1% y otros no parientes 0,7%. (VINUEZA, 2009)

#### **1.3. ESTUDIO DE LAS ALTERNATIVAS**

Para el estudio de la factibilidad se ha realizado un análisis comparativo entre dos alternativas, planteándose varias preguntas, cuyas respuestas se considera son esenciales a la hora de seleccionar un equipo sobre otro. Las preguntas tienen valoraciones grupales.

Las dos alternativas seleccionadas para la resolución del problema son:

Alternativa A: Quemador Wayler Alternativa B: Quemador Industrial de GLP

Para el correspondiente estudio se ha planteado comparar la solución propia al problema planteado, comparándola con una solución valedera ya existente en el mercado.

En la tabla 1.2 se establecen los criterios de selección de las alternativas, con sus respectivas preguntas a contestar y las ponderaciones asignadas para cada uno de ellos, según la trascendencia que estos tienen para la solución del problema.

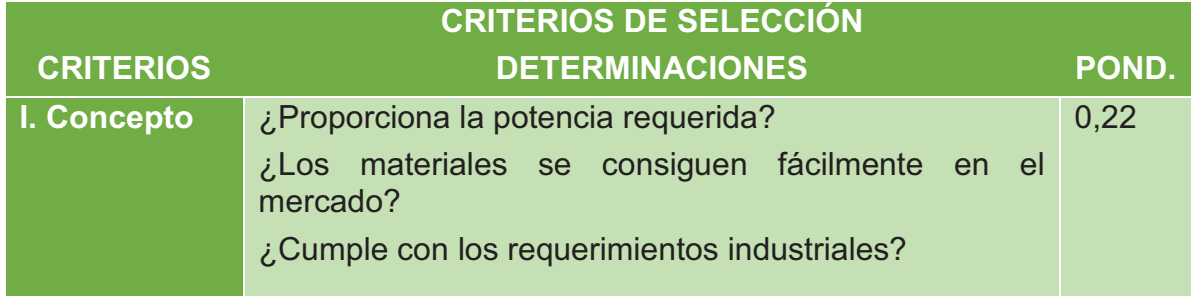

#### **TABLA 1.2 Criterios de selección**

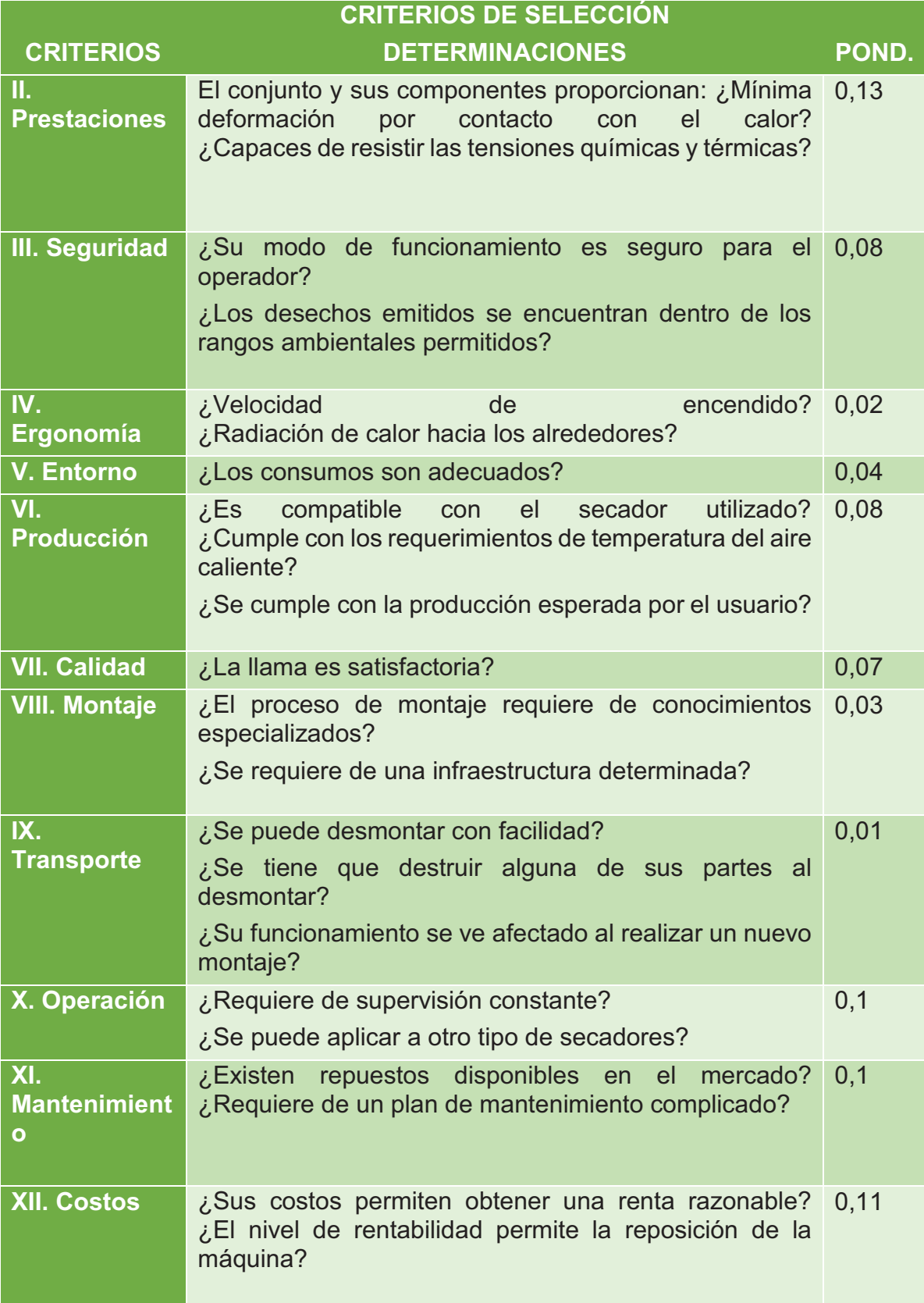

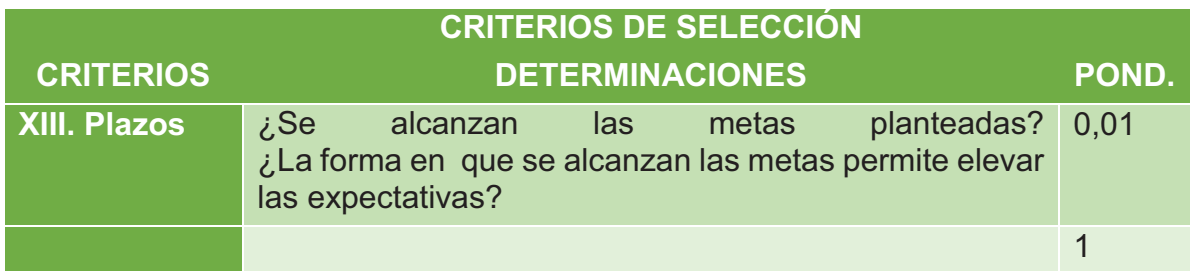

Para este estudio se realizan varios cálculos relacionados con la vialidad de las alternativas seleccionadas.

#### **1.3.1. QUEMADOR INDUSTRIAL WAYLER**

Esta alternativa consiste en un quemador ya existente en el mercado, el cual se vende conjuntamente con el ventilador, el quemador es de una marca reconocida (Wayler), el cual tiene ciertas prestaciones y especificaciones que se detallaran a continuación.

#### **1.3.1.1. Especificaciones**

**TABLA 1.3 Especificaciones de quemador WAYLER (Quemadores compactos para uso industrial serie RUBPACK, 2012)** 

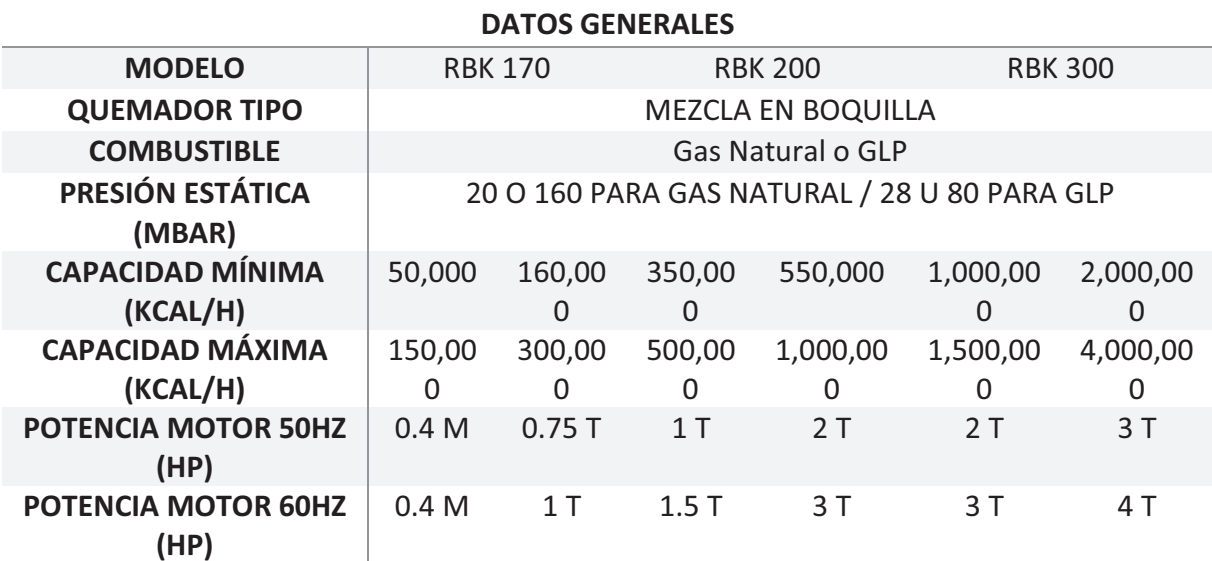

El quemador wayler consta de las siguientes características:

- · Encendido directo sin piloto
- · Llama corta y de gran diámetro
- · Cuerpo en fundición de aluminio
- · Boca de llama en AISI 304
- · Motor eléctrico monofásico o trifásico
- · Visor de llama

#### **1.3.1.2. Aplicaciones**

El quemador industrial Wayler es aplicable para los siguientes tipos de situación; líneas de acabado de pintura, máquinas del papel y textil, hornos y secaderos industriales, industria de la alimentación, tostadores y calcinadores, secadores de granos, incineradores, procesos de quemado de humos de post-combustión, calentamiento de aire en ductos y cámaras etc.

#### **1.3.1.3. Uso General**

El quemador industrial Wayler puede ser utilizado en las siguientes aplicaciones:

- · En procesos de calentamiento de aire, en hornos y secadores de uso industrial en general.
- · Se los utiliza tanto aplicados a cámaras de combustión como en conductos, con ventilador de combustión en el exterior.
- · Son ideales para trabajar sometidos a grandes depresiones.

Admiten en muchos casos ser instalados perpendiculares al flujo de aire.

#### **1.3.1.4. Diagrama Del Quemador**

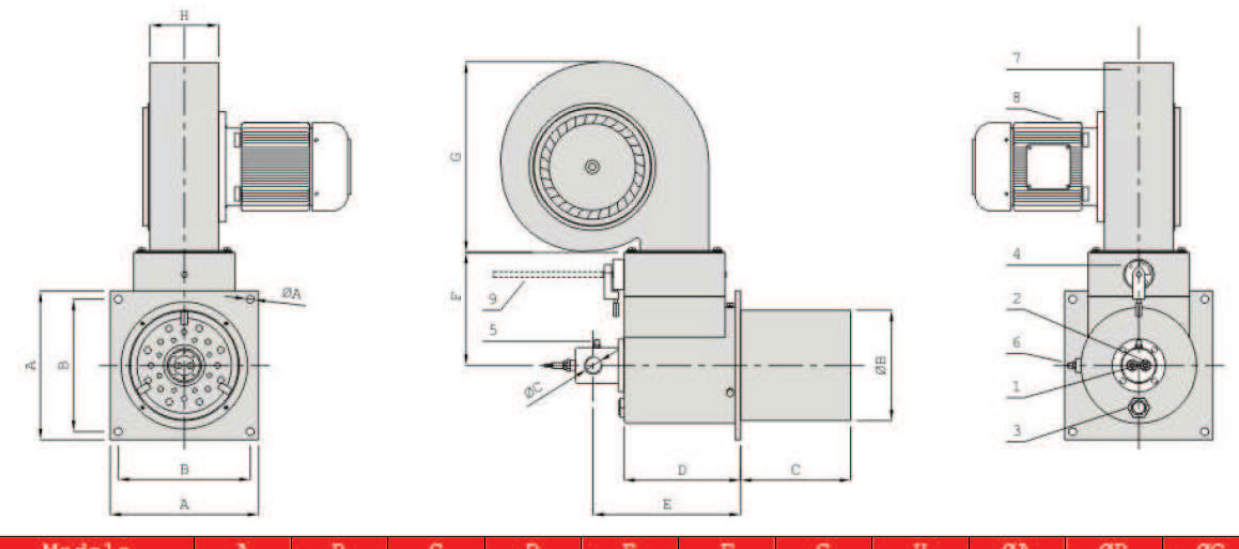

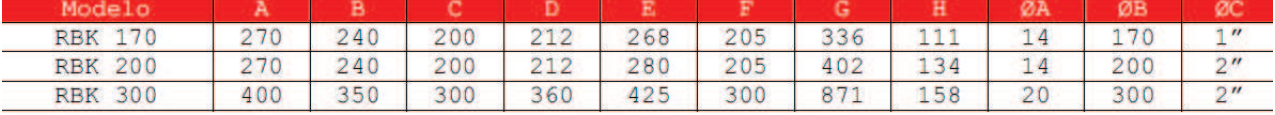

## **FIGURA 1.3 Diagrama del quemador WAYLER (Quemadores compactos para uso industrial serie RUBPACK, 2012)**

#### **1.3.1.5. Ventajas**

Las ventajas que presenta el quemador wayler son:

- · Funcionamiento con gas natural, GLP, que son los recomendados, pero también funciona con; butano, propano, biogás, y otros.
- · Ausencia de retrocesos de llama.
- · Perfecta estabilidad de combustión en todo su rango
- · Encendido directo sin piloto y muy estable.
- · Llamas cortas y de grandes diámetros.
- · Facilidad de montaje y mantenimiento.
- · Soportan ser instalados en cámaras o sistemas con altas depresiones.
- · Permiten la posibilidad de conseguir mediante la asistencia de un servomotor la regulación correcta de la relación gas/aire, pudiendo ser la misma de dos posiciones (alto/bajo fuego) modulante solo gas, modulante total con estequiometría, o modulante punto a punto. También se suministran en versiones con regulaciones manuales tanto del caudal de aire como del de gas.
- · Se fabrican con ventilador de combustión y tren de válvulas a gas.
- · La boca de llama de combustión que se suministra con el quemador, es de acero refractario inoxidable y apto para ser sometido a temperaturas de hasta 650°C.

#### **1.3.1.6. Desventajas**

Las desventajas que presenta el quemador wayler son:

- · El costo de adquisición del quemador es elevado e inalcanzable para la pequeña industria.
- · El manejo del equipo es complejo, por lo que si se presenta una situación fuera de lo normal, esta no puede ser solucionada por cualquier operario, sino por personal con conocimiento técnico.
- · El quemador se comercializa acoplado a su ventilador correspondiente, por lo que no se puede tener un caudal de aire preciso para determinada operación.

En la tabla 1.4 se presenta un resumen de la evaluación de cada uno de los criterios de selección para la alternativa A.

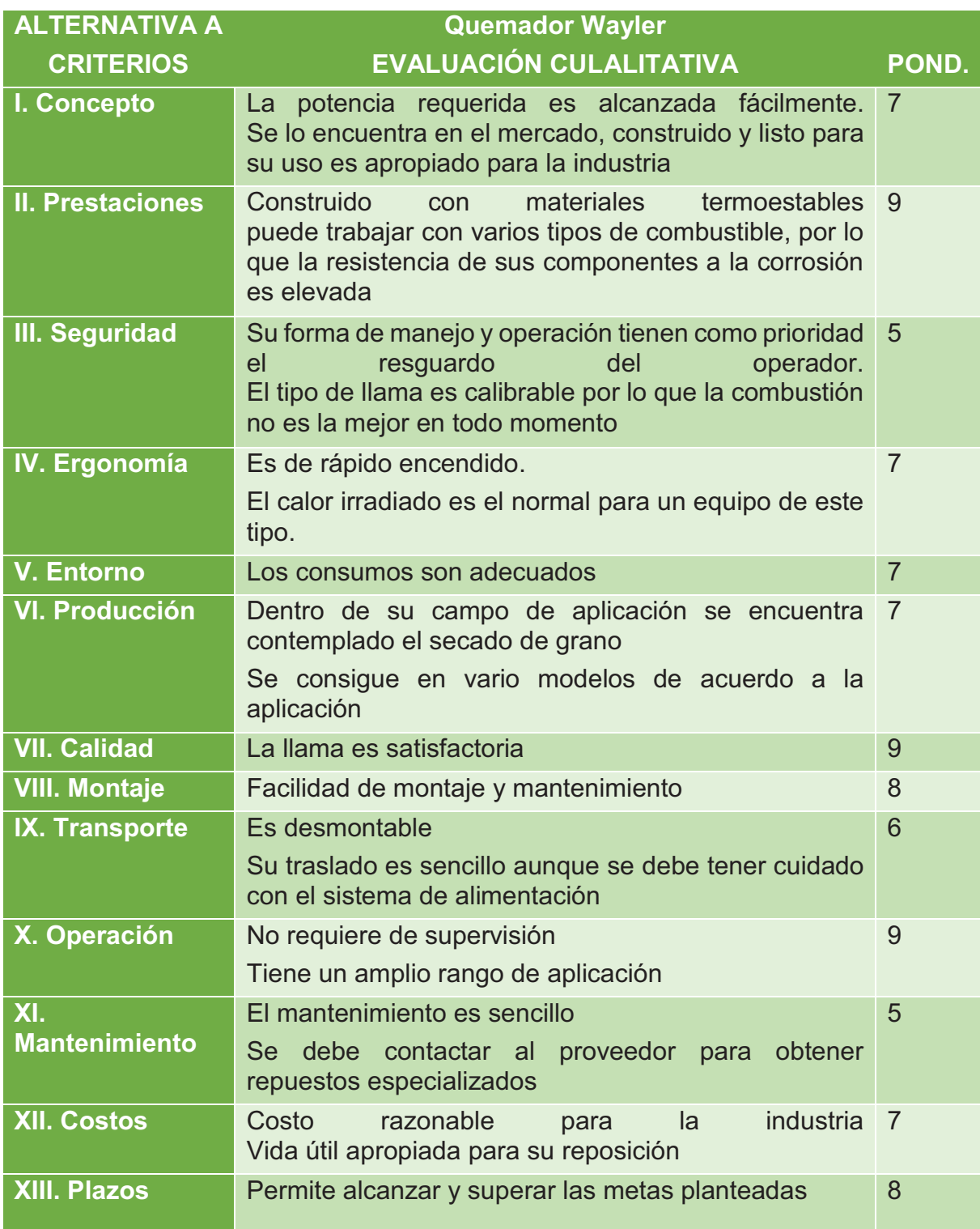

# **TABLA 1.4 Criterios de selección para la alternativa de quemador wayler**

#### **1.3.2. QUEMADOR INDUSTRIAL DE GLP**

Esta es la alternativa de quemador diseñado para el presente proyecto de titulación, el cual será utilizado para el secado de grano de maíz en el cantón Ventanas.

#### **1.3.2.1. Especificaciones**

El quemador industrial para el secado de grano de maíz, se diseña tomando en cuenta todas las condiciones del medio, además de las características de la producción esperada por la industria del cantón Ventanas, así como la forma y dimensiones del secador al que se acoplará; por lo tanto sus posteriores especificaciones constructivas serán las mejores.

Para el diseño del quemador se toma en cuenta también el nivel de instrucción académica del operario, por lo que su modo de funcionamiento es sencillo y no requiere de inspección constante por parte del usuario.

#### **1.3.2.2. Costos**

Para la construcción y operación del quemador se toma en cuenta el nivel económico de la industria a la que está dirigido el quemador como producto. Por lo que tanto los materiales como el consumo de combustible se adecuan entre otros a dicho parámetro.

El principal costo a considerar es el de consumo de combustible, ya que una vez adquirido el quemador, este es prácticamente el único costo asumido por el usuario, por lo que bajo ningún concepto se puede aceptar que este sea demasiado elevado.

Además se debe tener muy en cuenta los costos, durante la selección de materiales; es decir que se seleccione una combinación de materiales que permitan al quemador

tener una vida útil lo suficientemente prolongada como para permitirle al consumidor alcanzar el valor del costo de reposición del equipo.

#### **1.3.2.3. Ventajas**

Las ventajas que presenta el quemador industrial son:

- · Es un equipo diseñado específicamente para las condiciones de producción y funcionamiento del cantón ventanas por lo que el rendimiento será óptimo.
- · Los costos de producción serán mínimos.
- · El equipo puede ser operado por el tipo de mano de obra con que se cuenta en la región.
- · Se garantiza alcanzar la cifra de reposición de equipos, antes de que se agote el tiempo de vida útil del quemador.
- · Equipo de fácil montaje y mantenimiento.
- · Alta estabilidad de combustión.
- · Ausencia de retrocesos de llama.

#### **1.3.2.4. Desventajas**

Las desventajas que presenta el quemador industrial son:

- · Como se trata de un diseño nuevo, el funcionamiento óptimo del quemador en la industria no ha sido previamente comprobado.
- · Por el diseño para un tipo de operación específica, el quemador no cuenta con un amplio rengo de aplicación industrial, el cual le permita ser un producto competitivo en el mercado.

En la tabla 1.5 se presenta un resumen de la evaluación de cada uno de los criterios de selección para la alternativa B.

## **TABLA 1.5 Criterios de selección para la alternativa de quemador industrial para secado de grano de maíz**

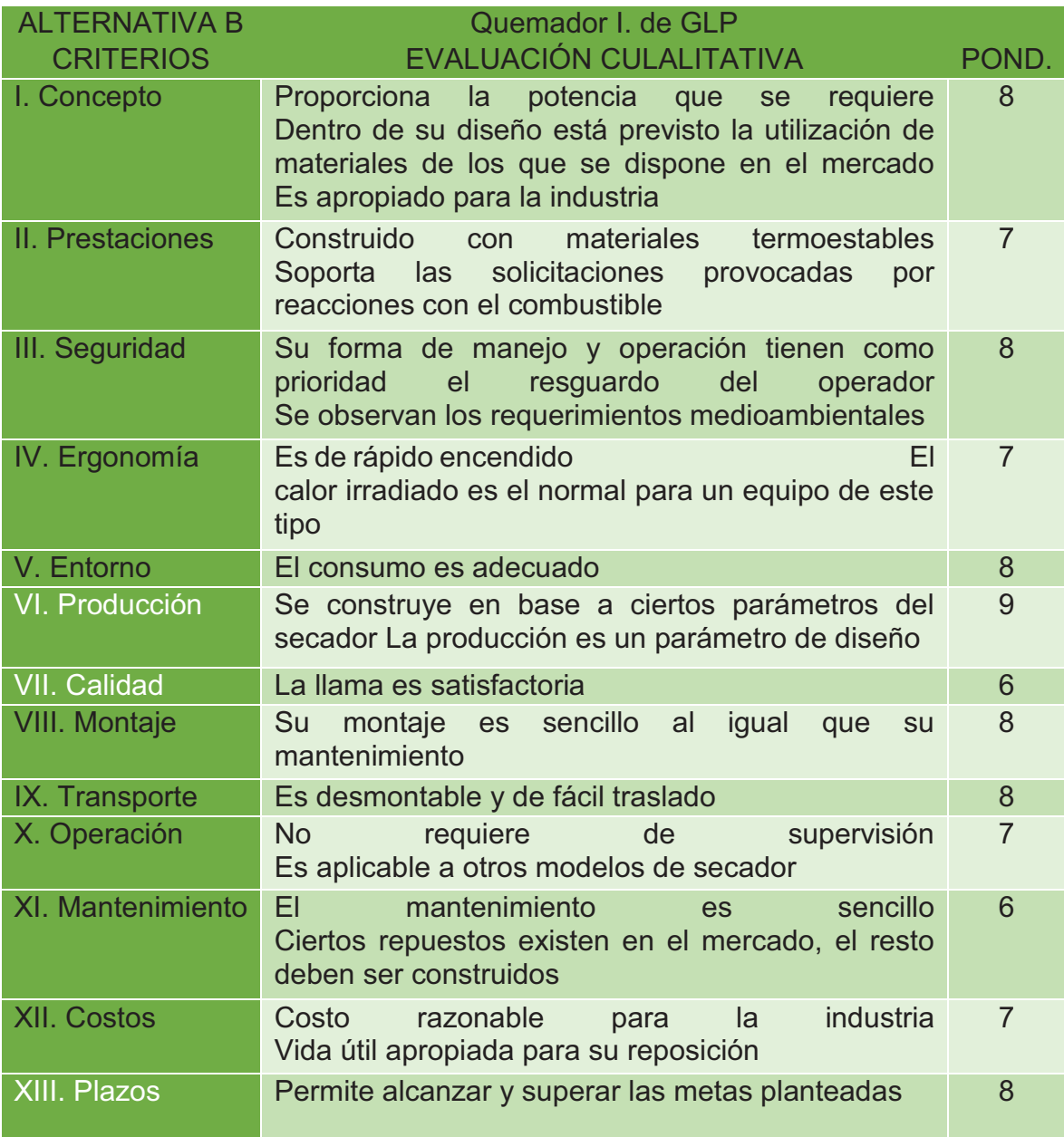

1.3.3. SELECCIÓN DE LA ALTERNATIVA **1.3.3. SELECCIÓN DE LA ALTERNATIVA**  Mediante las tablas 1.4 y 1.5, se desarrolla la tabla 1.6, con la cual se determina la alternativa adecuada para la solución Mediante las tablas 1.4 y 1.5, se desarrolla la tabla 1.6, con la cual se determina la alternativa adecuada para la solución del problema planteado. del problema planteado.

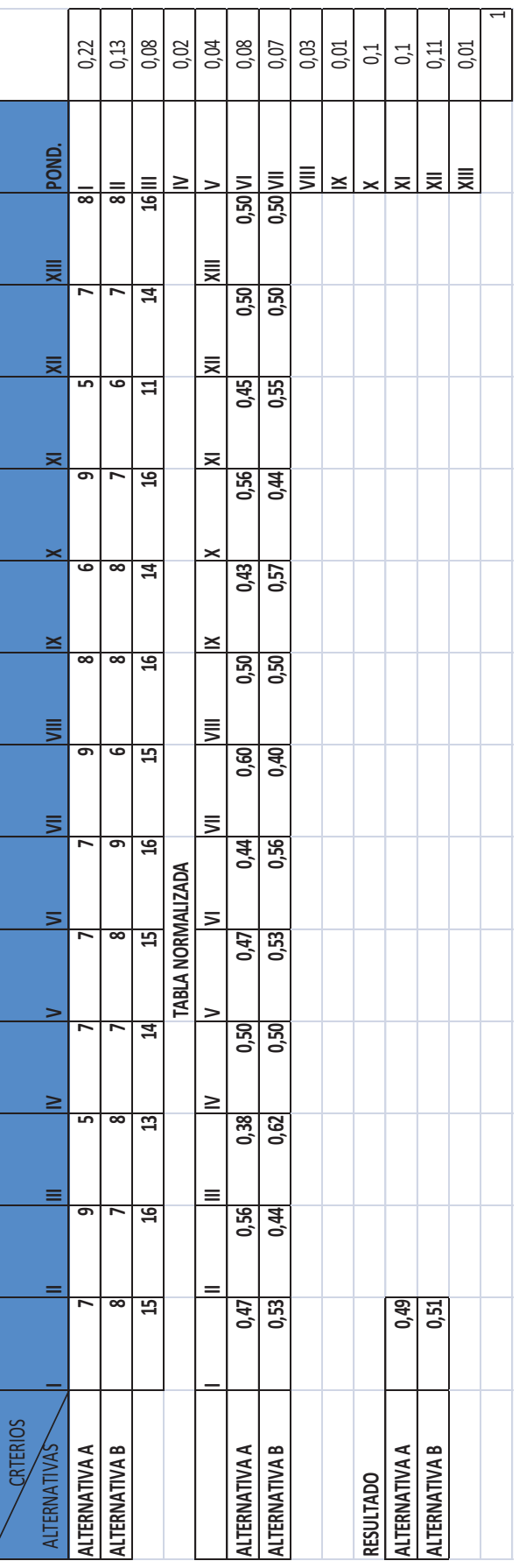

# **TABLA 1.6 Selección de la alternativa**  TABLA 1.6 Selección de la alternativa

Del análisis de las dos alternativas se concluye que la que presenta mayor factibilidad es el uso del quemador industrial Del análisis de las dos alternativas se concluye que la que presenta mayor factibilidad es el uso del quemador industrial para secado de grano. para secado de grano.

# **CAPÍTULO 2**

## **PRINCIPIO DE QUEMADORES Y COMBUSTIÓN**

#### **2.1. MEZCLAS DE GASES**

(CENGEL & BOLES , 2008)

#### **2.1.1. FRACCIÓN MOLAR Y DE MASA**

Para determinar las propiedades de una mezcla es necesario conocer la composición de la mezcla, así como las propiedades de los componentes individuales.

La relación entre la masa de un componente y la masa de la mezcla se conoce como fracción de masa (fm), y la relación entre el número de moles de un componente y el número de moles de la mezcla se denomina fracción molar (y).

$$
fm_i = \frac{m_i}{m_m}
$$
 (Ecuación 2.1)  

$$
y_i = \frac{N_i}{N_m}
$$
 (Ecuación 2.2)

Donde:

 $fm_i$ : Fracción de masa de un componente.

 $m_i$ : Masa de un componente.

 $m_m$ : Masa de la mezcla

 $y_i$ : Fracción molar de un componente.

 $N_i$ : Número de moles de un componente.

 $N_m$ : Número de moles de la mezcla.

Si se divide la ecuación 1 entre  $m_m$  o la ecuación 2 entre  $N_m$  se puede demostrar fácilmente que la suma de las fracciones de masa o de las fracciones molares para una mezcla es igual a 1.

$$
\sum_{i=1}^{k} fm_i = 1
$$
 (Ecuación 2.3)  

$$
\sum_{i=1}^{k} y_i = 1
$$
 (Ecuación 2.4)

La masa de una sustancia puede expresarse en términos del número de moles N y la masa molar M de la sustancia como:

$$
m = N \times M \qquad \text{(Ecuación 2.5)}
$$

Donde:

- m: Masa de una sustancia.
- N: Número de moles.
- M: Masa molar.

La masa molar de una mezcla también se puede expresar como:

$$
M_m = \frac{m_m}{N_m} = \frac{m_m}{\frac{\sum m_i}{M_i}} = \frac{1}{\frac{\sum m_i}{m_m M_i}} = \frac{1}{\sum_{i=1}^k \frac{fm_i}{M_i}}
$$
 (Ecuación 2.6)

Donde:

 $M_m$ : Masa molar de una mezcla.

 $m_m$ : Masa de la mezcla.

 $N_m$ : Número de moles de la mezcla.

Las fracciones de masa y molar de una mezcla están relacionadas por medio de:
$$
fm_i = \frac{m_i}{m_m} = \frac{N_i M_i}{N_m M_m} = y_i \frac{M_i}{M_m}
$$
 (Ecuación 2.7)

Donde el subíndice m denota la mezcla de gases y el subíndice i, cualquier componente individual de la mezcla.

#### **2.1.2. GASES IDEALES Y GASES REALES**

Un gas ideal se define como aquel cuyas moléculas se encuentran lo suficientemente alejadas, de forma tal que el comportamiento de una molécula no resulta afectado por la presencia de otras (fenómeno encontrado a bajas densidades). Los gases reales se aproximan mucho a este comportamiento cuando se encuentran a baja presión o altas temperaturas respecto de sus valores de punto crítico. El comportamiento P-v-T (Presión-Volumen-Temperatura) de un gas ideal se expresa por medio de la relación:

 $Pv = RT$  (Ecuación 2.7)

Donde:

P: Presión.

V: Volumen.

- T: Temperatura.
- R: Constante universal de gases.

La cual recibe el nombre de ecuación de estado de gas ideal. El comportamiento P-v-T de gases reales se expresa por medio de:

 $Pv = ZRT$  (Ecuación 2.8)

Donde:

Z: Factor de compresibilidad.

Cuando se mezclan dos o más gases ideales, el comportamiento de una molécula no es afectado por la presencia de otras moléculas similares o diferentes y, en consecuencia, una mezcla no reactiva de gases ideales se comporta también como un gas ideal.

La predicción del comportamiento P-v-T de mezclas de gas suele basarse en dos modelos: la ley de Dalton de las presiones aditivas y la ley de Amagat de volúmenes aditivos.

Ley de Dalton de presiones aditivas: La presión de una mezcla de gases es igual a la suma de las presiones que cada gas ejercerá si existiera sólo a la temperatura y volumen de la mezcla.

Ley de Amagat de volúmenes aditivos: El volumen de una mezcla de gases es igual a la suma de los volúmenes que cada gas ocuparía si existiera sólo a la temperatura y presión de la mezcla.

Las leyes de Dalton y Amagat se cumplen con exactitud en mezclas de gases ideales, pero sólo como aproximación en mezclas de gases reales. Esto se debe a las fuerzas intermoleculares que pueden ser considerables en gases reales a densidades elevadas.

#### **2.1.3. PROPIEDADES DE MEZCLAS DE GASES**

Para evaluar las propiedades extensivas de una mezcla no reactiva de gases ideales o gases reales únicamente se suman las contribuciones de cada componente mezclado. Así la energía interna, entalpía y entropía totales de una mezcla de gases se expresan respectivamente como:

$$
U_m = \sum_{i=1}^{k} U_i = \sum_{i=1}^{k} m_i u_i = \sum_{i=1}^{k} N_i \vec{u}_i \qquad [k] \qquad \text{(Ecuación 2.9)}
$$

$$
H_m = \sum_{i=1}^{k} H_i = \sum_{i=1}^{k} m_i h_i = \sum_{i=1}^{k} N_i \vec{h}_i \qquad [kJ]
$$
 (Ecuación 2.10)

$$
S_m = \sum_{i=1}^{k} S_i = \sum_{i=1}^{k} m_i s_i = \sum_{i=1}^{k} N_i \vec{s}_i \qquad [k] \ K]
$$
 (Ecuación 2.11)

Donde:

 $U_m$ : Energía interna de la mezcla.

 $H_m$ : Entalpía de la mezcla.

 $S_m$ : Entropía de la mezcla.

Para evaluar las propiedades intensivas, tal como la temperatura, de una mezcla de gases en lugar de sumar las contribuciones de cada componente mezclado, se emplea algún tipo de esquema para promediar un planteamiento característico para determinar la propiedad de la mezcla.

Mezcla de gases ideales: Los gases que componen una mezcla con frecuencia se encuentran a altas temperaturas y baja presión respecto de los valores del punto crítico de los gases individuales. En esos casos, la mezcla de gases y sus componentes pueden tratarse como gases ideales con un error despreciable. Bajo la aproximación de gas ideal, las propiedades de un gas no son afectadas por la presencia de otros gases, y cada componente de gas en la mezcla se comporta como si existiera aislado a la temperatura de la mezcla Tm y al volumen de la mezcla Vm. Este principio se conoce como ley de Gibbs-Dalton, además la entalpía, calor específico y energía interna de un gas ideal dependen solo de la temperatura y son independientes de la presión o el volumen de la mezcla de gases ideales. La presión parcial de un componente en una mezcla de gases ideales es simplemente:

$$
P_i = Y_i P_m \qquad \qquad \text{(Ecuación 2.12)}
$$

#### Donde:

- $P_m$ : Presión de la Mezcla.
- $P_i$ : Presión parcial de un componente.

Gases Reales: Cuando los componentes de una mezcla de gases no se comportan como gases ideales, el análisis se vuelve más complejo porque las propiedades de los gases reales (no ideales) como energía interna, entalpía, calor de vaporización y calor específico dependen de la presión o volumen específico, así como de la temperatura.

En tales casos los efectos de la desviación con respecto al comportamiento de gas ideal en las propiedades de la mezcla deben tomarse en cuenta.

## **2.2. PRINCIPIOS DE COMBUSTIÓN EMPLEADOS PARA EL DISEÑO DE UN QUEMADOR INDUSTRIAL EN EL CANTÓN VENTANAS 2.2.1. PODER CALÓRICO DE GLP**

Gas Licuado de Petróleo o comercialmente conocido como GLP es un grupo de hidrocarburos derivados de procesos de crudo o gas natural, los cuales permanecen en estado gaseoso a temperaturas normales y presiones atmosféricas pero que se vuelven líquidos ya sea con una moderada caída en el temperatura, presión o ambas.

GLP es una mezcla de hidrocarburos principalmente constituido por propano y butano junto con otros componentes minoritarios como propileno, butadieno y butileno los cuales dependen de la fuente de GLP. El gas licuado de petróleo GLP puede ser fácilmente licuado y vaporizado. Propano es licuado cuando está congelado por debajo de los -42 grados centígrados a presión atmosférica o presurizado por sobre los 7 bar (700 kPa) a temperatura constante. Butano es más fácilmente licuado bajo las condiciones de – 0.5 grados centígrados y 2 bar (200 kPa). Cuando el gas licuado empieza a ser mucho menos voluminoso (Propano es reducido a 1/270 y Butano a 1/240) cuando ha sido licuado, de esta manera es más fácilmente almacenable y transportable. (BIN ISHAK & MOHAMAD, 2008)

El GLP tiene un alto punto de vaporización. Aunque es incoloro, inodoro e insaboro en su forma líquida y gaseosa una pequeña cantidad de olor es añadida para poder determinar fugas.

| GLP                                               | <b>PROPIEDADES</b>                   |
|---------------------------------------------------|--------------------------------------|
| <b>Gravedad específica</b>                        | $0.5 \ @ \ 20^{\circ}C$              |
| <b>Densidad de vapor</b>                          | 1.55 (aire = 1)                      |
| Presión de vapor a temperatura<br>ambiente        | 500 kPa                              |
| Punto de evaporación                              | -40 C a 80 C (-40 a<br>$176 F$ )     |
| Punto de congelación                              | $-190$ C $(-310)$<br>F)<br>(propano) |
| <b>Flashpoint</b>                                 | $-104$ C ( $-156$ F)                 |
| <b>Auto encendido</b>                             | 450 C (842 F)                        |
| <b>Composición de Hidrocarburos (Por Volumen)</b> |                                      |
| <b>Propano (C3H8)</b>                             | 30%                                  |
| <b>Butano (C4H10)</b>                             | 70%                                  |
| Densidad relativa (Comparada con<br>aire seco)    | 1.85                                 |
| Poder calórico (gross)                            | 49.5<br>MJ/kg<br>21,300 Btu/lb       |
| Poder calórico (neto)                             | 45.7<br>MJ/kg<br>19,600 Btu/lb       |
|                                                   |                                      |

**TABLA 2.1 Propiedades y composición de GLP (BIN ISHAK & MOHAMAD, 2008)** 

El poder calórico es la medida de la cantidad de calor o energía producida, y es medida ya sea como poder calórico gross o poder calórico neto. Siendo la diferencia el calor latente de condensación del vapor de agua producido durante el proceso de combustión. Poder calórico gross asume que toda el agua producida durante el proceso de combustión es totalmente condensada. Poder calórico neto asume que el agua sale junto con los productos de la combustión sin ser totalmente condensada.

En el presente trabajo se tomará en cuenta solamente el poder calórico neto, ya que un elevado contenido de hidrógeno resulta en una alta formación de agua durante la combustión.

#### **2.2.2. DENSIDAD Y VISCOSIDAD DE MEZCLA GASEOSA**

El comportamiento de un fluido en movimiento está muy relacionado con dos propiedades intrínsecas del fluido: la densidad y la viscosidad. Por ejemplo, un cuerpo sólido moviéndose a través de un gas tiene que superar una cierta resistencia la cual depende de la velocidad relativa entre el fluido y el sólido, la forma del sólido, la densidad y viscosidad del gas.

#### **2.2.2.1. Viscosidad**

La existencia y naturaleza de la viscosidad puede ser demostrada al suspender dos placas horizontales paralelas en un líquido, separadas por una distancia muy pequeña. Ahora, si la placa superior es mantenida estacionaria mientras que la placa inferior es puesta en movimiento con una velocidad determinada, la capa de líquido junto a esta placa también se empezará a mover. Con el tiempo el movimiento de la capa inferior de fluido causará que las capas superiores también se muevan.

Cuando condiciones de estado estable son establecidas, la velocidad de la capa extrema superior, que está en contacto con la placa estacionaria, también será cero, mientras que la capa inferior, en contacto con la placa en movimiento, se estará moviendo con una velocidad determinada. Si se mide la distribución de velocidad a través de las capas intermedias de fluido, se puede encontrar que la velocidad cambia linealmente con la distancia desde la placa estacionaria.

La ley de la viscosidad de Newton indica que el esfuerzo de corte entre capas adyacentes de fluido es proporcional al valor negativo del gradiente de velocidad entre ambas capas; para el transporte de momento la densidad del flujo del momento  $(j_{mv})$  es proporcional a la velocidad del gradiente. (SZEKELY & THEMELIS, 1971)

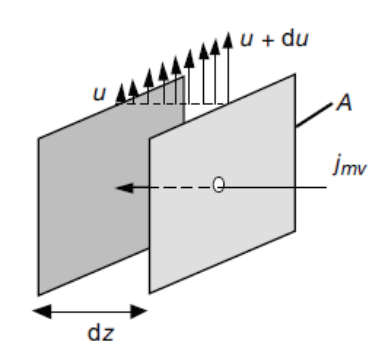

**FIGURA 2.1. Ilustración esquemática de un flujo de momento**  $(j_{mv})$  **causado por un gradiente de velocidad (WARNATZ & MAAS, 2006)** 

Aunque el momento es transportado desde regiones de alta velocidad hacia regiones de baja velocidad (observar figura 2.1). El coeficiente de proporcionalidad μ es llamado coeficiente de viscosidad.

$$
j_{mv} = \tau_{z,x} = \frac{\partial (mu)}{\partial t \times A} = -\mu \frac{\partial u}{\partial z} \quad \left[\frac{N}{m^2 s}\right] \tag{Ecuación 2.14}
$$

Donde:

$$
-\mu \frac{\partial u}{\partial z}
$$
: *Es fuerzo Cortante*

El primer miembro de la expresión de esfuerzo cortante denota el área en donde el esfuerzo cortante actúa (en este caso un área perpendicular al eje z y a una distancia determinada del origen); el segundo miembro representa la dirección en que el esfuerzo cortante actúa (En la dirección de la velocidad, x). El signo negativo expresa el hecho de que el esfuerzo cortante es aplicado desde una región de alta velocidad a una región de baja velocidad.

Se puede ahora expresar la ecuación 2.14 de la siguiente manera:

$$
\tau_{z,x} = -\frac{\mu}{\rho} \left( \frac{\rho d \mu_x}{dz} \right) = -\nu \left( \frac{\rho d \mu_x}{dy} \right) \tag{Ecuación 2.15}
$$

Se ha introducido un nuevo término, el radio de viscosidad del fluido a densidad, $\frac{\mu}{\rho}$ . Este radio es llamado la viscosidad cinemática de un fluido,  $v$ , y tiene las dimensiones  $L^2 \; t^{-1}$ . De esta manera, por analogía, la viscosidad cinemática es también referida como la difusividad de momento del fluido, que se refiere a la habilidad de un fluido para transportar momento.

#### *2.2.2.1.1. Estimación de viscosidad para gases*

Cuando los datos experimentales de la viscosidad de un gas particular no son encontrados, su viscosidad puede ser estimada por modelos teóricos. En general, la

teoría molecular de gases está suficientemente desarrollada para permitir la predicción de las propiedades de transporte. Por lo tanto, la viscosidad de un gas puede ser estimada con la siguiente correlación.

$$
\mu = 26.7 \times 10^{-6} \frac{(MT)^{\frac{1}{2}}}{\sigma^2 c \Omega_U}
$$
 (Ecuación 2.16)

Donde:

µ: Viscosidad del gas, Poise.

M: Peso molecular, Gramos.

T: Temperatura absoluta. K.

 $\sigma_C$ : Diámetro de colisión, A

 $\Omega_u$ : Integral de colisión (Igual a 1 para moléculas que no interactúan entre sí).

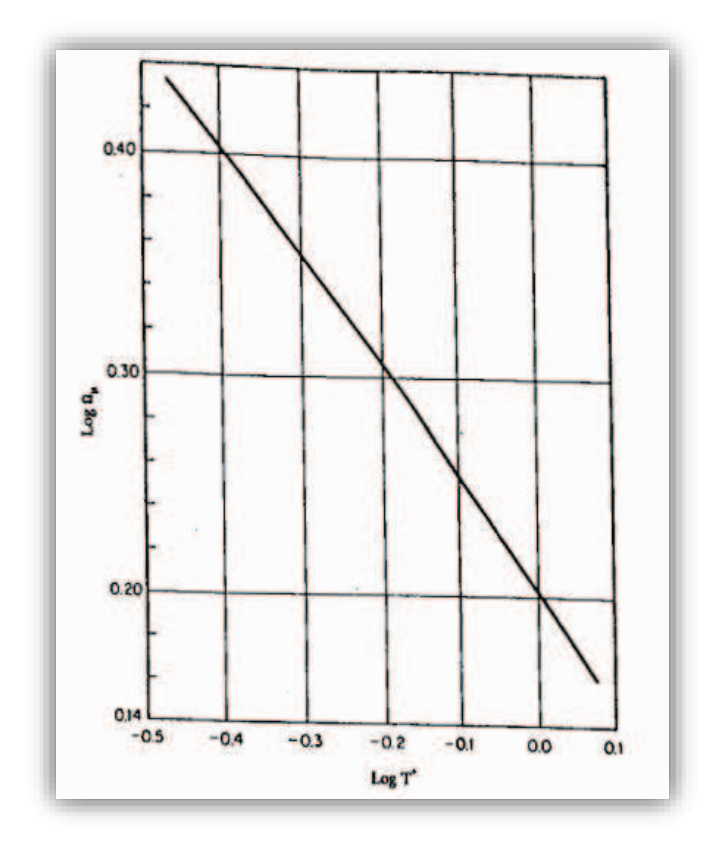

**FIGURA 2.2 Efecto de la temperatura en la integral de colisión (WARNATZ & MAAS, 2006)** 

Como indica la Figura 2.2, el valor de  $\Omega_u$ está en función de:

$$
T^* = \frac{kT}{\varepsilon}
$$
 (Ecuación 2.17)

Donde:

- k: Constante de Boltzmann = 1.38  $\times$  10<sup>-23</sup> [*J molécula*<sup>-1</sup>K<sup>-1</sup>]
- $\varepsilon$ : Parámetro de energía para interacción entre moléculas  $\quad [kg\ m^2s^{-2}mol$ éc $ula^{-1}]$

Para  $\varepsilon$  y  $\sigma_c$  existen valores numéricos en la literatura para los gases más comunes; de todas maneras se puede utilizar la siguiente fórmula para estimar estas cantidades:

$$
\frac{\varepsilon}{k} = 1.92T_m \qquad \sigma_c = 1.222V_m^{\frac{1}{3}} \qquad \text{(Ecuación 2.18, 2.19)}
$$

$$
\frac{\varepsilon}{k} = 1.15T_b \qquad \sigma_c = 1.166V_b^{\frac{1}{3}} \qquad \text{(Ecuación 2.20, 2.21)}
$$

Donde:

Tm y Tb son los puntos de fusión y evaporación de la substancia en grados kelvin.

Vm: Volumen molar en el punto de fusión (sólido).  $[cm^3mol^{-1}]$ 

Vb: Volumen molar en el punto de evaporación (líquido).  $\lceil cm^3 mol^{-1} \rceil$ 

El efecto de la temperatura sobre la viscosidad de algunos gases conocidos es mostrado en la figura 2.3.

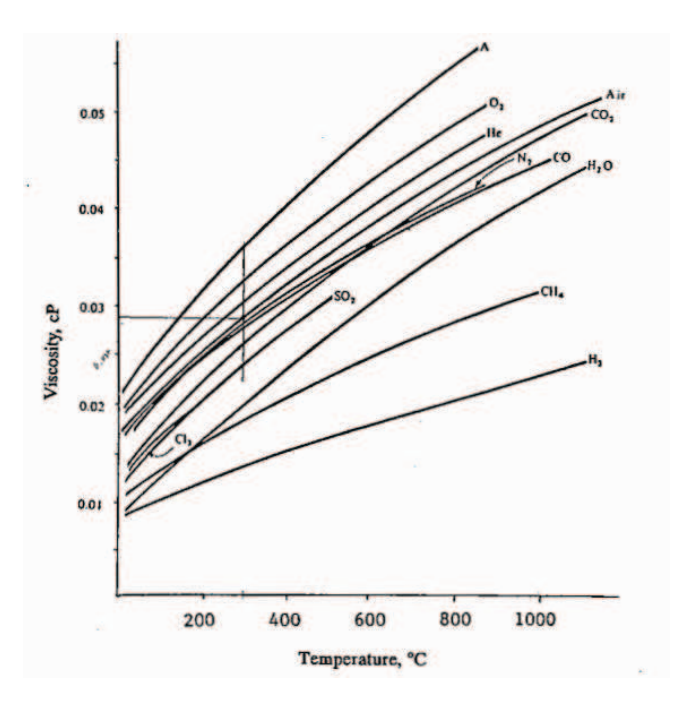

**FIGURA 2.3 Viscosidades de gases comunes en función de la temperatura (WARNATZ & MAAS, 2006)** 

Para la viscosidad de mezclas gaseosas a bajas o moderadas presiones se puede utilizar la ecuación 2.22.

$$
\mu_{mezcla} = \frac{\sum x_i \mu_i (M_i)^{\frac{1}{2}}}{\sum x_i (M_i)^{\frac{1}{2}}}
$$
 (Ecuación 2.22)

Donde:

 $X_i$ : Fracción molar del componente i con viscosidad  $\mu_i$ .

Mi: Peso molecular del componente i.

### **2.3. DESCRIPCIÓN DE LAS PARTES QUE FORMAN EL QUEMADOR**

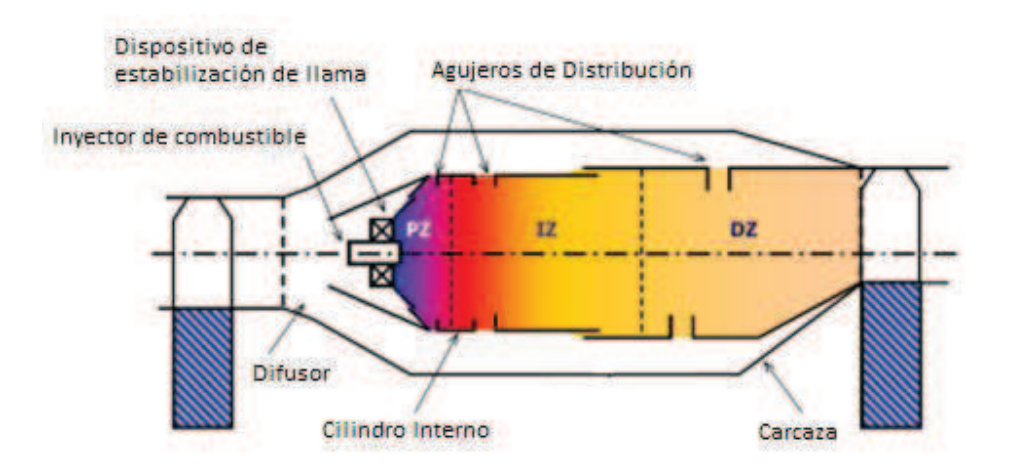

**FIGURA 2.4 Esquema de un quemador industrial (The combustion chamber)** 

#### **2.3.1. DIFUSOR**

El aire entrando a la cámara de combustión usualmente tiene una alta velocidad. Esta velocidad será responsable de una caída de temperatura. También, la llama en la cámara de combustión no puede sobrevivir si es que el aire tiene una alta velocidad. Por lo tanto, el aire necesita ser frenado. Y esta es la tarea del difusor. (The combustion chamber)

#### **2.3.2. LA CARCASA Y TUBO INTERNO PERFORADO (CASING AND LINER)**

Luego de que el flujo de aire ha pasado por el difusor, es dividido por el tubo interno. Una parte del flujo de aire pasa por la región entre la carcasa y el tubo interno. Esta región es llamada (annulus). La otra parte del flujo entra hacia la cámara de mezclado, donde el combustible es inyectado.

Hay varias razones porque se divide al flujo de aire. Primero la mezcla aire – combustible debe tener el valor correcto. Si es que es muy pobre la mezcla no encenderá y si es muy rica entonces habrá un desperdicio de combustible innecesario. También, la velocidad del flujo que sale del difusor es todavía muy alta.

El tubo interno está dividido en tres secciones. Una zona primaria (PZ), zona secundaria o intermedia (SZ/IZ) y una zona terciaria o de dilución (TZ/DZ). La función principal; de PZ es proveer tiempo suficiente para que el combustible se mezcle y combustione. La meta de SZ es proveer suficiente tiempo para lograr una combustión completa. Esto reduce significativamente malos productos de combustión como monóxido de carbono e hidrocarburos no quemados. Finalmente, la meta de DZ es reducir la temperatura del flujo de salida para acomodar a una temperatura deseada. (The combustion chamber) (The combustion section)

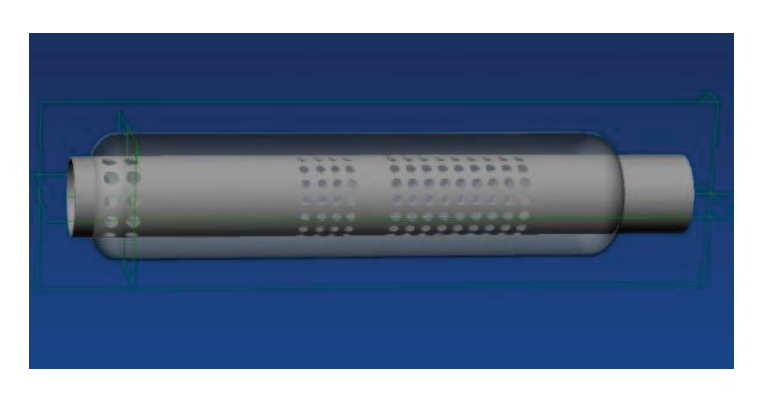

**FIGURA 2.5 Carcasa y tubo interno perforado (The combustion chamber)** 

#### **2.3.3. INYECTOR DE COMBUSTIBLE**

El inyector de combustible inyecta el combustible. Es importante que el combustible sea evaporado antes de entrar en la zona de llama. De otra manera, podría no combustionarse correctamente.

Es el dispositivo que transforma la presión hidrostática del suministro del gas a energía cinética.

Para promover la evaporación, el combustible debería ser atomizado. Esto significa que se convierta al combustible en pequeñas gotas. (The combustion chamber)

#### **2.3.4. CHISPERO (IGNITER)**

La función principal del chispero es encender la mezcla aire-combustible.

## **CAPÍTULO 3**

# **MODELO MATEMÁTICO Y MÉTODOS DE SOLUCIÓN 3.1. SELECCIÓN DEL PROCESO DE SIMULACIÓN 3.1.1. SELECCIÓN DEL TIPO DE MÉTODO NUMÉRICO UTILIZADO**

#### **3.1.1.1. Estudio de las alternativas**

Para el presente estudio se realizará una comparación entre los métodos numéricos de resolución, aplicables para problemas de análisis computacional. Entre estos se encuentran; método de diferencias finitas, método de elementos finitos y método de volúmenes finitos.

En la Tabla 3.1 se presentan los criterios de selección considerados, así como las preguntas asignadas a cada uno, y la correspondiente ponderación para cada uno de los mismos.

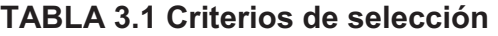

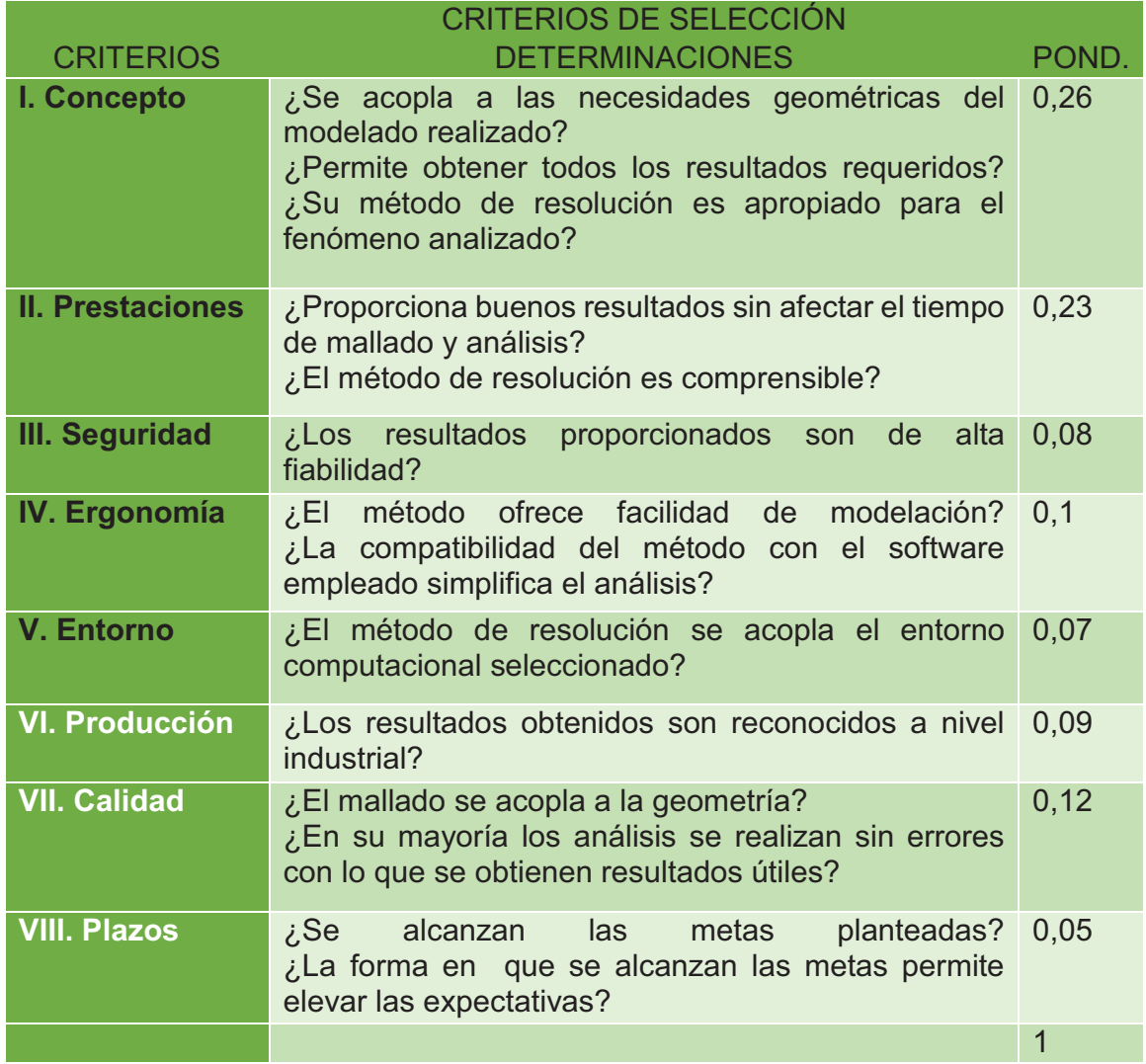

Las alternativas seleccionadas para la resolución del problema son:

**Alternativa A:** Método de diferencias finitas

**Alternativa B:** Método de elementos finitos

**Alternativa C:** Método de volúmenes finitos

#### *3.1.1.1.1. Método de diferencias finitas*

Las ventajas que presenta el método de diferencias finitas son:

- · El conjunto de ecuaciones utilizadas se obtiene a partir del truncamiento de series de Taylor, resultando un sistema de ecuaciones lineales, el cual se puede resolver numéricamente de manera sencilla.
- · El método es aplicable tanto en análisis carentes de dependencia del tiempo (Diferencias finitas), como en los que tienen una dependencia temporal (Diferencias finitas en el dominio del tiempo).
- · El método de resolución es bastante sencillo por lo que incluso puede ser resuelto analíticamente, en análisis de poca complejidad.
- · La posibilidad de resolución analítica facilita la comprensión de la solución numérica, con lo cual se elimina la posibilidad de que análisis erróneos se tomen como válidos.

Las desventajas que presenta el método de diferencias finitas son:

- · Debido a que el mallado se realiza mediante una estructura de puntos, cuya separación debe ser constante, la modelación de geometrías complejas requiere de un mallado demasiado fino e incluso imposible de realizar con exactitud en algunos casos.
- · Debido a la falta de exactitud del mallado las aproximaciones de sus resultados son poco exactas en comparación con las de otros métodos.

En la Tabla 3.2 se presenta un resumen de la evaluación de cada uno de los criterios de selección para la alternativa A.

## **TABLA 3.2 Criterios de selección para la alternativa resolución por diferencias finitas**

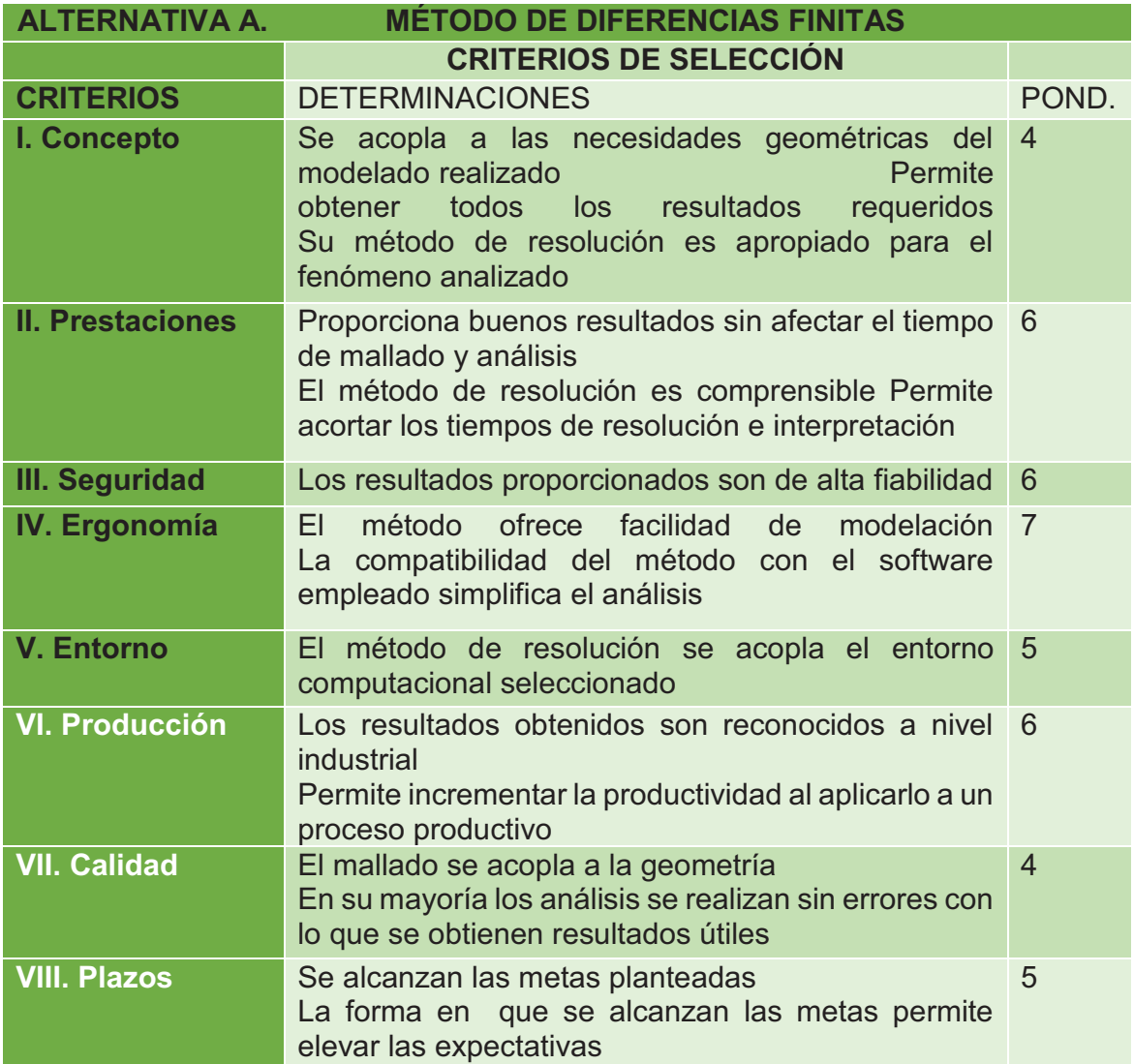

#### *3.1.1.1.2. Método de elementos finitos*

Las ventajas que presenta el método de diferencias finitas son:

- · Las soluciones obtenidas mediante este método tienen una aproximación satisfactoria y se consiguen en un tiempo razonable.
- · El método permite la resolución de problemas que de manera analítica quedarían sin solución aparente.
- · Tiene aplicación en la simulación en problemas, donde se analizan propiedades de los materiales, como deformación plástica en procesos de embutición y fundición.
- · El método de elementos finitos minimiza el número de pruebas necesarias para la realización de un determinado diseño.
- · Proporciona la posibilidad de simular varias situaciones, que permiten el análisis de diferentes opciones de diseño.

Las desventajas que presenta el método de diferencias finitas son:

- · Para su correcta aplicación y posterior interpretación, es necesario tener un nivel apreciable de conocimiento matemático y de elementos finitos.
- · El método de resolución es bastante complejo por lo que la resolución solo se puede realizar numéricamente, lo cual dificulta la comprensión de la resolución.
- · Por ser un método netamente numérico, se incrementa la posibilidad de tener errores no detectados que conllevan a realizar falsos análisis.

En la tabla 3.3 se presenta un resumen de la evaluación de cada uno de los criterios de selección para la alternativa B.

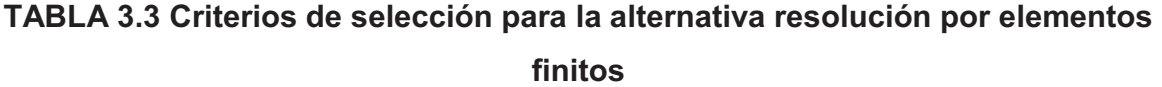

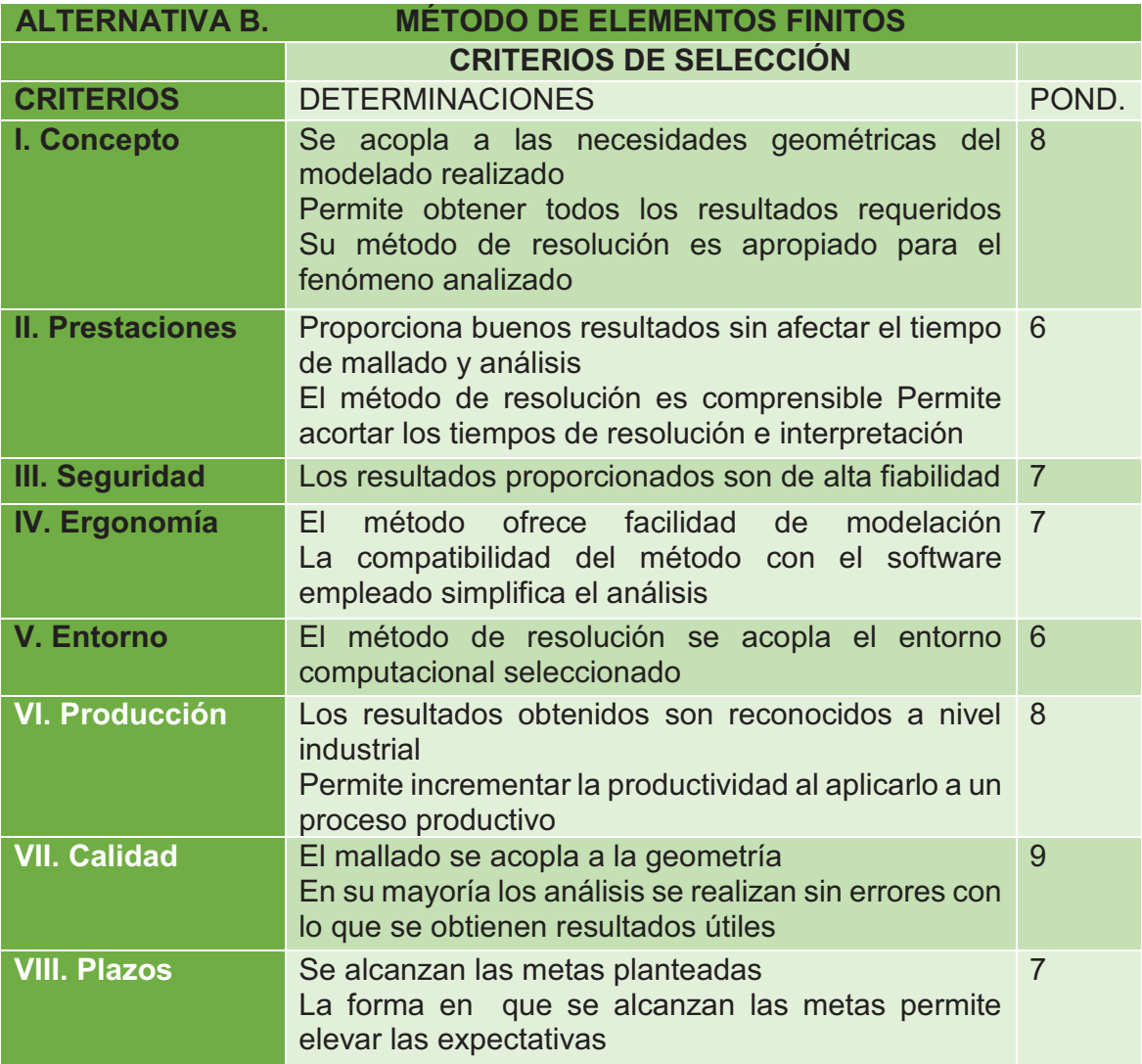

#### *3.1.1.1.3. Método de volúmenes finitos*

Las ventajas que presenta el método de volúmenes finitos son:

- · El proceso de discretización se realiza con mallas no estructuradas, las cuales se acoplan de mejor manera a geometrías complejas.
- · El método de discretización por volúmenes finitos es el de mejores resultados cuando se aplica a la dinámica de fluidos computacional.
- · El sistema de ecuaciones generado mediante el método de volúmenes finitos puede resolverse de varias maneras, lo cual facilita que el usuario se acople a la utilización del mismo.
- · El método tiene el mismo nivel de confiabilidad, tanto para el análisis en estado estable como para el estado transitorio.
- · Existen consideraciones valederas, como: el número de subdominios en los que se divide el dominio es constante. Las cuales permiten actuar directamente sobre el tiempo de análisis.

Las desventajas que presenta el método de volúmenes finitos son:

- · Para poder disminuir el tamaño de los volúmenes finitos, es decir afinar el mallado es necesario contar con un equipo computacional sofisticado o varios equipos conectados en paralelo.
- · La cantidad de parámetros a definir para posibilitar la resolución de problemas mediante este método es elevada en comparación con otros métodos.
- · El nivel de conocimiento matemático requerido para la aplicación y posterior interpretación de los resultados de este método es elevado.

En la Tabla 3.4 se presenta un resumen de la evaluación de cada uno de los criterios de selección para la alternativa C.

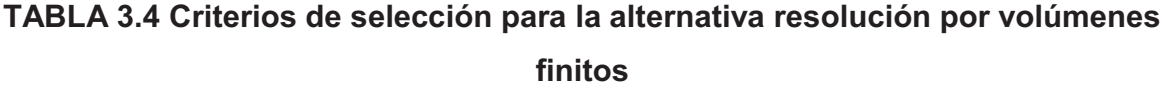

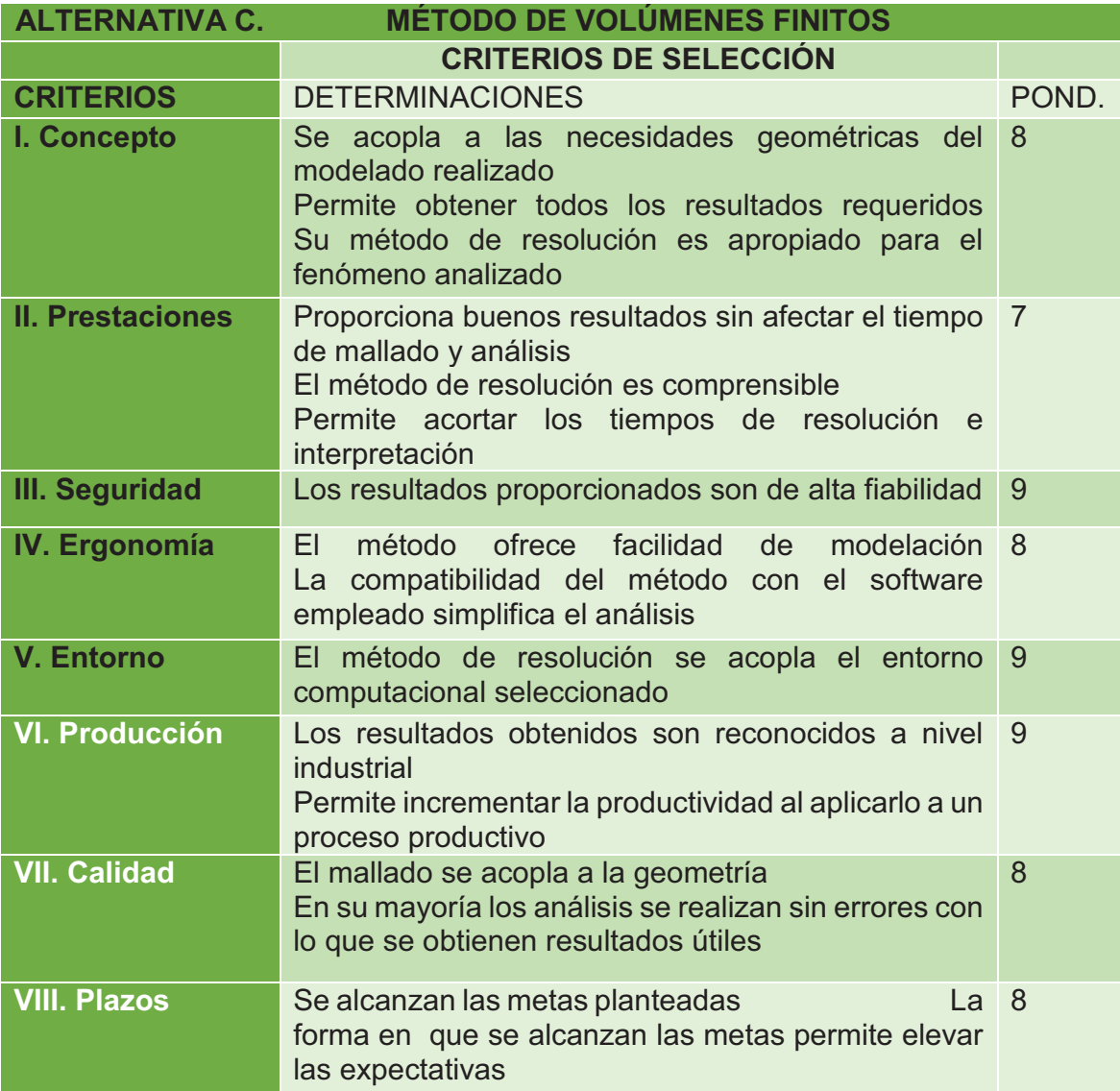

Selección de la alternativa **3.1.1.2. Selección de la alternativa**  3.1.1.2.

Mediante las tablas 3.2, 3.3 y 3.4, se desarrolla la tabla 3.5, con la cual se determina la alternativa adecuada para la solución Mediante las tablas 3.2, 3.3 y 3.4, se desarrolla la tabla 3.5, con la cual se determina la alternativa adecuada para la solución del problema planteado. del problema planteado.

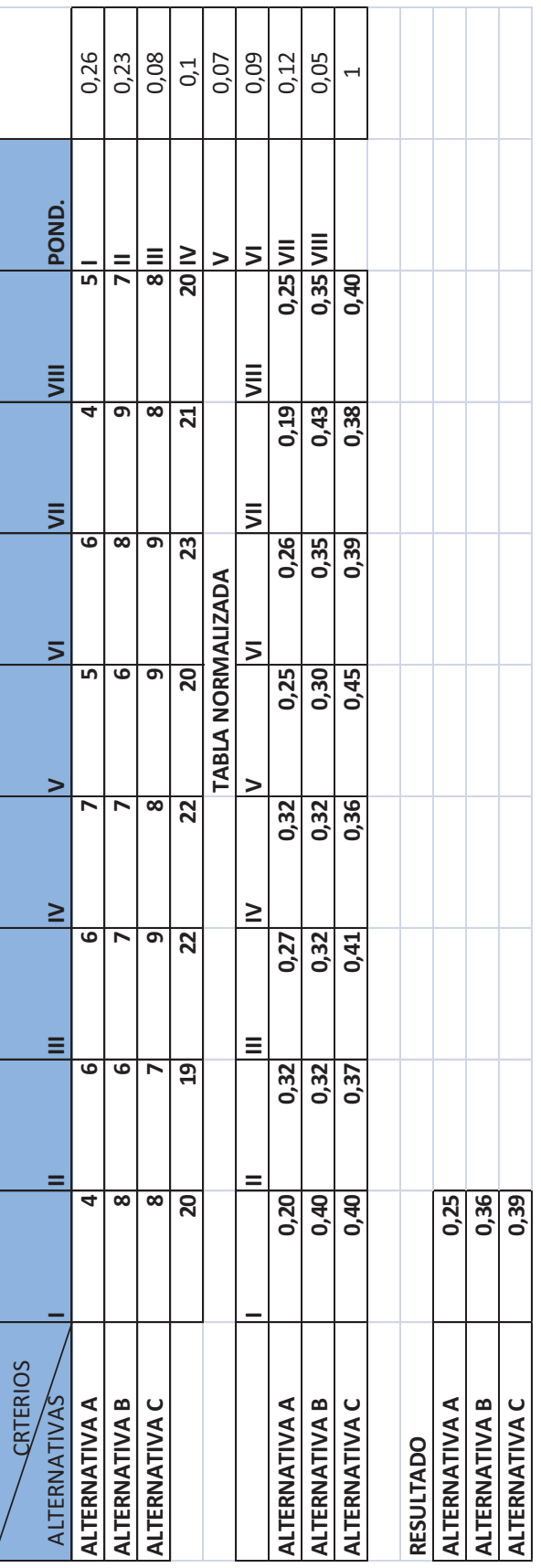

**TABLA 3.5 Selección de la alternativa**  TABLA 3.5 Selección de la alternativa

Del análisis de las matrices de decisión se concluye que el método que se utilizará será el de volúmenes finitos. Del análisis de las matrices de decisión se concluye que el método que se utilizará será el de volúmenes finitos.

#### **3.1.2. SELECCIÓN DEL SOFTWARE A UTILIZAR**

#### **3.1.2.1. Open foam**

Open Foam, Open Source Field Operation And Manipulation (Campo De Operación Y Manipulación de código abierto), es un paquete informático de código abierto utilizado para CFD, Computational Fluid Dynamics (Dinámica Computacional de Fluidos), distribuido de forma gratuita. Open Foam tiene un extenso rango de características para poder resolver cualquier problema desde flujos de fluidos complejos donde intervengan reacciones químicas, turbulencia y transferencia de calor hasta dinámica de sólidos y electromagnetismo.

El software Open Foam consiste en los siguientes componentes:

- · Soluciones de CFD para una variedad de flujo incluyendo: incompresible, multi fase, transferencia de calor, convección natural, combustión, compresible (alta velocidad), electromagnetismo, partículas discretas.
- · Un conjunto de librerías de modelos físicos para simulación turbulenta, transporte y reología, termo física (gas, sólidos y líquidos), cinética de las reacciones y química, películas finas y más.
- · Herramientas de mallado incluyendo: generación de mallado para geometrías complejas (CAD, Computer Assisteed Design), Conversión de mallado desde una amplia gama de formatos comerciales comunes y otras herramientas para manipular mallas.
- · Capacidad de post-procesado
- · Tecnología de núcleo que incluye: valores numéricos de volúmenes finitos en mallas poliédricas desestructuradas arbitrarias, solucionadores de matrices lineales y de ecuaciones diferenciales.

Al ser un paquete informático de código abierto ofrece a sus usuarios libertad para personalizarlo y extender su funcionalidad existente. (Open Foam, 2013)

#### **3.1.2.2. Código saturno**

Este paquete informático resuelve las ecuaciones de Navier-Stokes para flujos en dos dimensiones, dos dimensiones con ejes simétricos y tres dimensiones, estables o no estables, laminares o turbulentos, incompresibles o ligeramente dilatables, isotermales o no isotermales.

Varios modelos de turbulencia están disponibles, desde modelos de Reynolds promedio (también llamados modelos de RANS) hasta modelos de simulación large-eddy. En adición, un sinnúmero de módulos de modelos físicos específicos también están disponibles como: gas, carbón y combustión de combustibles pesados. El paquete informático código Saturno es un programa de código abierto.

Código Saturno está basado en un enfoque de volúmenes finitos que maneja mallados con cualquier tipo de celda (Tetraédricas, Hexaédricas, poliédricas, etc) y cualquier tipo de estructura de rejilla (estructurada, estructurada en bloques, hibrida, etc).

Código Saturno puede resolver flujos en estado estable o transitorio. (Código Saturno, 2013)

#### **3.1.2.3. Ansys**

La solución de ANSYS para dinámica de fluidos es un conjunto de productos que permiten predecir, con confianza, el impacto de flujo de fluidos en un producto determinado, durante el diseño y manufactura así también como durante el uso final.

Las herramientas de ANSYS para el análisis de fluidos incluyen paquetes tales como ANSYS Fluent y ANSYS CFX que están totalmente integrados con la herramienta de post-procesado ANSYS CFD-Post que permite realizar avanzados análisis cuantitativos o crear visualizaciones o animaciones de alta calidad. (ANSYS, 2012)

#### *3.1.2.3.1. Ansys fluent*

Este software contiene amplias capacidades de modelado físico necesitadas para modelar un flujo, turbulencia y reacciones para aplicaciones industriales que varían desde el flujo de aire sobre el ala de un avión hasta la combustión en un horno. Modelos especiales que dan al software la habilidad para modelar la combustión dentro de un cilindro, Aero acústica, Turbo maquinaria y sistemas multi fase han servido para ampliar su alcance. (ANSYS FLUENT, 2012)

#### *3.1.2.3.2. Ansys cfx*

Este es un software de alto rendimiento, con propósitos generales en dinámica de fluidos que ha sido aplicado en la solución de una gran variedad de problemas de flujo de fluido. En el corazón de ANSYS CFX es su avanzada tecnología de solución, la clave para lograr soluciones confiables y precisas de una manera rápida y robusta. (ANSYS CFX, 2012)

Al haber analizado estas tres opciones de software para dinámica computacional de fluidos, la opción que se ha escogido para nuestra simulación es el programa ANSYS debido a que la Escuela Politécnica Nacional posee su licencia, así que de esta manera se pueden presentar los resultados obtenidos en esta herramienta sin ningún inconveniente, además debido también al desconocimiento y a la dificultad que presenta un software de código abierto como lo son código Saturno y Open FOAM, estas son grandes alternativas pero se recomiendan para proyectos de postgrado debido a que estos programas están más enfocados hacia investigación.

#### **3.1.3. SELECCIÓN DEL PAQUETE DE RESOLUCIÓN**

#### **3.1.3.1. Estudio De Las Alternativas**

Para el presente estudio se realizará una comparación entre los dos paquetes de resolución, con que cuenta el software previamente seleccionado ANSYS; procurando que la opción seleccionada proporcione las mejores prestaciones para la posterior simulación.

En la tabla 3.6 se presentan los criterios de selección considerados, así como las preguntas asignadas a cada uno, y la correspondiente ponderación para cada uno de los mismos.

#### **TABLA 3.6 Criterios de selección**

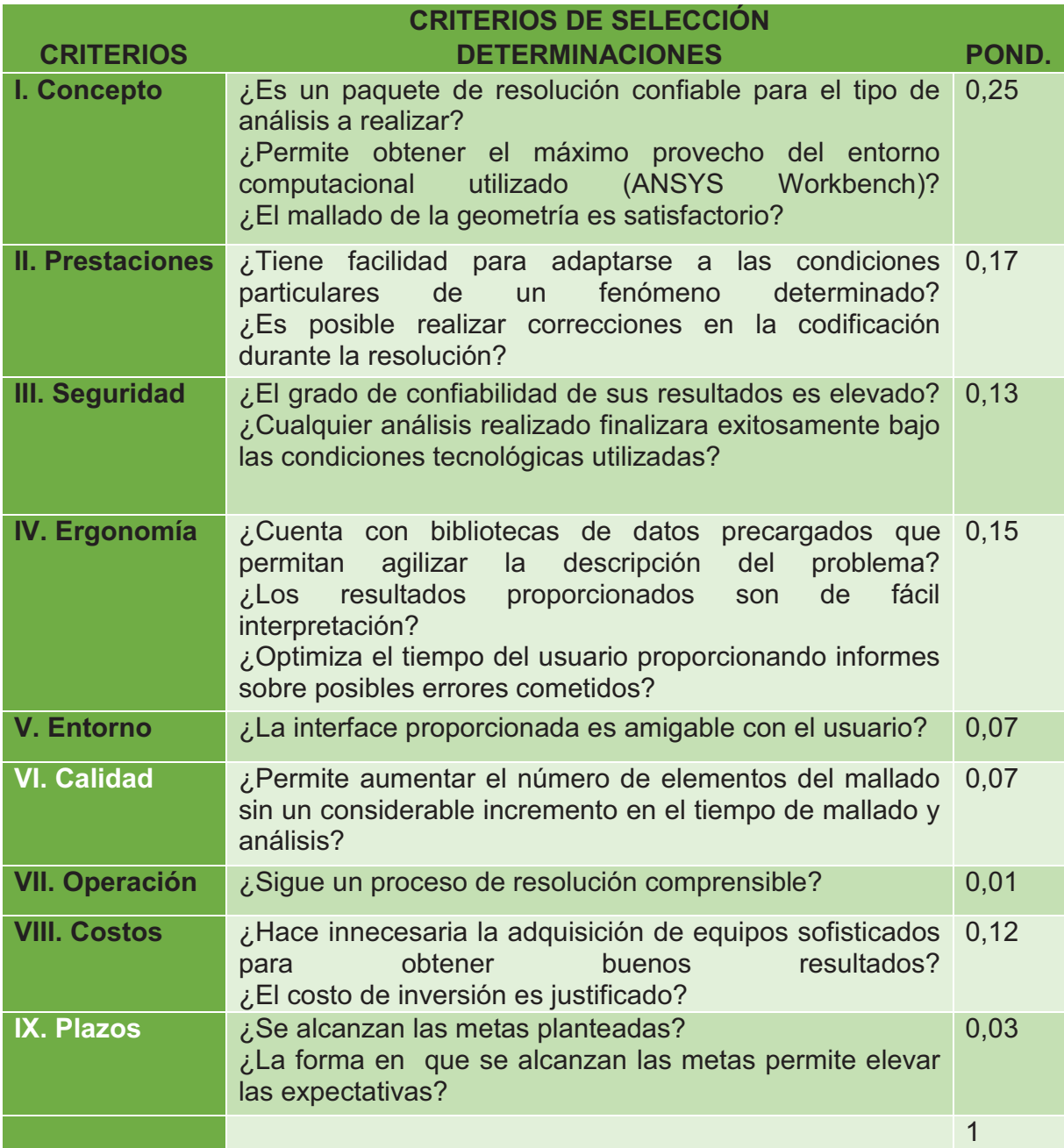

Las alternativas seleccionadas para la resolución del problema son:

**Alternativa A:** Análisis por CFX

**Alternativa B:** Análisis por Fluent

*3.1.3.1.1. Alternativa de análisis utilizando el paquete CFX* 

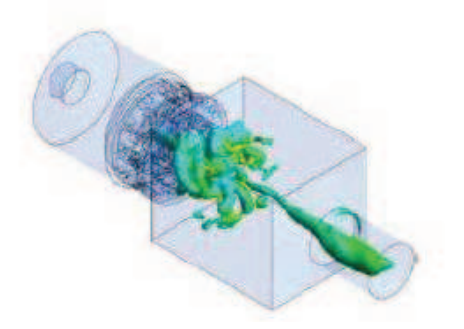

#### **FIGURA 3.1 simulación con cfx de una cámara de combustión (ANSYS CFX, 2012)**

El paquete ANSYS CFX, es un lenguaje codificado que permite el análisis principalmente de fluidos en movimiento, sin embargo, es también aplicable al análisis del comportamiento de elementos sólidos en movimiento, e incluso es útil para el análisis de fluidos interactuando con elementos sólidos.

Dentro de sus aplicaciones se encuentra el análisis de transferencia de calor por conducción, radiación, conducción y los tres efectos en simultáneo, permitiendo examinar temperaturas tanto en elementos sólidos como en fluidos.

Ansys CFX tiene las siguientes opciones:

· Inclusión de geometrías

- · Propiedades de mallado
- · Asistente de pre- procesamiento
- · Resolución optimizadora de propiedades de CPU por paralelización.
- · Variedad de análisis de procesos físicos.
- · Variedad de tipos de flujo analizables.
- · Análisis para flujo en turbomaquinaria.
- · Análisis con fluido en estado fijo y cambiante.
- · Transferencia de calor.
- · Combustión.
- · Anisotropía.
- · Análisis mecánico estructural.
- · Obtención de resultados.

Ansys CFX tiene las siguientes ventajas:

- · Para una mayor eficiencia, es capaz de acoplarse a la capacidad de procesamiento del ordenador utilizado, permitiendo tener tiempos de simulación menos prolongados.
- · Permite analizar geometrías complicadas sin perder precisión en los resultados, ya que cuenta con una matriz de resolución que relaciona apropiadamente los modelos con los elementos utilizados para el mallado.
- · Es considerado uno de los paquetes con mayor exactitud cuando de flujo rotacional se trata.
- · Es capaz de realizar análisis de transferencia de calor, considerando la radiación, convección y conducción involucradas.
- · Cuenta con una amplia biblioteca de reacciones químicas involucradas en procesos de combustión, que permiten cubrir cualquier tipo de situación.
- · Permite analizar virtualmente en movimiento de cualquier geometría que se pueda concebir.

Ansys CFX tiene las siguientes desventajas:

- · El análisis de transferencia de calor en estado transitorio no presenta el mismo grado de confiabilidad que, el análisis realizado en estado estable.
- · Para incrementar la exactitud en los resultados requiere de un mallado fino, el cual incrementa el tiempo de mallado y análisis.
- · Para obtener el máximo provecho del paquete, es necesario combinarlo con la gama de opciones de la mesa de trabajo de ANSIS, lo cual incrementa los requerimientos de memoria RAM del ordenador utilizado.

En la Tabla 3.7 se presenta un resumen de la evaluación de cada uno de los criterios de selección para la alternativa A.

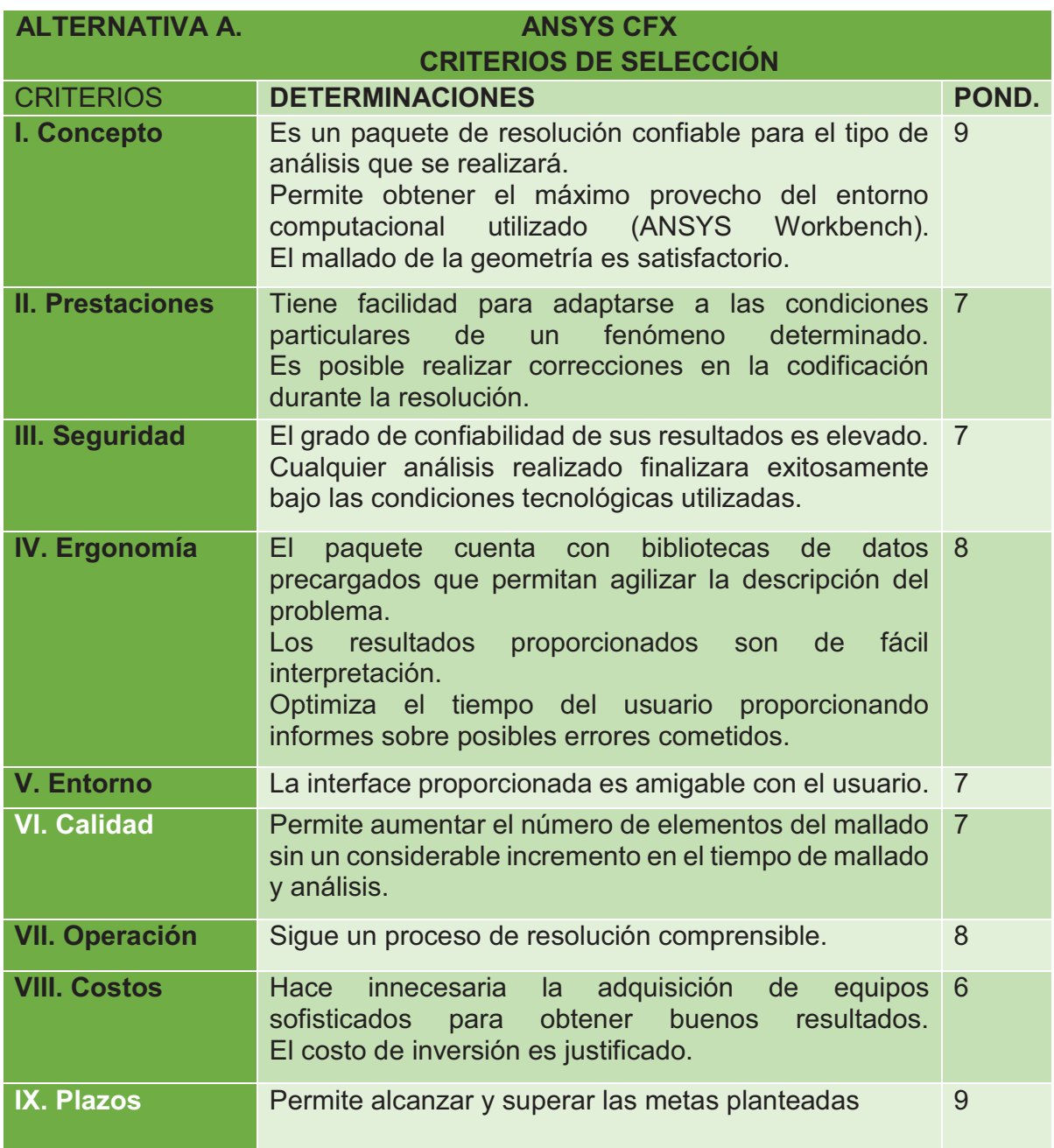

**TABLA 3.7 Criterios de selección para la alternativa de análisis por cfx** 

#### *3.1.3.1.2. Alternativa de análisis utilizando el paquete FLUENT*

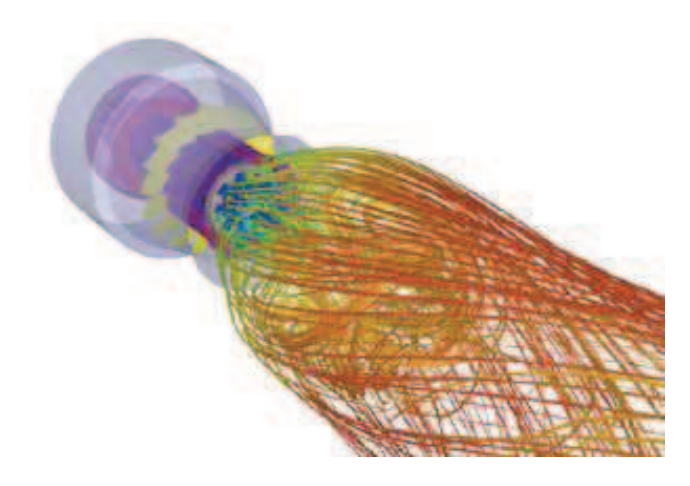

**FIGURA 3.2 Simulación con fluent de un quemador (ANSYS FLUENT, 2012)** 

Ansys FLUENT consta de las siguientes opciones:

- · Inclusión de geometrías
- · Propiedades de mallado
- · Asistente de pre- procesamiento
- · Variedad de tipos de flujo analizables.
- · Fluidos reactantes.
- · Anisotropía.
- · Análisis con fluido en estado fijo y cambiante.
- · Obtención de resultados.

Ansys FLUENT tiene las siguientes ventajas:

- · Ofrece herramientas que facilitan el análisis de equipos en su fase de diseño, agilizando la eliminación de errores en la geometría de los mismos.
- · Permite el análisis en los cuales el fluido está estable, como en los casos en los cuales por efectos del fenómeno, experimenta un cambio de fase.
- · Tiene un amplio prestigio y confiabilidad a nivel mundial, por lo que es considerado como una acertada inversión a realizar por parte de las compañías innovadoras.
- · Permite un análisis confiable de fluidos tanto en flujo laminar como en turbulento, y además en estado transitorio sin que la exactitud de los resultados decrezca.
- · Permite la modelación de fenómenos acústicos, como los presentes en la aviación, con resultados de alta fidelidad.
- · Provee un análisis garantizado con calidad seis sigma.

Ansys FLUENT tiene las siguientes desventajas:

- · El análisis simultáneo de varios fenómenos físicos presentes en un mismo modelo, no es confiable, por lo que se recomienda analizar cada fenómeno por separado.
- · Contiene un módulo de optimización del análisis en el cual, se realizan modificaciones automáticas en el modelado de las que no se notifica al usuario, las cuales pueden constituir una malinterpretación de los resultados.
- · No está dentro de sus capacidades, el análisis de transferencia de calor por ninguno de los procesos por los que esta puede ocurrir.

En la Tabla 3.8 se presenta un resumen de la evaluación de cada uno de los criterios de selección para la alternativa B.

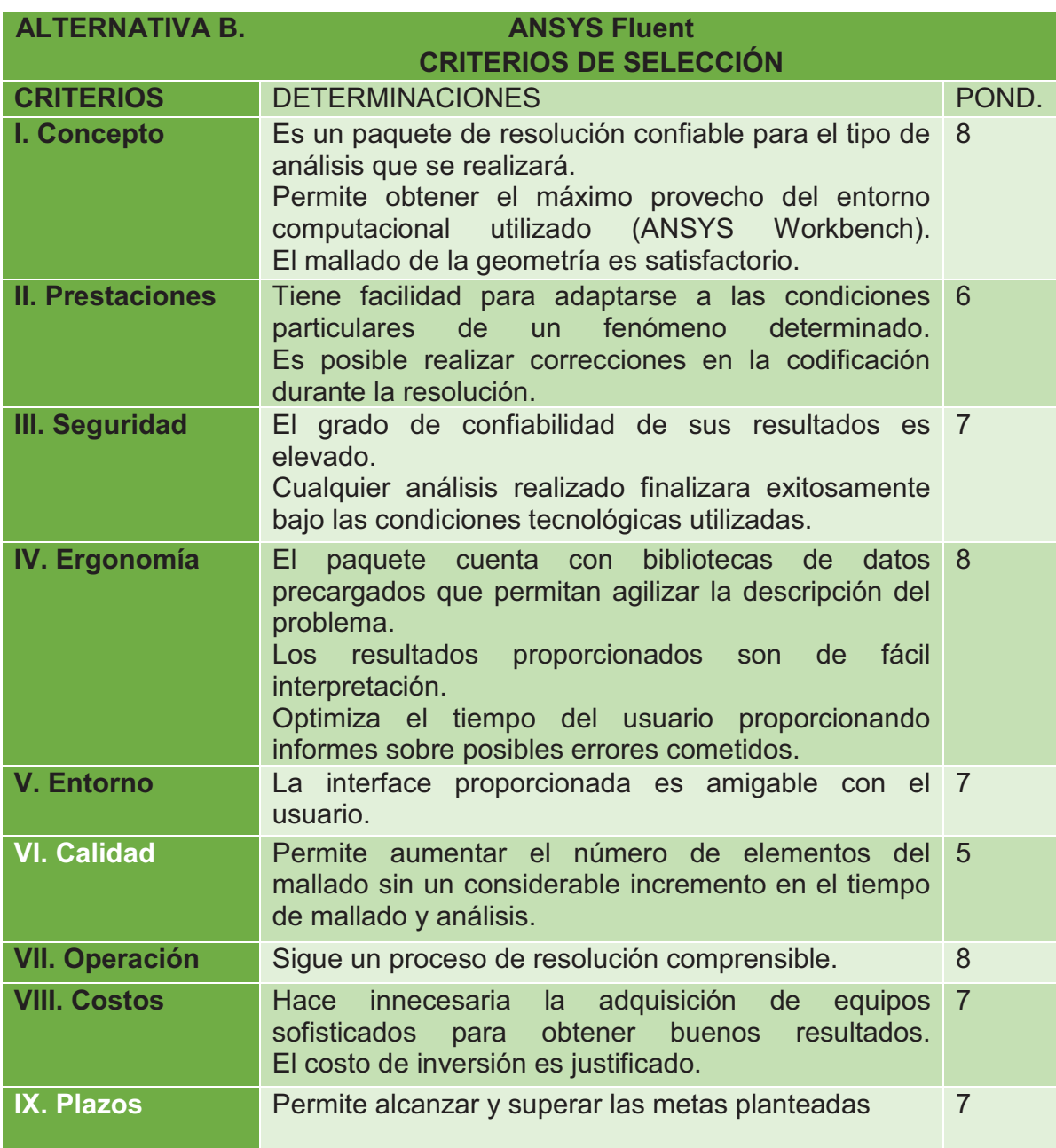

**TABLA 3.8 Criterios de selección para la alternativa de análisis por fluent** 

**3.1.3.2.Selección De La Alternativa** 

3.1.3.2. Selección De La Alternativa

Mediante las Tablas 3.7 y 3.8, se desarrolla la tabla 3.9, con la cual se determina la alternativa adecuada para la solución Mediante las Tablas 3.7 y 3.8, se desarrolla la tabla 3.9, con la cual se determina la alternativa adecuada para la solución del problema planteado. del problema planteado.

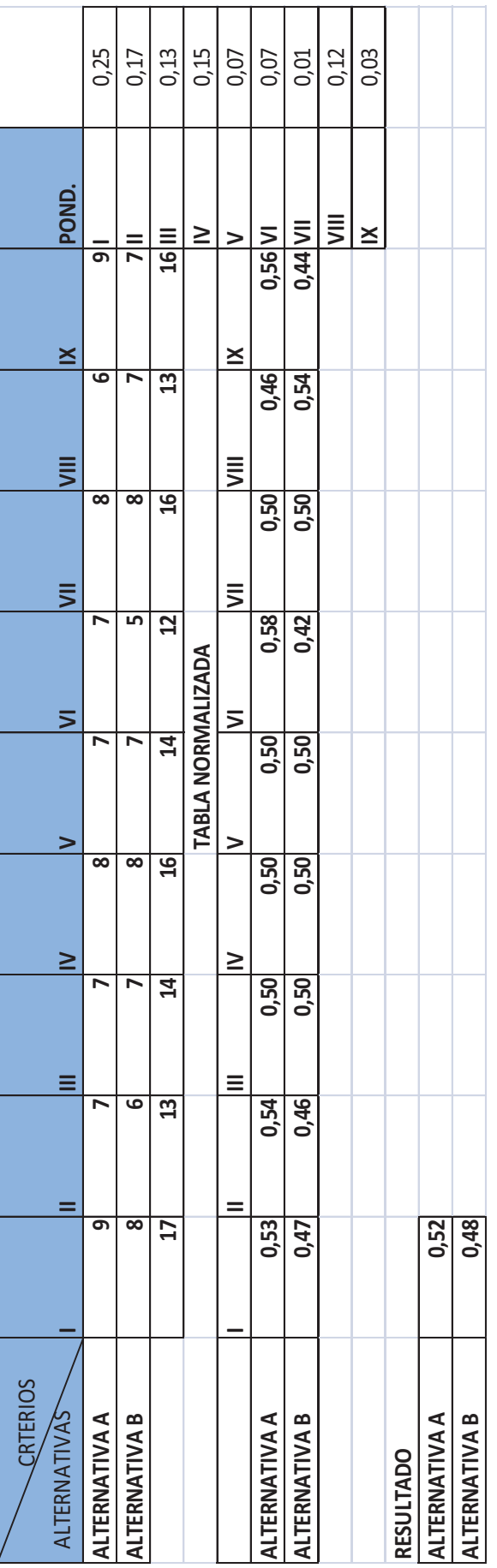

# **TABLA 3.9 Selección de la alternativa**  TABLA 3.9 Selección de la alternativa

Del análisis de las dos alternativas se concluye que la que presenta mayor factibilidad es el análisis utilizando ANSYS CFX Del análisis de las dos alternativas se concluye que la que presenta mayor factibilidad es el análisis utilizando ANSYS CFX
# **3.1.4. SELECCIÓN DEL MATERIAL A UTILIZAR PARA LA CONSTRUCCIÓN DEL QUEMADOR**

Para el presente análisis realizara la comparación entre dos tipos de aceros, el acero ASTM A-517, el cual es un material recomendado por la norma ASTM 517, la cual proporciona especificaciones para tuberías de calderas y recipientes sometidos a elevadas temperaturas; en comparación con un acero muy comercial como es el acero ASTM A-36, el cual si bien su mayor aplicación es la construcción de elementos estructurales, cumple con los requerimientos de diseño.

#### **3.1.4.1. Estudio de las alternativas**

A continuación se representan los criterios utilizados para la selección del material a utilizar en base a las alternativas, así como las preguntas asignadas a cada uno, y la correspondiente ponderación para cada uno de los mismos.

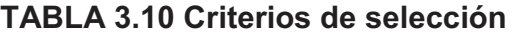

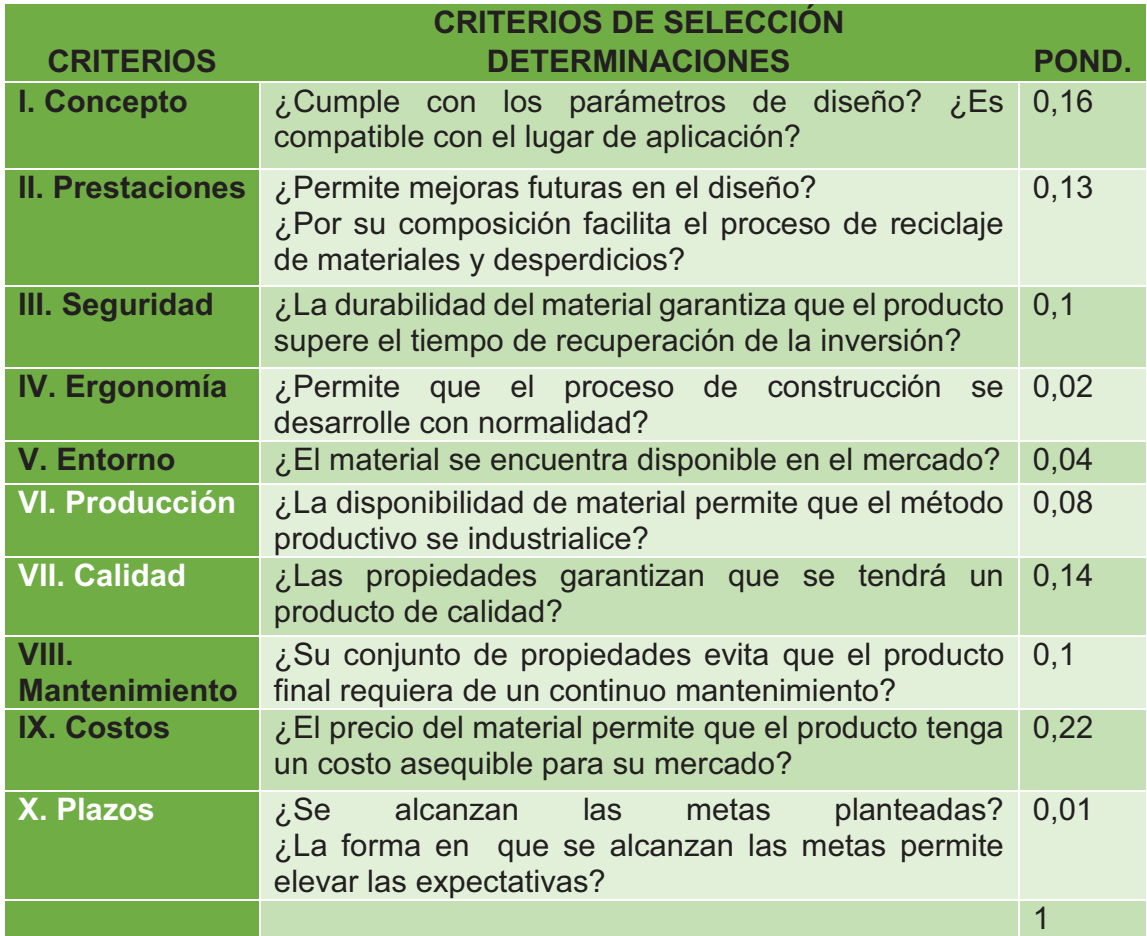

Las alternativas seleccionadas para la resolución del problema son:

**Alternativa A:** Acero ASTM A-36

**Alternativa B:** Acero ASTM A-517

El acero ASTM A-36 es uno de los más utilizados dentro del mercado ecuatoriano, esto se debe a la interesante combinación de propiedades que su composición química le atribuye, pero principalmente a su bajo costo.

En la Tabla 3.11 se presentan los materiales de aleación que componen el acero ASTM A-36, especificando el porcentaje en que cada uno de ellos contribuye.

# **TABLA 3.11 Composición química del acero ASTM A-36 (Manual de aceros estructurales IUPAC, 2009)**

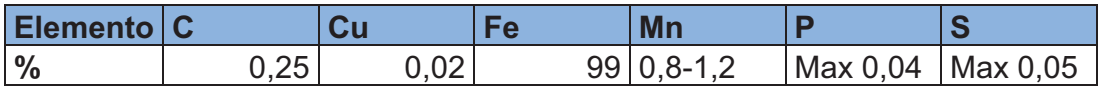

En la Tabla 3.12 se representan las principales propiedades del acero ASTM A-36 que se considera relevantes para el presente trabajo.

**TABLA 3.12 Principales propiedades del acero ASTM A-36 (MANGONON, 1999)** 

| <b>PROPIEDAD</b>   | <b>VALOR</b> | <b>UNIDADES</b> |
|--------------------|--------------|-----------------|
| Densidad           | 7850         | Kg/m3           |
|                    | 32-36(250-   |                 |
| Límite de fluencia | 280)         | Ksi(Mpa)        |
| Resistencia a la   | 50-80(400-   |                 |
| tención            | 550)         | Ksi(Mpa)        |
| Módulo de          |              |                 |
| elasticidad        | 29000        | Ksi             |
| Punto de fusión    | 1538         | $^{\circ}$ C    |

En la Tabla 3.13 se presenta un resumen de la evaluación de cada uno de los criterios de selección para la alternativa A.

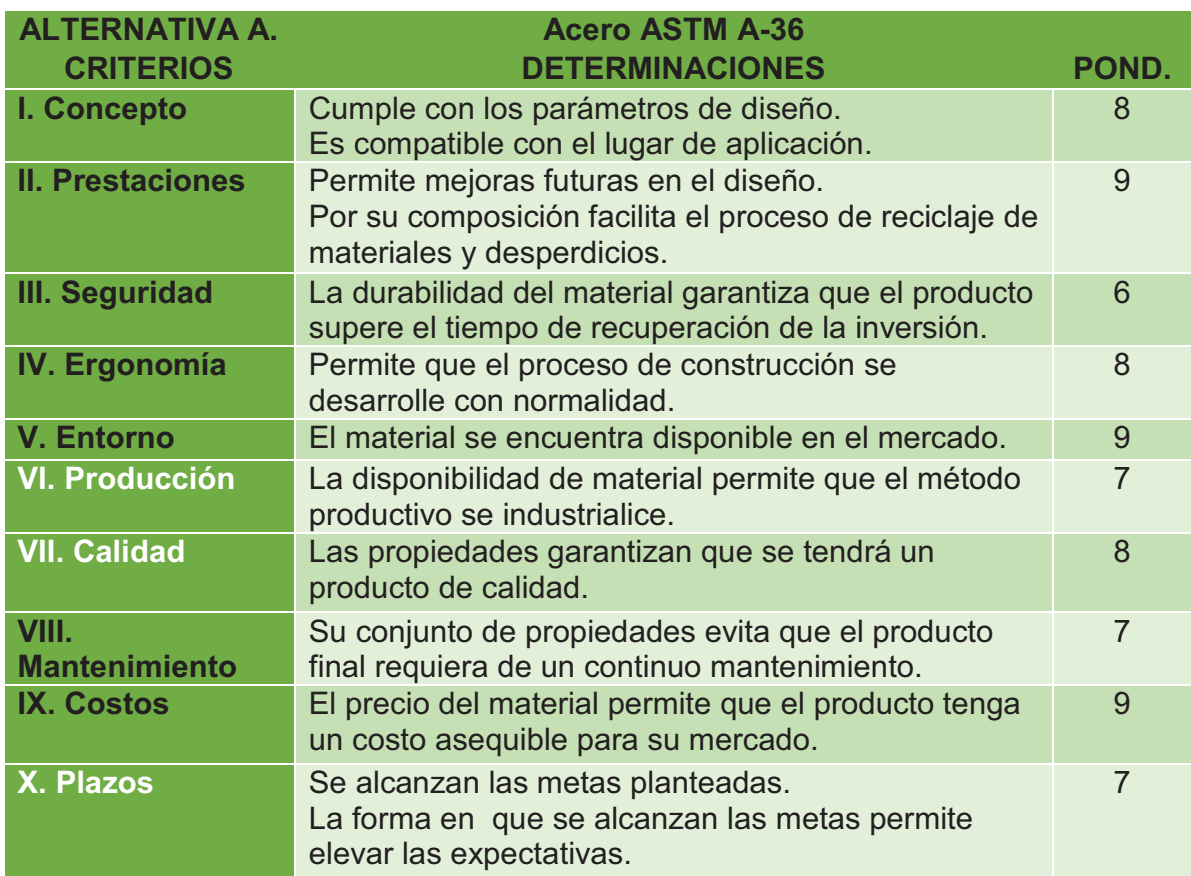

**TABLA 3.13 Criterios de selección para la alternativa acero ASTM A-36** 

*3.1.4.1.2. Acero ASTM A-517* 

En la Tabla 3.14 se presentan los materiales de aleación que componen el acero ASTM A-517, especificando el porcentaje en que cada uno de ellos contribuye.

# **TABLA 3.14 Composición química del acero ASTM A-36 (Acero para trabajar en caliente, 2009)**

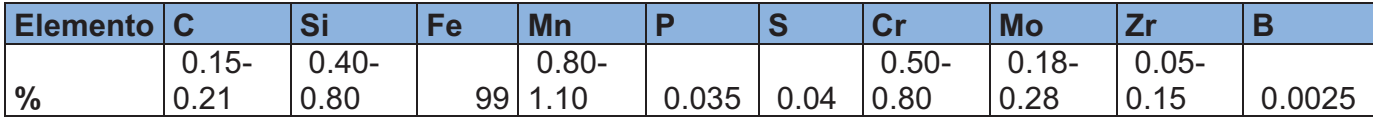

En la Tabla 3.15 se representan las propiedades del acero ASTM A-517 que se considera relevantes para el presente trabajo.

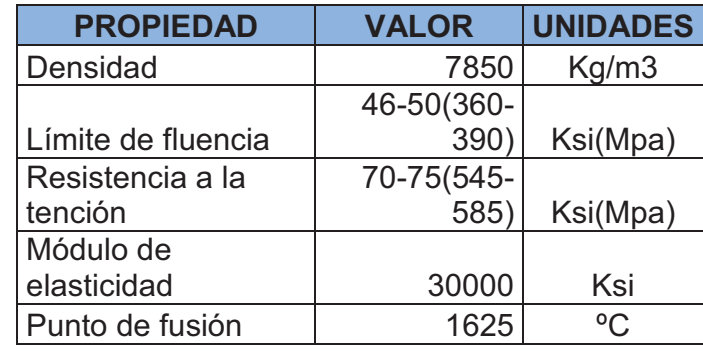

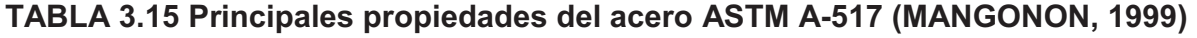

En la tabla 3.16 se presenta un resumen de la evaluación de cada uno de los criterios de selección para la alternativa B.

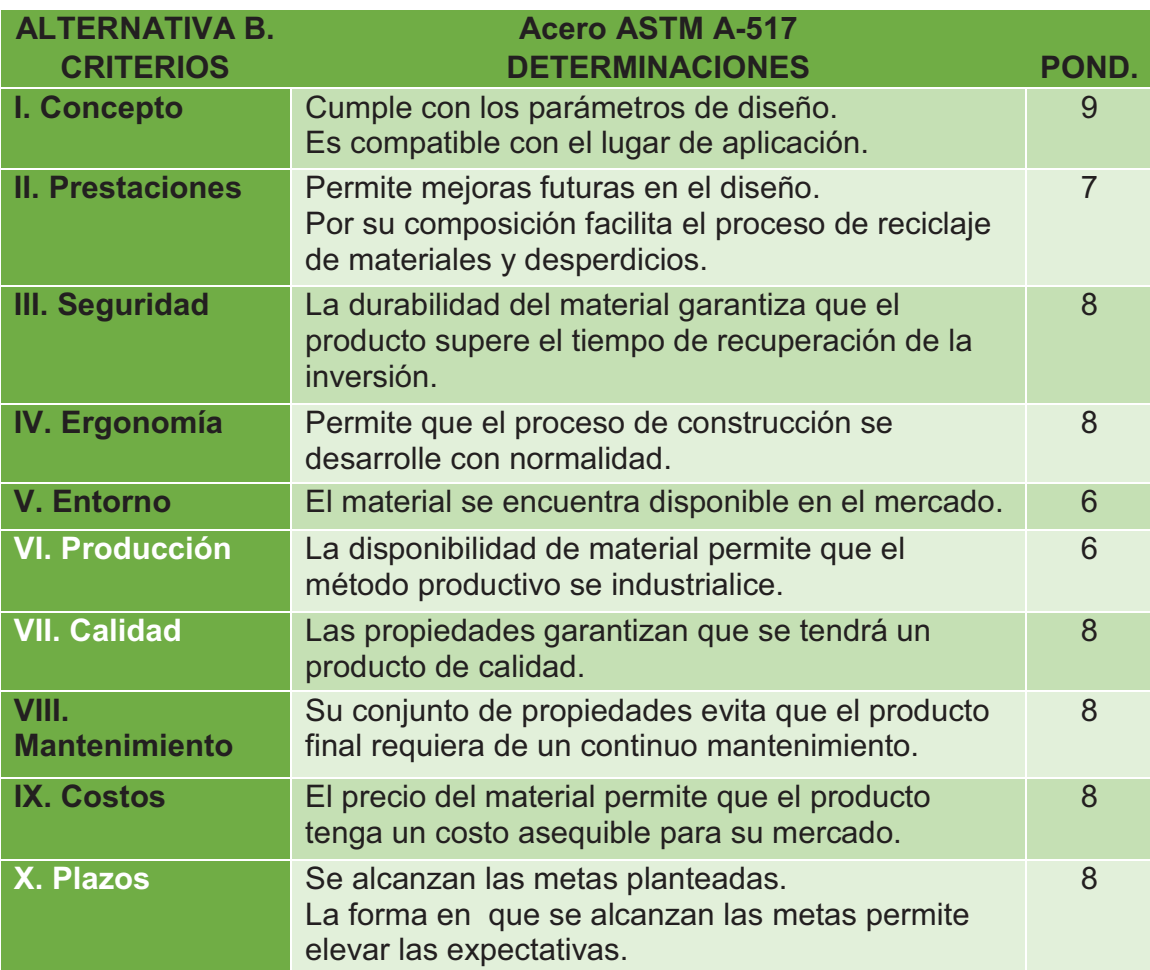

**TABLA 3.16 Criterios de selección para la alternativa acero ASTM A-517** 

3.1.4.2.Selección de la alternativa **3.1.4.2.Selección de la alternativa** 

Mediante las Tablas 3.13 y 3.16, se desarrolla la Tabla 3.17, con la cual se determina la alternativa adecuada para la Mediante las Tablas 3.13 y 3.16, se desarrolla la Tabla 3.17, con la cual se determina la alternativa adecuada para la solución del problema planteado. solución del problema planteado.

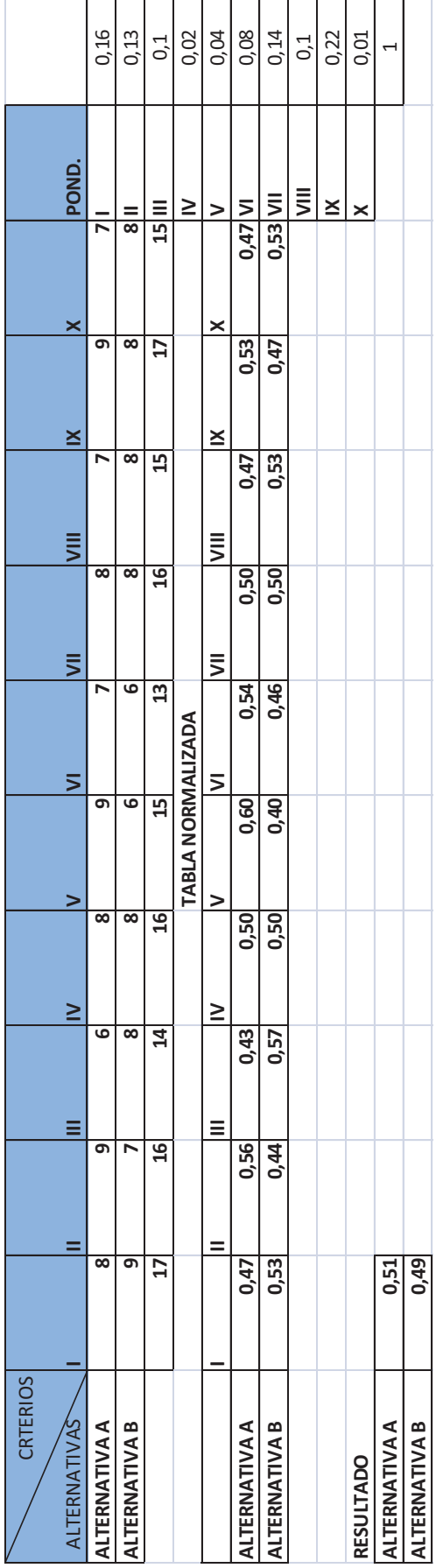

# **TABLA 3.17 Selección de la alternativa**  TABLA 3.17 Selección de la alternativa

Del análisis de las dos alternativas se concluye que la que presenta mayor factibilidad es la utilización de Acero A-36 para Del análisis de las dos alternativas se concluye que la que presenta mayor factibilidad es la utilización de Acero A-36 para la construcción del quemador. la construcción del quemador.

# **CAPITULO 4**

# **DISEÑO BÁSICO, SIMULACIÓN Y RESULTADOS.**

# **4.1. FASES DEL PROCESO DE DISEÑO**

#### **4.1.1. ESTUDIO PREVIO**

Fase en la cual se recopila la información que será necesaria para todo el proceso de diseño y simulación del quemador industrial de GLP para el secado de grano de maíz en el cantón Ventanas.

#### **4.1.2. PREFACTIBILIDAD**

Fase de análisis, donde se estudian todos los factores relacionados con el quemador, entre los cuales se puede citar; el medio en el que se utilizará, el producto con el que se relacionará, el proceso productivo del que formará parte y el usuario al servicio del cual estará.

#### **4.1.3. FACTIBILIDAD**

Fase de análisis comparativo, en la cual se realiza un estudio que permite conocer cuan favorable es el realizar un nuevo diseño de quemador, y porque este debe ser elegido sobre otros diseños ya existentes en el mercado.

#### **4.1.4. DISEÑO**

Fase en la cual se definen todas las características geometrías tanto para el cilindro externo como para el interno, además de las características constructivas y el método de construcción.

Cada uno de los planos elaborados junto con sus respectivos detalles y medidas han sido adjuntados en el ANEXO 1.

Cada uno de los WPS necesarios para la fabricación del quemador, han sido adjuntados en el ANEXO 2.

Cada una de las hojas de procesos requeridas para la fabricación del quemador, han sido adjuntadas en el ANEXO 3.

## **4.1.5. SIMULACIÓN**

Fase de software, en la cual se define en principio todos les elementos informáticos y métodos matemáticos a utilizar para el correcto desarrollo de la simulación.

Posteriormente se realiza la correspondiente simulación del funcionamiento del quemador, la cual permite definir parámetros finales de diseño.

# **4.1.6. ANÁLISIS DE COSTOS**

Fase financiera, en la cual se define el costo total que significaría el diseño, simulación y construcción del quemador de GLP para el secado de grano de maíz en el cantón Ventanas.

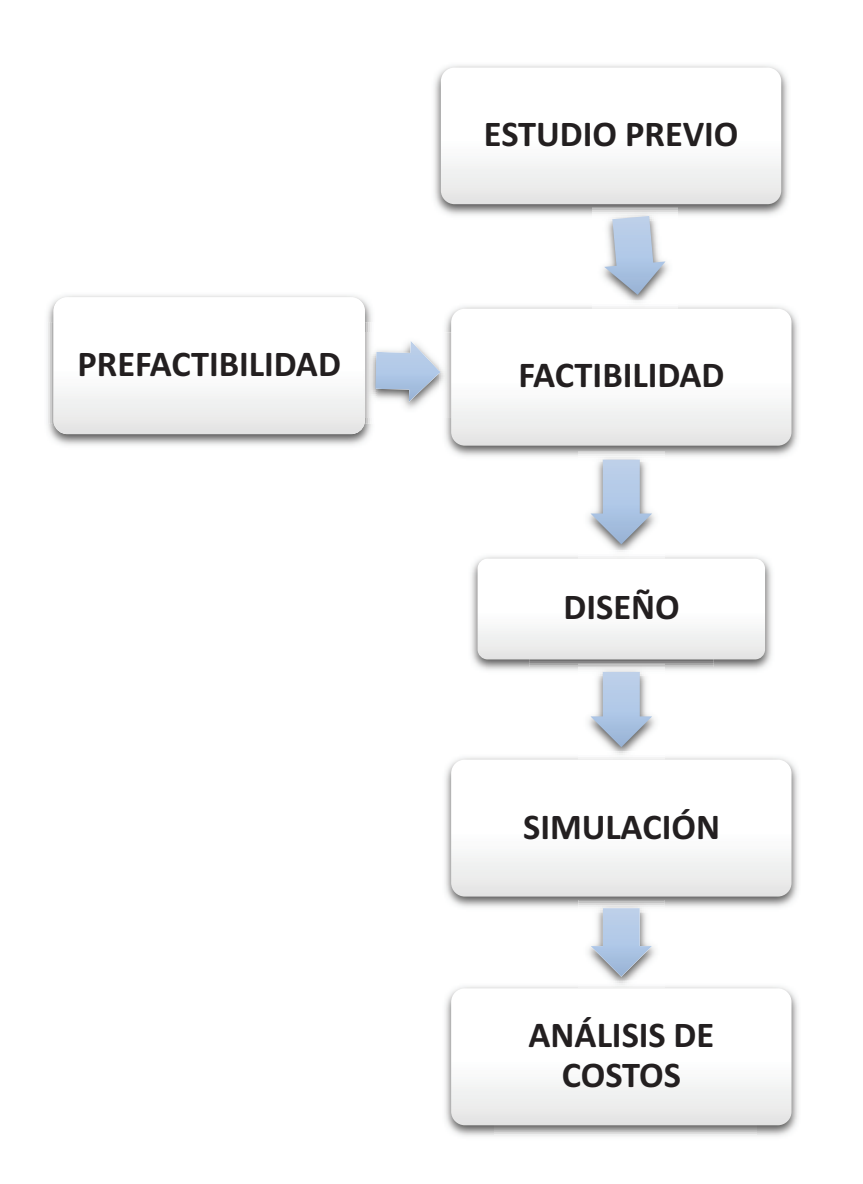

**FIGURA 4.1 Diagrama de flujo para la construcción del quemador** 

# **4.2. DISEÑO**

# **4.2.1. CÁLCULO DE LA CANTIDAD DE AIRE NECESARIA PARA LA EVAPORACIÓN DEL CONTENIDO DE AGUA EN EL MAÍZ**

Para el cálculo de la cantidad de aire necesaria para la evaporación del contenido de agua en el maíz se utiliza la ecuación 4.1 detallada a continuación.

$$
m_{ar} = \frac{m_w}{W^2 - W^1} \text{ (Ecuación 4.1) (TIBAQUIRA, 2003)}
$$

Donde:

mar= masa de aire necesaria para evaporar el contenido de agua del maíz

mw= masa de agua removida

W2= humedad especifica del grano a la entrada del secador

W1=humedad especifica del grano a la salida del secador

### **4.2.1.1. Cálculo de la cantidad a evaporar de agua**

De acuerdo con los datos especificados en los parámetros de diseño que se estipulan a continuación en las tablas 4.1 y 4.2**,** la cantidad de humedad relativa con un valor inicial de 30% deberá disminuir a un valor final de 14.5%, para una cantidad diaria de grano de 8,5 toneladas.

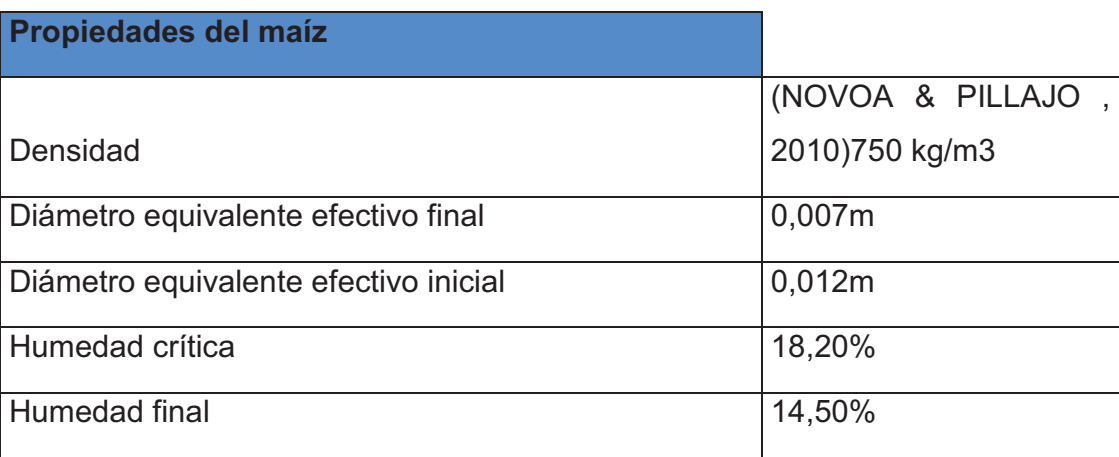

# **TABLA 4.1. Parámetros de diseño (ARIAS, 1993)**

**TABLA 4.2. Datos experimentales (NOVOA & PILLAJO , 2010)** 

| <b>Datos experimentales</b>                 |                |
|---------------------------------------------|----------------|
| Humedad inicial                             | 30%            |
| Temperatura de bulbo seco                   | $50^{\circ}$ C |
| Temperatura de bulbo seco después del lecho | $26^{\circ}$ C |

Se utiliza la ecuación 4.2 para el cálculo de la humedad remanente porcentual

$$
PR = \frac{\phi i - \phi f}{100 - \phi f} \text{ (Ecuación 4.2) (NOVOA & PILLAJO , 2010)}
$$

PR= humedad remanente porcentual

Øi= porcentaje de humedad inicial

Øf= porcentaje de humedad final

$$
PR = \frac{30 - 14,5}{100 - 14,5}
$$

$$
PR = 0,1812
$$

Se utiliza la ecuación 4.3 para el cálculo de la masa final de grano.

 $m_{fg} = m_{ig} - (m_{ig} * PR)$  (Ecuación 4.3) (NOVOA & PILLAJO , 2010)

mfg= masa final del grano seco

mig= masa inicial de grano húmedo

$$
m_{fg} = 8500 - (8500 * 0,1812)
$$

$$
m_{fg} = 6959.8 \left[\frac{kg}{dia}\right]
$$

Se utiliza la ecuación 4.4 para el cálculo de la masa de agua removida por evaporación.

$$
m_w = m_{ig} - m_{fg}
$$
 (Ecuación 4.4) (NOVOA & PILLAJO , 2010)

mw= masa de agua removida por evaporación

$$
m_w = 8500 - 6959.8
$$

$$
m_w = 1540.2 \left[ \frac{kg}{dia} \right]
$$

# **4.2.1.2. Determinación de la humedad específica del grano a la entrada y a la salida del secador**

Para la determinación de la humedad específica del grano se hace uso de las condiciones del grano en los estados inicial y final del proceso de secado.

Para la determinación de la humedad especifica en el estado inicial se hace uso de la humedad relativa del grano en el estado inicial, Øi= 30% y de la temperatura de bulbo

seco de 26°C, en base a estos parámetros y mediante una carta psicométrica se determina que la humedad específica es W2=0,065 [kg agua/kg aire seco].

Un proceso similar al anterior fue utilizado para determinar la humedad especifica en el estado final, con los datos siguientes: Øf=14,5% y temperatura de bulbo seco de 50°C, con lo cual se obtiene de la carta psicométrica W1=0,054[kg agua/kg aire seco].

Se utiliza la ecuación 4.1 para el cálculo de la masa de aire necesaria para evaporar el contenido de agua del maíz.

$$
m_{ar} = \frac{1540,2}{0,065 - 0,054}
$$

$$
m_{ar} = 140018,18 \left[ kg \, de \, \frac{aire}{dia} \right]
$$

Si se considera que se trabajaran ocho horas diarias, se tiene:

$$
m_{ar} = 4.86 \left[ \frac{kg}{s} \right]
$$

De donde el caudal de aire se calcula utilizando la ecuación 4.5.

$$
V_{ar} = \frac{m_{ar}}{\rho} (Ecuación 4.5) \text{ (TIBAQUIRA, 2003)}
$$

$$
V_{ar} = \frac{4.86}{1}
$$

$$
V_{ar} = 4.86 \text{ [m}^3/\text{s]}
$$

En base a la presión interna del compresor utilizado comúnmente para el suministro de aire se realizó el cálculo de la velocidad del aire a la salida del mismo.

$$
v_{as}=60,5\,[m/s]
$$

Además de esta velocidad y el caudal necesario calculado previamente, se consideraron los acoples de mangueras del compresor, por lo cual se considera apropiado un diámetro interno de entrada de de aire:

$$
d_i = 0.03 \, [m]
$$

#### **4.2.2. CÁLCULO DE LA CAPACIDAD DEL QUEMADOR**

 $Qq = m_{ar}(h_{TS} - h_{TA})$  (Ecuación 4.6) (CENGEL & BOLES , 2008)

Qq=capacidad del quemador

hTS=entalpía del aire a temperatura de secado

hTA= entalpía del aire a temperatura ambiente

La entalpia del aire se calcula mediante la ecuación 4.7

 $h = 1,0054T + W(2501,3 + 1,08704T)(Ecuación 4.7)$  (NOVOA & PILLAJO, 2010)

T= temperatura del bulbo seco del aire

W= humedad especifica del aire

$$
h_{TS} = 1,0054(50) + (0,054)(2501,3 + 1,08704(50))
$$

$$
h_{TS} = 188,27 [kJ/kg]
$$

$$
h_{TA} = 161,67[kJ/kg]
$$

La capacidad del quemador es calculada mediante la ecuación 4.6

$$
Qq = 7,78(188,27 - 161,67)
$$

$$
Qq = 206,93 \left[ \frac{kJ}{s} \right]
$$

$$
Qq = 706069,37 \left[ \frac{BTU}{h} \right] \cong 800\ 000 \left[ \frac{BTU}{h} \right]
$$

## **4.2.2.1. Calculo del flujo másico de combustible**

El flujo másico se calcula en base a la ecuación 4.8

$$
Qq = m_c * \Delta h \ (Ecuación 4.8) (CENGEL & BOLES, 2008)
$$

Donde:

mc=flujo másico de combustible

Δh=poder calórico del combustible

$$
m_c = \frac{Qq}{\Delta h}
$$

$$
m_c = \frac{206,93}{45700}
$$

$$
m_c = 0,0045 \, [kg/s]
$$

De donde se calcula el caudal de combustible necesario por medio de la ecuación 4.9.

$$
V = \frac{m_c}{\rho} (Ecuación 4.9) \text{ (TIBAQUIRA, 2003)}
$$

$$
V = \frac{0,0045}{1,85}
$$

$$
V = 2,432x10^{-3} [m^3/s]
$$

En base a la presión interna del cilindro utilizado comúnmente para el suministro de combustible se realizó el cálculo de la velocidad del combustible a la salida del mismo.

$$
v_{cs} = 30.5 \, [m/s]
$$

Tomando en cuenta esta velocidad y el caudal necesario calculado previamente, se concluye que el diámetro apropiado para el ingreso del combustible y por simetría para el agujero de salida de llama es:

$$
D_c = 0.035 \; [m]
$$

A continuación se presenta el esquema general del cilindro interno del quemador en la Figura 4.2.

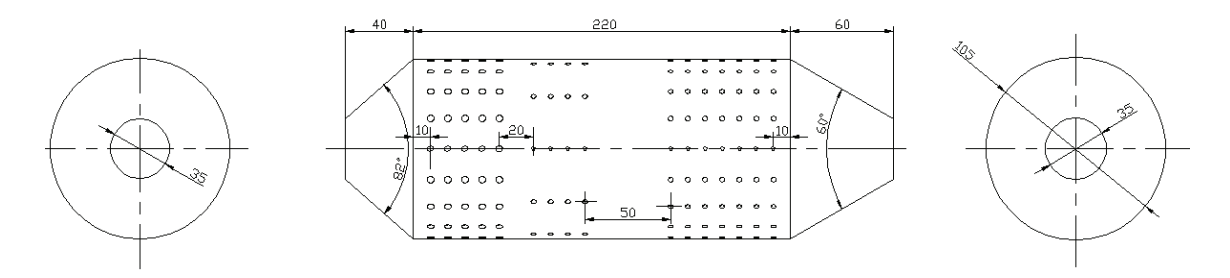

**FIGURA 4.2 Esquema general del cilindro interno del quemador** 

A continuación se presenta el esquema general del cilindro externo del quemador en la Figura 4.3.

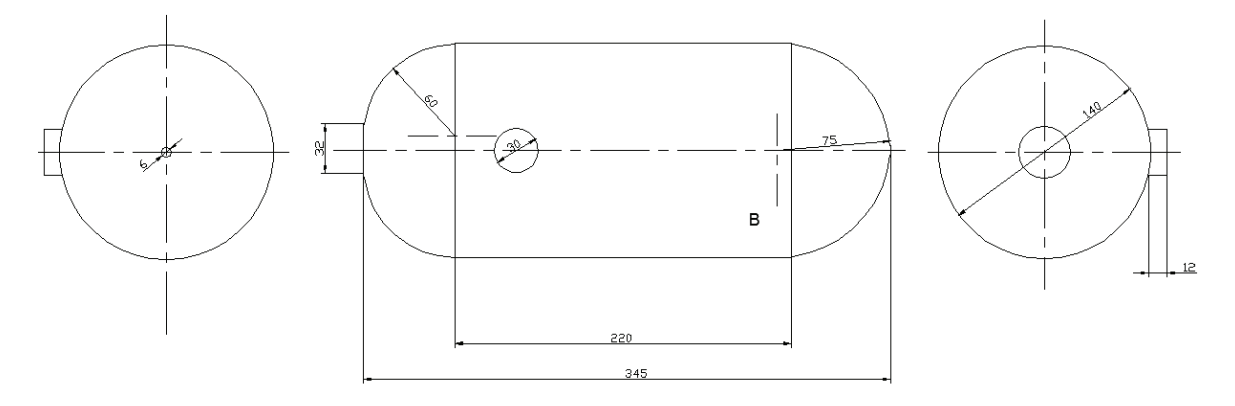

**FIGURA 4.3 Esquema general del cilindro externo del quemador** 

#### **4.2.3. CILINDRO INTERNO**

#### **4.2.3.1. Cuerpo cilíndrico**

Como dato se consideró un tamaño de cilindro se realizó una relación en base a la potencia requerida para el quemador, en comparación con la potencia del quemador WAYLER con el cual se lo comparó previamente; en base a esto de obtuvo un diámetro interno para el cilindro de 100mm, a partir del cual se obtendrá el diámetro externo en base a un cálculo del espesor de la pared, para el cual se tomara en cuenta la presión interna.

El cuerpo del cilindro se divide en tres zonas, a través de las cuales se realizan los distintos procesos necesarios para la consecución de una llama apropiada para el proceso de secado.

La primera, conocida como zona primaria, es la sección del cilindro del quemador en la cual se realiza la mezcla aire-combustible, por lo que es importante que el aire ingrese a esta zona de manera rápida y con una ligera turbulencia, por lo que se considera apropiado colocar agujeros de un mayor diámetro en esta zona (Diámetro=4mm). En esta zona el aire y el combustible recién ingresados al quemador deben mezclarse de manera rápida y eficiente, por lo que se considera factible colocar la primera hilera de agujeros lo más cercana posible a la base mayor de la pirámide cónica por donde ingresa el combustible, pero fuera de la zona en la que la soldadura entre el cilindro y la pirámide cónica podría causar deformación de los agujeros; para esto se estimó que una separación de 10mm sería apropiada, la cual se utilizó también para la separación entre ejes de los agujeros e las hileras siguientes en esta sección.

En base al diámetro del agujero de entrada de aire y a la disposición de las hileras de agujeros y sus respectivos diámetro y separación se concluyó que cinco hileras de agujeros serian apropiadas para conformar esta primera zona.

La segunda, conocida como zona secundaria, es la porción del cilindro en la cual se realiza la combustión. Lo que se busca en esta zona es adicionar pequeñas cantidades de oxígeno a fin de obtener una combustión completa de la mezcla previamente realizada. Tomando en cuenta esto se estableció un incremento en el separación de los agujeros en el eje transversal, pero manteniendo la separación de los mismos en el eje longitudinal, además de una reducción en el tamaño de los agujeros (Diámetro=3mm).

Si bien esta zona es la de mayor extensión, los agujeros solo debe ubicarse en el principio de la misma, dando lugar a una zona libre de agujeros, en la cual solo se da la combustión sin adición de aire, por lo cual se considera apropiado colocar cuatro hileras de agujeros en esta zona.

La tercera zona tiene como finalidad la reducción de la temperatura, lo cual debe darse de manera gradual, por lo que se considera factible incrementar la cantidad de agujeros, pero reduciendo su tamaño (Diámetro=3mm); además se incrementó el número de hileras con relación a la primera zona, a fin de obtener una zona fría de extensión considerable, con relación a la primera zona.

#### **4.2.3.2. Pirámide cónica de entrada y salida:**

A fin de obtener uniformidad en el decremento de la presión en el fluido a la salida de la cámara de combustión, se consideró un ángulo de 30° para la pendiente, lo cual se traduce en un ángulo de cono de 60°.

Una vez conocidos los diámetros, tanto del cilindro, como del agujero de salida del fluido, la altura de la pirámide cónica formada entre estos se determina prolongado la conicidad desde el diámetro del agujero, siguiendo el ángulo de cono hasta alcanzar el diámetro del cilindro.

Para la pirámide cónica de entrada se realiza un análisis similar, pero con una reducción en la altura de la misma (lo cual se traducen en un incremento del ángulo de cono), ya que para esta no es necesaria una distribución muy uniforme del fluido además del hecho de que el combustible en su estado gaseoso no requiere de una conicidad prolongada para difundirse apropiadamente en el interior del cilindro.

#### **4.2.4. CILINDRO EXTERNO**

Este cilindro se dimensionó en base al cilindro interno, con un cuerpo cilíndrico de la misma longitud, pero con un diámetro mayor para permitir la circulación del aire entre los dos cilindros. Para la forma de las tapas se tomó en cuenta la forma de los cilindros de presión, además de guardar la estética de un equipo el cual se espera sea muy comercializable.

La mayoría de las dimensiones empleadas para las semiesferas laterales en este cilindro se determinaron partiendo de que la longitud del cuerpo cilíndrico de los dos cilindros es igual, y tomando en cuenta las alturas de las pirámides cónicas de entrada y salida del cilindro interior.

La ubicación del agujero para la entrada de aire se determina en base a la disposición de las tres zonas previamente dispuestas en el cilindro interno, ya que esta entrada debe ubicarse sobre la zona primaria, a fin de garantizar que la cantidad de aire que ingresa a esta zona sea la suficiente para obtener una mezcla con la composición apropiada para obtener una combustión completa.

# **4.3. SIMULACIÓN**

### **4.3.1. GEOMETRÍA**

La geometría en general se refiere a la forma que va a tener el quemador al final de todo el proceso.

La geometría dentro del programa ANSYS requiere ser establecida para de esta manera poder iniciar la simulación,

Cada uno de los planos elaborados junto con sus respectivos detalles y medidas han sido adjuntados en el ANEXO 1.

#### **4.3.2. MALLADO**

El mallado es una parte integral de la ingeniería de procesos de simulación asistida por computadora. La malla influencia en la precisión, convergencia y velocidad de la solución. Por otra parte, el tiempo que toma crear y mallar un modelo es generalmente una significativa porción del tiempo que toma generar resultados.

La generación del mallado es uno de los aspectos más críticos en la ingeniería de simulación. El establecer un número demasiado grande de celdas puede resultar en un tiempo muy largo de solución, pero un número muy pequeño de celdas puede conllevar a resultados inadecuados. La tecnología de mallado del programa utilizado ANSYS provee medios para balancear este tipo de requerimientos y así obtener el mallado más adecuado para esta simulación en un modo lo más automatizado posible.

Simulaciones de dinámica de fluidos requieren mallados de alta calidad tanto en las formas de los elementos como en la suavidad de los cambios de tamaños. (ANSYS Meshing solutions, 2012)

En la etapa de mallado se siguieron los siguientes pasos:

**1) Se establece el modelo a mallar:** En esta etapa del proceso la geometría del modelo es importada del programa AUTOCAD, que se utilizó para la elaboración de los planos necesarios en la etapa de diseño. En esta etapa del proceso también es conveniente asegurarse de elegir la opción adecuada para la física del problema que en el presente caso es el modelo ya importado al programa ANSYS, puede ser observado en la Figura 4.4.

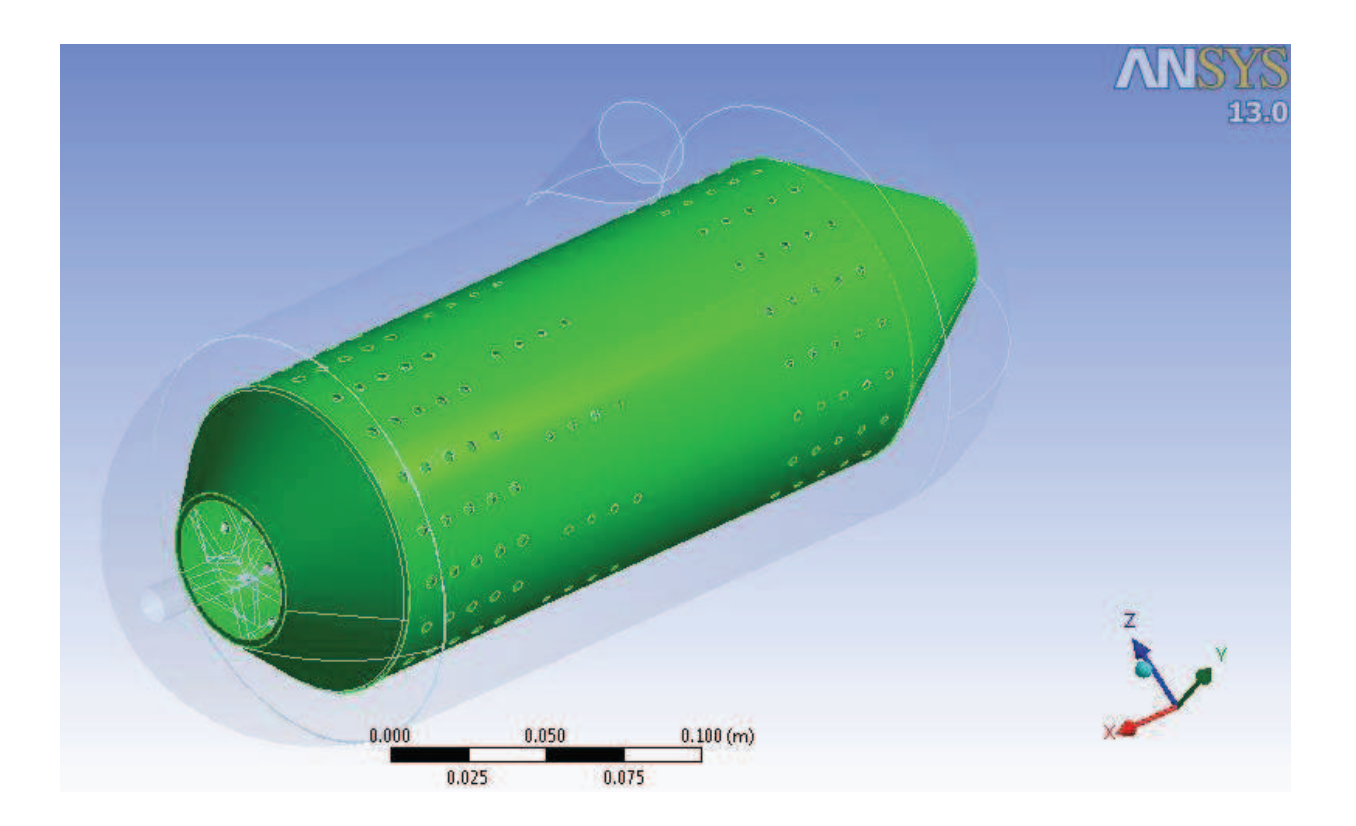

**FIGURA 4.4 Modelo importado del programa AutoCAD** 

**2) Se establece la región de contacto:** Se establece una región de contacto entre ambos cilindros, debido a que estos son tratados como un fluido para el presente estudio, la cual se puede observar en la figura 4.5.

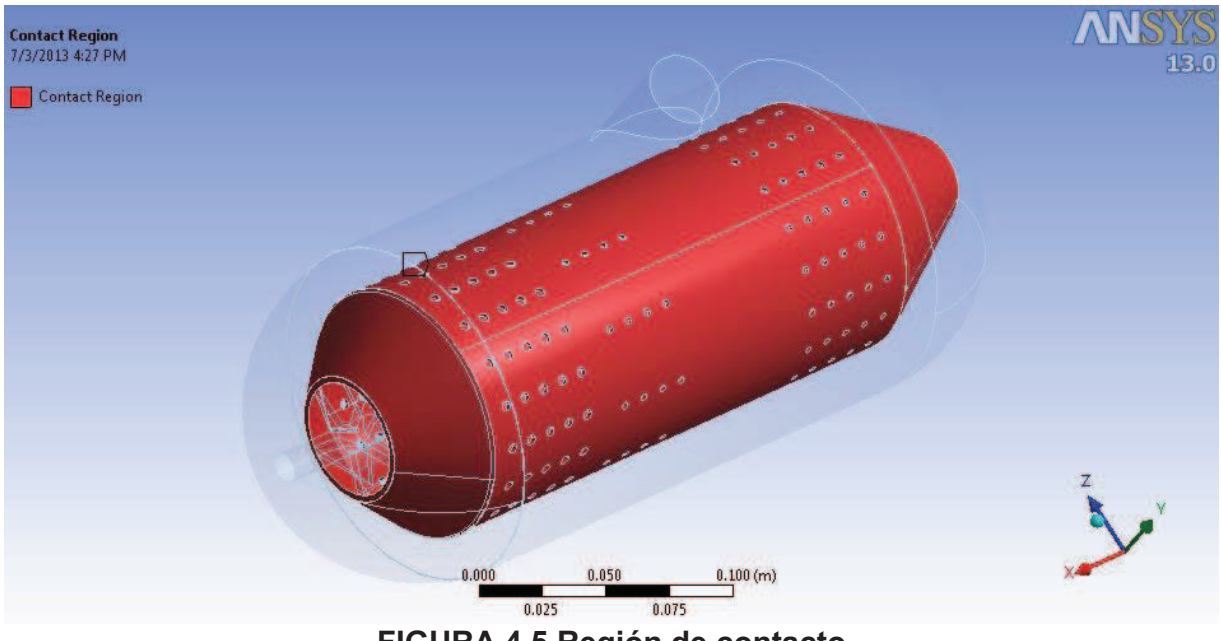

**FIGURA 4.5 Región de contacto** 

**3) Se establecen funciones avanzadas de mallado:** En el presente caso se utilizó la función Curvature Sizing, la cual examina la curvatura en bordes y caras, y determina el tamaño de los elementos tal que no sobrepasen el tamaño máximo o el ángulo de curvatura fijados para ellos. Esta función fue utilizada en la carcasa externa como indica la figura 4.6**.** 

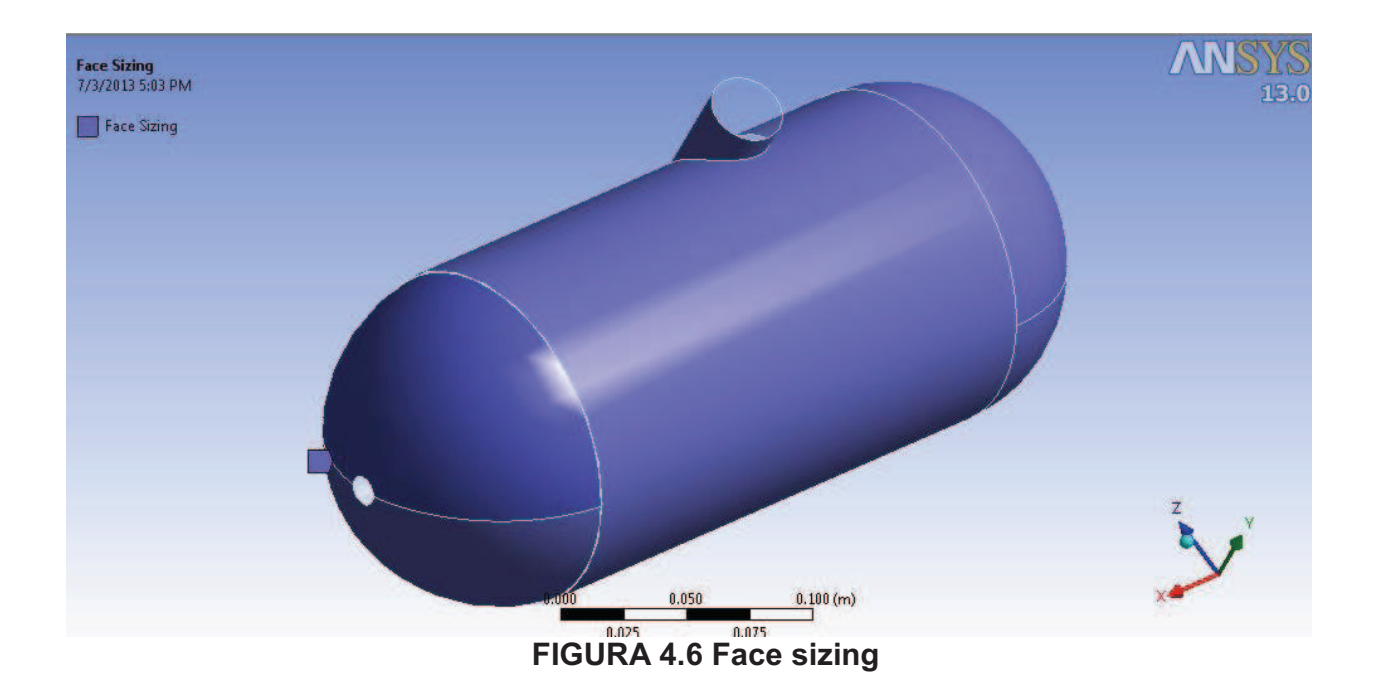

**4) Mallado:** Esta es la etapa final del proceso, aquí se específica cuan gruesa o fina será nuestra malla y de esto dependerá el número de nodos y elementos que esta misma va contener. Para el estudio del comportamiento del quemador hemos considerado dos opciones de mallado como se puede observar en la Tabla 4.3 y luego se procederá a elegir la opción más adecuada basándose en la convergencia de cada una de las soluciones así como también en el tiempo requerido de solución.

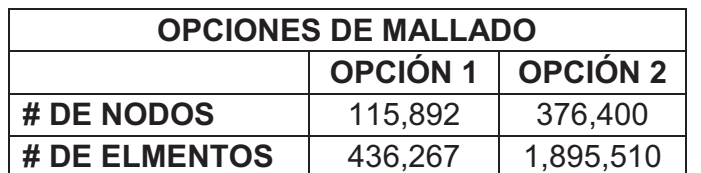

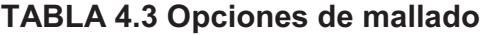

La malla es generada para cada elemento del quemador como es la entrada de aire, entrada de combustible, agujeros de carcasa, agujeros de acero, salida y salida de la carcasa. El mallado se puede observar en la Figura 4.7 para la opción 1 y en las Figuras 4.8 y 4.9 para la opción 2.

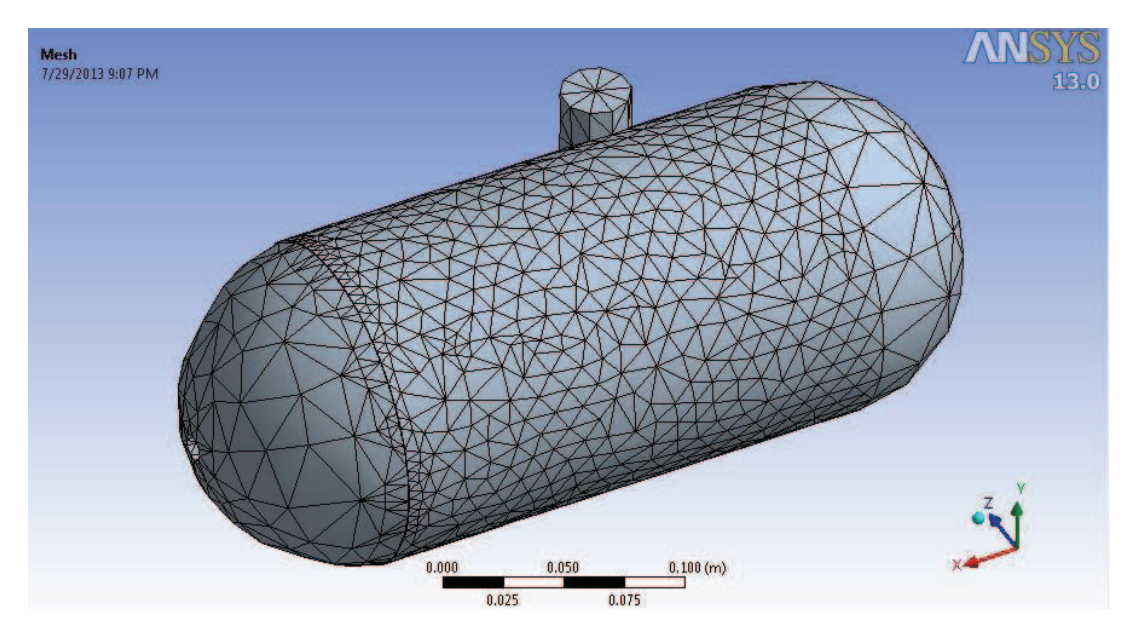

**FIGURA 4.7 Opción 1 de mallado** 

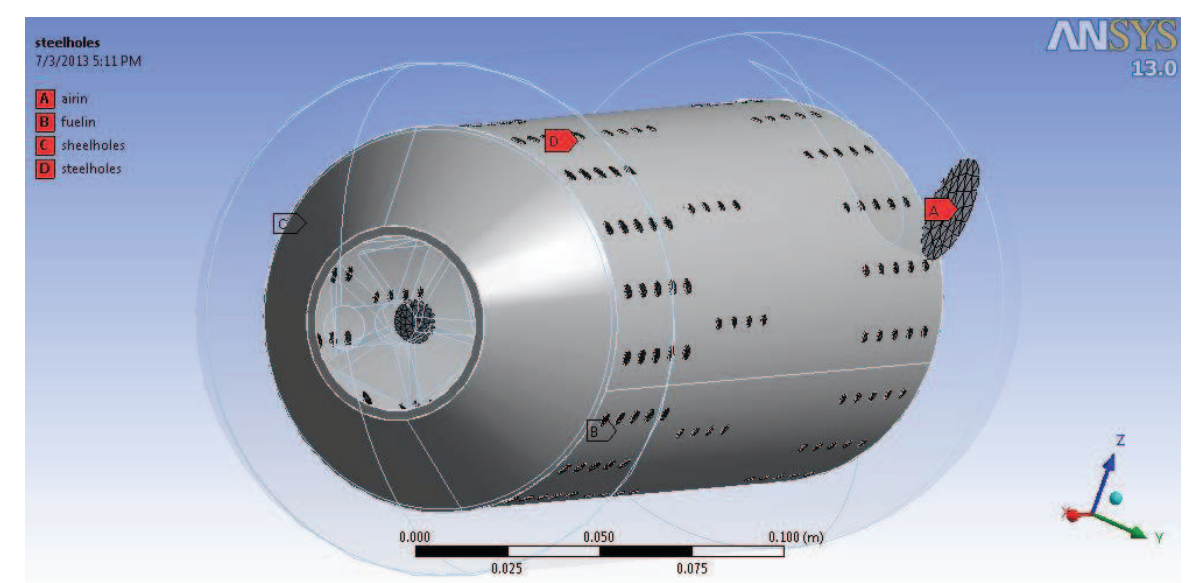

**FIGURA 4.8 Opción 2 de mallado de la entrada de aire, entrada de combustible y agujeros de carcasa y acero** 

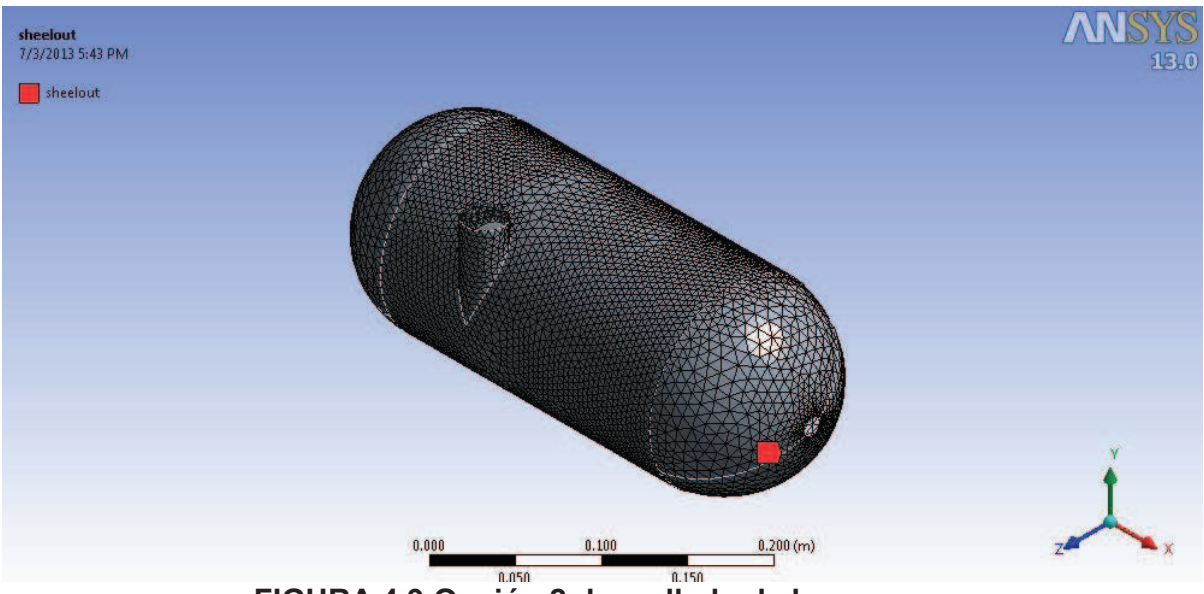

 **FIGURA 4.9 Opción 2 de mallado de la carcasa** 

Al observar cada una de las opciones de mallado se puede notar que la opción 2 es más fina en comparación a la opción 1, debido al número de nodos y al número de elementos que esta contiene, y además esta es mucho más uniforme. Para poder elegir entre uno de estos dos mallados se observará la convergencia de la solución para cada una de las opciones de mallado en la Gráfica 4.1 para la opción 1 y en la Gráfica 4.2 para la opción 2. Esto también se puede notar en los tiempos de solución de cada una de las opciones presentados en la Tabla 4.4.

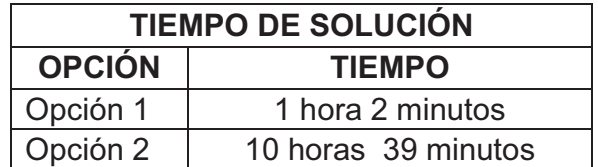

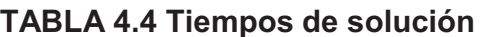

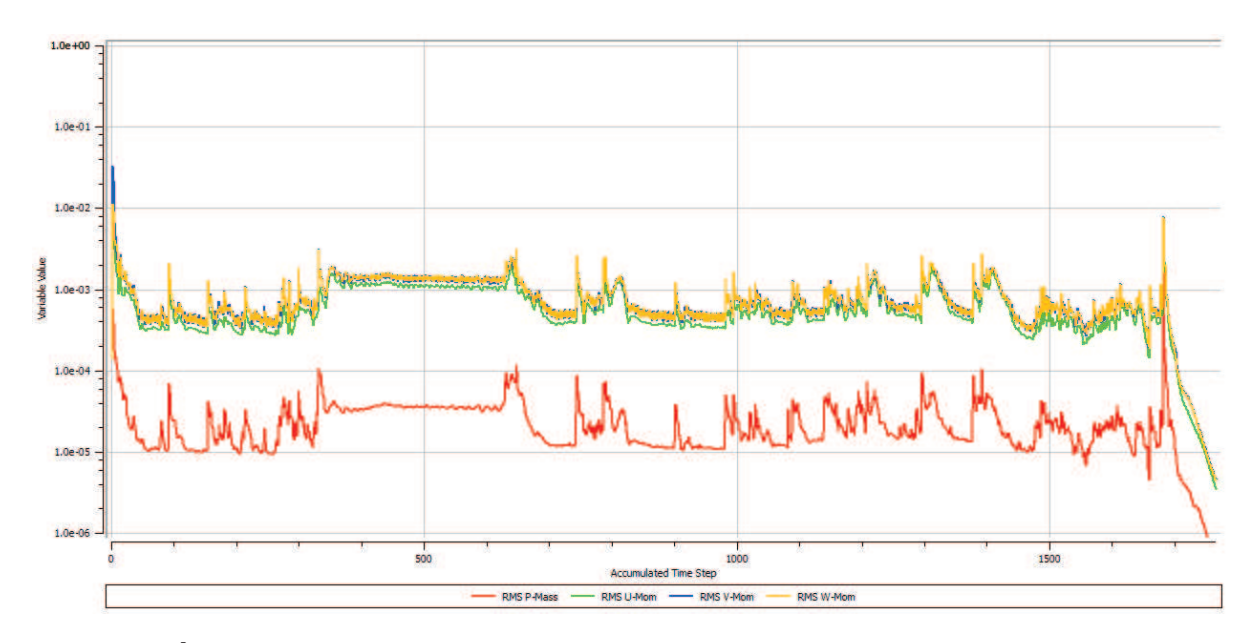

**GRÁFICA 4.1 Convergencia de la solución para la opción 1 de mallado** 

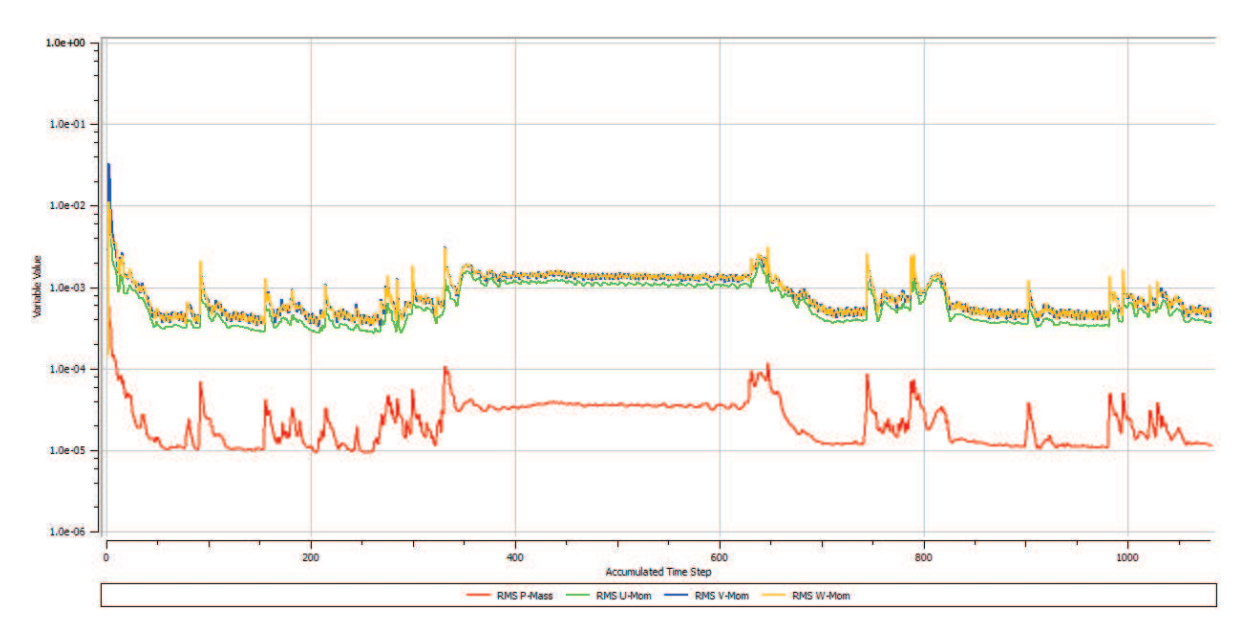

**GRÁFICA 4.2 Convergencia de la solución para la opción 2 de mallado** 

Generalmente al observar la convergencia de una solución esta tiene que llegar a tener una tendencia horizontal lineal después de un intervalo de tiempo, lo que significaría que a lo largo de las iteraciones del sistema se ha encontrado una solución para el problema planteado. En este caso debido a que el problema planteado es de una combustión la convergencia nunca llegará a tener una tendencia horizontal lineal sino una tendencia horizontal con picos extremadamente pequeños.

Al observar la Gráfica 4.1 se puede notar que al inicio de las iteraciones del sistema existen grandes picos, pero mientras los saltos de tiempo (Time steps) transcurren y las iteraciones continúan los picos tienden a disminuir en tamaño, pero al final de la solución se puede notar un incremento significativo del tamaño de los picos además de una gran caída lo cual nos permite llegar a la conclusión de que este no ha sido un mallado adecuado para poder lograr una correcta solución para el problema de combustión planteado.

Al observar la Gráfica 4.2 se puede notar que al inicio de las iteraciones del sistema existen grandes picos, pero mientras los saltos de tiempo (Time steps) transcurren y las iteraciones continúan los picos empiezan a disminuir en tamaño consistentemente hasta el final de la solución lo cual significa que este es un mallado adecuado para lograr una correcta solución para el problema de combustión planteado.

Por lo tanto la opción de mallado 2 es la ideal para nuestra solución debido a que con este mallado se obtiene una correcta convergencia de la solución y además el tiempo de solución es razonable en comparación al tiempo de solución que se requeriría para un mallado más fino.

## **4.3.3. CONFIGURACIÓN DE PARÁMETROS**

Aquí se establecen las entradas y salidas del sistema.

En este caso se tienen dos entradas las cuales son la entrada de aire y la entrada de combustible y una salida que es la salida de llama y aire en general, las cuales se pueden observar en la figura 4.10**.** 

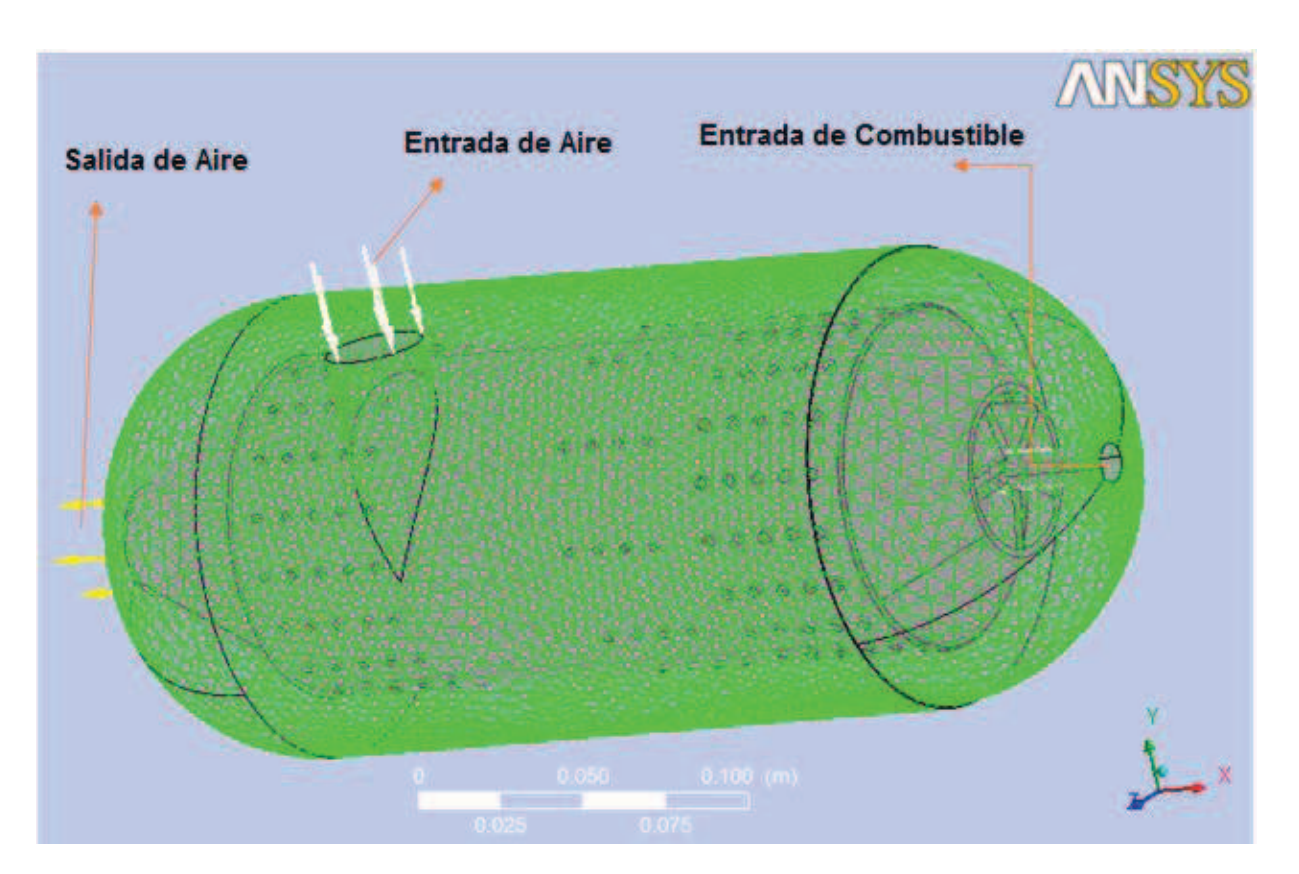

**FIGURA 4.10 Configuración de entrada y salida** 

En las tablas 4.5, 4.6 y 4.7 se presentan los parámetros utilizados para cada una de las entradas y salidas del sistema.

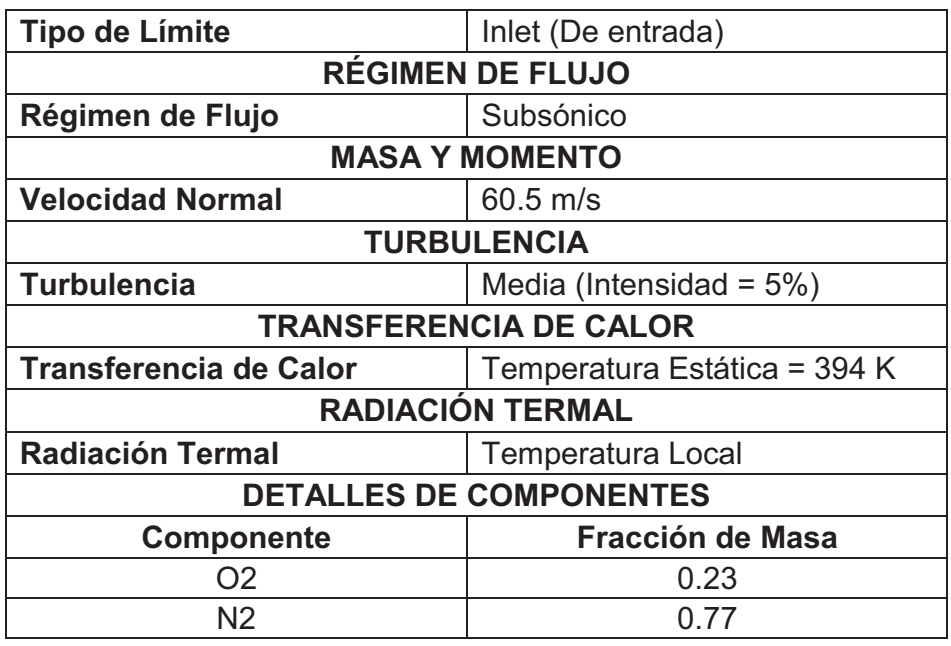

**TABLA 4.5 Ajustes de frontera para la entrada de aire** 

# **TABLA 4.6 Ajustes de frontera para la entrada de combustible**

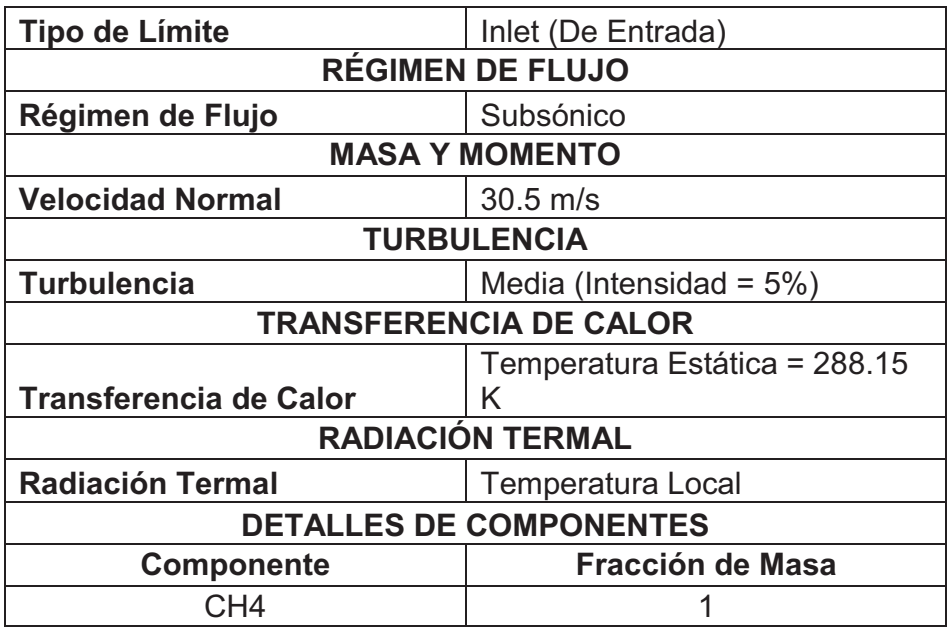

| Tipo de Límite             | Outlet (De Salida)             |  |
|----------------------------|--------------------------------|--|
| <b>RÉGIMEN DE FLUJO</b>    |                                |  |
| Régimen de Flujo           | Subsónico                      |  |
| <b>MASA Y MOMENTO</b>      |                                |  |
| <b>Opción</b>              | Presión Estática Media         |  |
| <b>Presión Relativa</b>    | 3 atmósferas                   |  |
| Perfil de Presión de la    | 0.05                           |  |
| mezcla                     |                                |  |
| <b>PROMEDIO DE PRESIÓN</b> |                                |  |
| <b>Opción</b>              | Promediar sobre toda la salida |  |
| <b>RADIACIÓN TERMAL</b>    |                                |  |
| Opción                     | <b>Temperatura Local</b>       |  |

**TABLA 4.7 Ajustes de frontera para la salida de llama y aire** 

# **4.3 RESULTADOS**

Si un flujo químicamente reactivo es considerado, el sistema sobre cada punto en espacio y tiempo estará completamente descrito por especificaciones de presión, densidad, temperatura, velocidad del flujo y concentración de cada componente. Estas propiedades pueden estar cambiando en tiempo y espacio. Los cambios son el resultado del flujo del fluido (convección), reacciones químicas, transporte molecular (conducción de calor, difusión y viscosidad) y radiación. (WARNATZ & MAAS, 2006)

Algunas propiedades en flujos reactivos son caracterizadas por el hecho de que se conservan. Tales propiedades son la energía, la masa y el momento. (WARNATZ & MAAS, 2006)

Para la elaboración de cada una de las Gráficas 4.3, 4.4, 4.5, 4.6 Y 4.7 se tomó en cuenta la serie de puntos a lo largo de las líneas especificadas en la Figura 4.11 tanto para el eje longitudinal como para el eje transversal respectivamente, siendo el eje X el eje longitudinal.

Una vez concluida la etapa de simulación, se pueden observar los siguientes resultados de temperatura, presión, velocidad y emisión de gases.

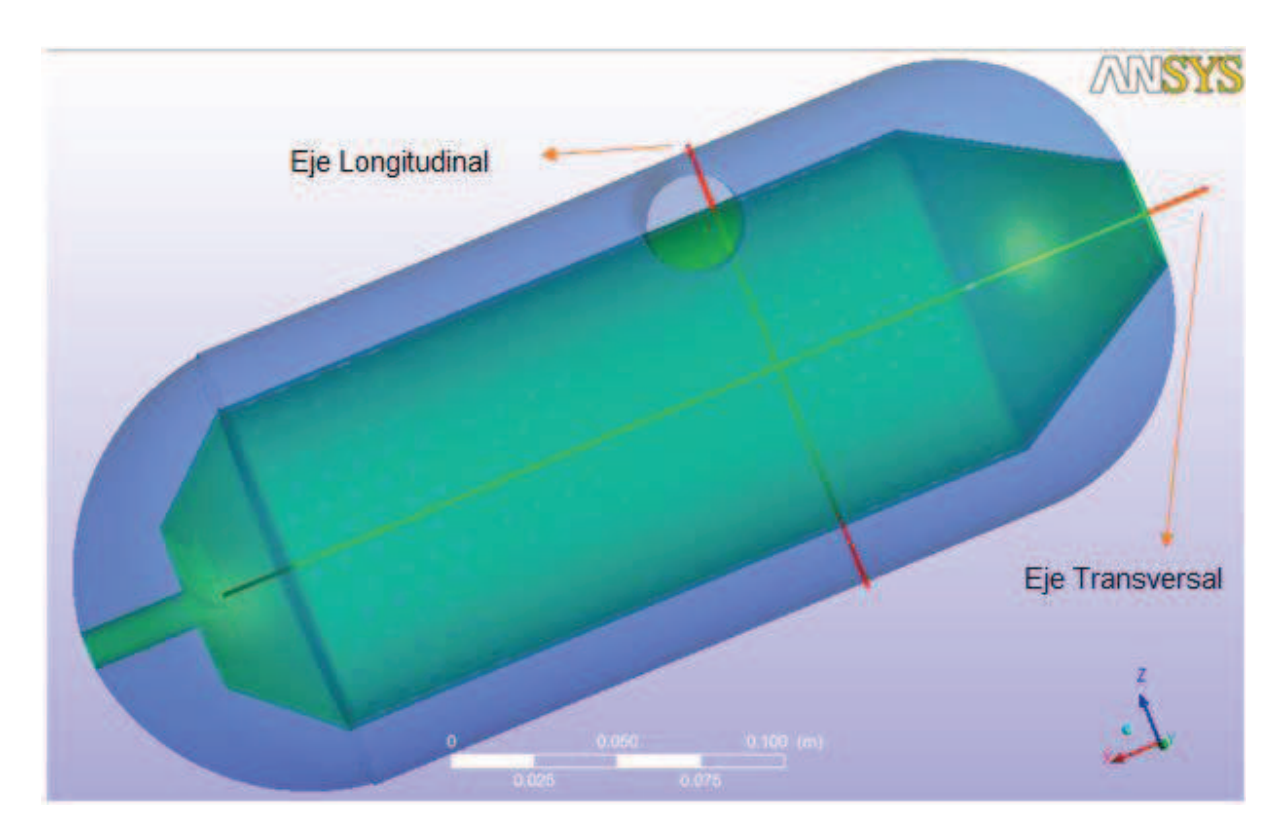

**FIGURA 4.11 Líneas consideradas para gráficas** 

# **4.3.1 TEMPERATURA**

Debido a que en este proceso la mezcla no se auto encenderá, esta deberá ser encendida localmente por una fuente de encendido (chispero). Durante este encendido inducido, un pequeño volumen de la mezcla es típicamente llevado a una alta temperatura. Dentro de este volumen de encendido inducido, ocurre un autoencendido con una propagación de flama subsecuente dentro de la mezcla sin quemar.

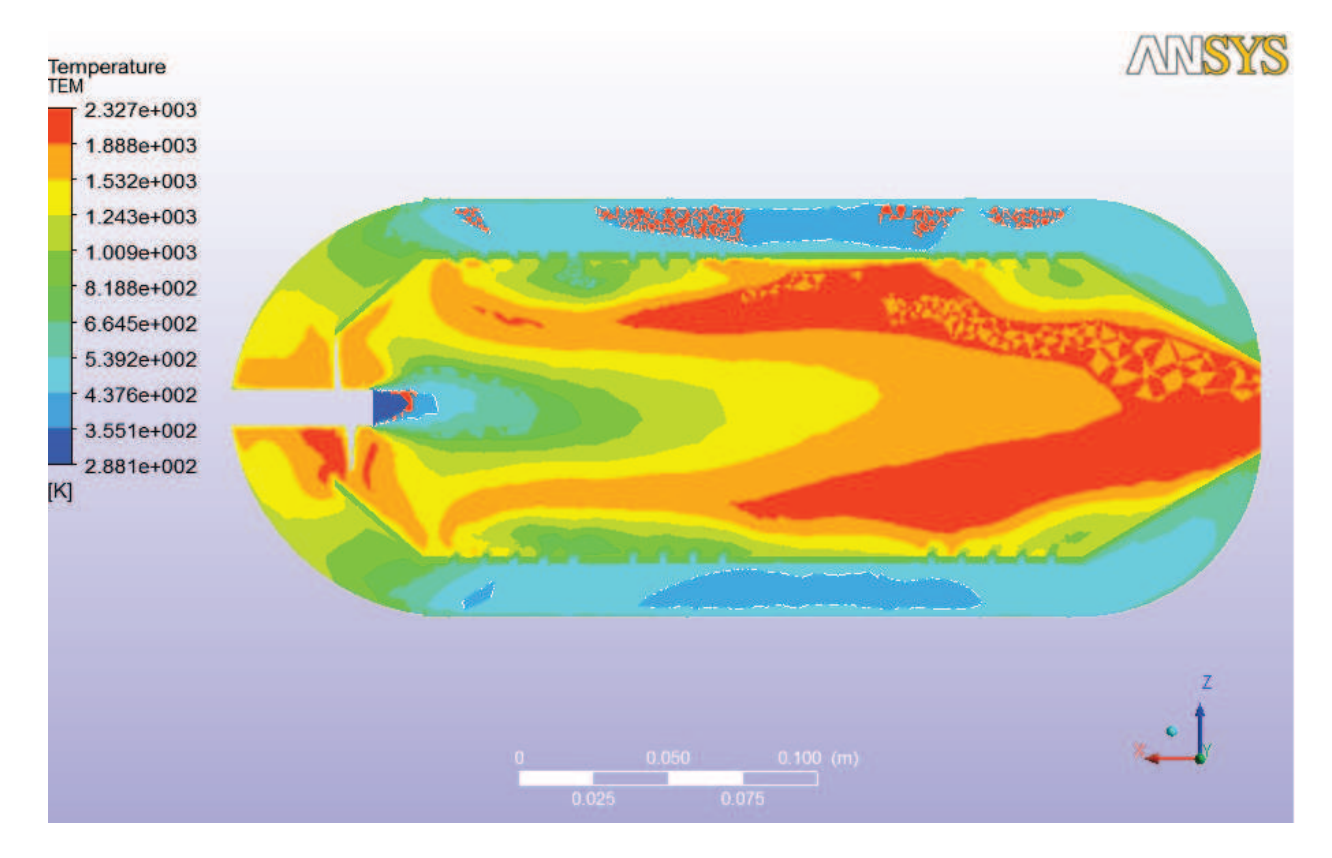

**FIGURA 4.12 Temperatura alcanzada durante la combustión** 

Al analizar la figura 4.12 se puede observar un esquema de temperatura a lo largo del eje longitudinal del quemador, la cual será alcanzada durante la combustión dentro del quemador, obtenido del módulo de resultados CFD Post del programa ANSYS, la temperatura máxima que se logrará alcanzar es de 2.100 grados Kelvin (1.827 grados centígrados) la cual corresponde a la temperatura de llama en la zona de salida de llama, pero se tiene que tomar en cuenta que esta temperatura no es la que actúa directamente sobre las paredes del quemador sino una temperatura menor que está alrededor de 1.300 grados kelvin (1.027 grados centígrados) lo cual significa que esta será la máxima temperatura que el material del combustor tendrá que soportar durante su operación y también que esta será la temperatura aproximada del aire de salida, el cual será utilizado directamente para el secado de grano de maíz; se observa también que la mínima

temperatura es la temperatura de entrada de aire que es equivalente a la temperatura de aire ambiente que se aproxima a los 15 grados centígrados.

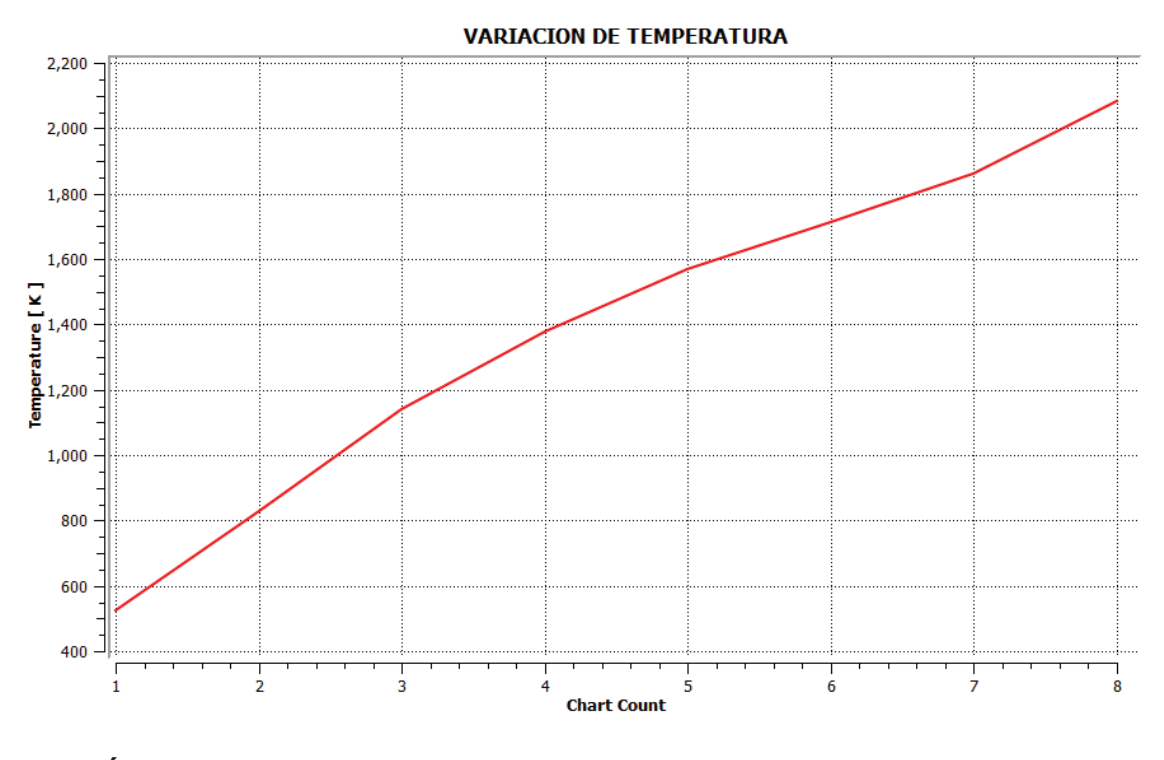

**GRÁFICA 4.3 Variación de temperatura a lo largo del eje longitudinal del quemador** 

Al analizar la gráfica 4.3**,** la cual representa el cambio de temperatura a lo largo del eje longitudinal del quemador, se observa que la temperatura aumenta de una manera casi lineal hasta alcanzar su máximo valor alrededor de la zona de salida de llama, esto significa que en este punto se ha logrado una combustión completa.

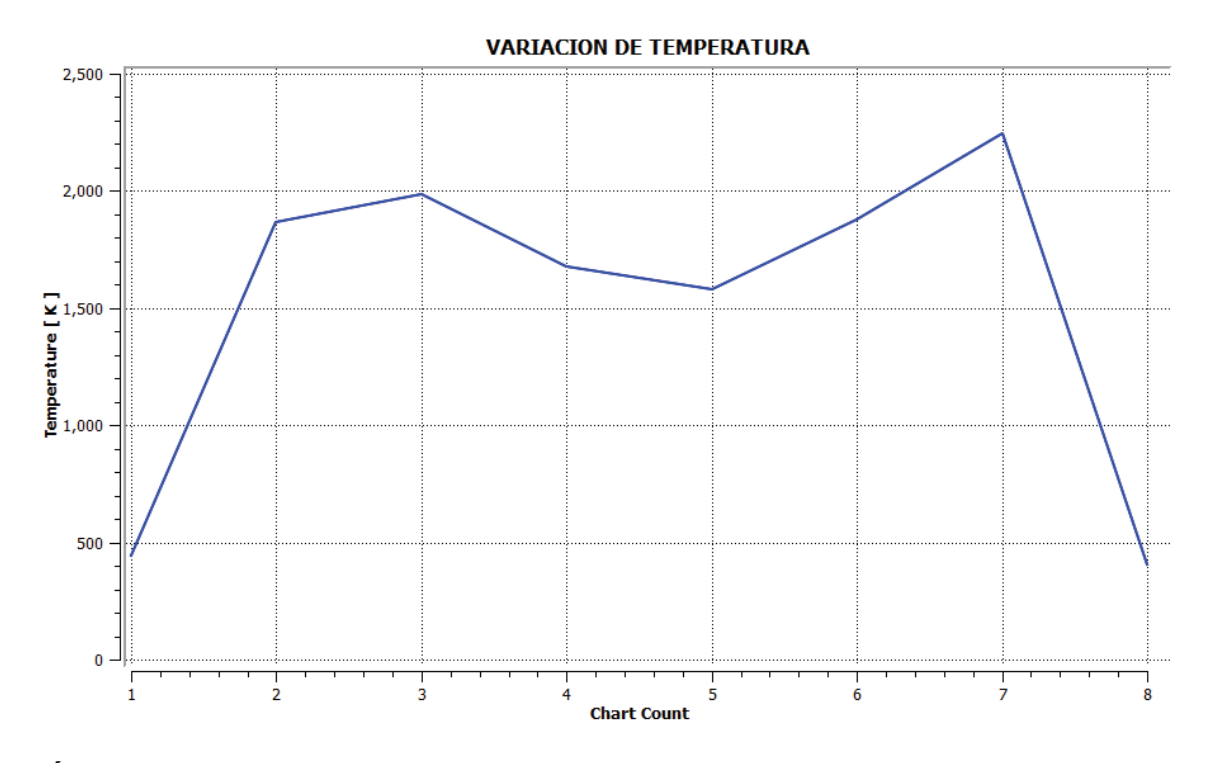

**GRÁFICA 4.4 Variación de temperatura a lo largo del eje transversal del quemador** 

Al analizar la gráfica 4.4, la cual representa el cambio de temperatura a lo largo del eje transversal del quemador, se observa que la temperatura aumenta primero hacia los extremos del quemador y en el centro hay una disminución de temperatura; este fenómeno puede ser explicado debido a que la posición de la línea a lo largo de la cual fueron tomados los puntos para esta gráfica coincide con los puntos de entrada de aire por lo cual esta tenderá a calentarse más fácilmente que el centro del quemador.
## **4.3.2 PRESIÓN**

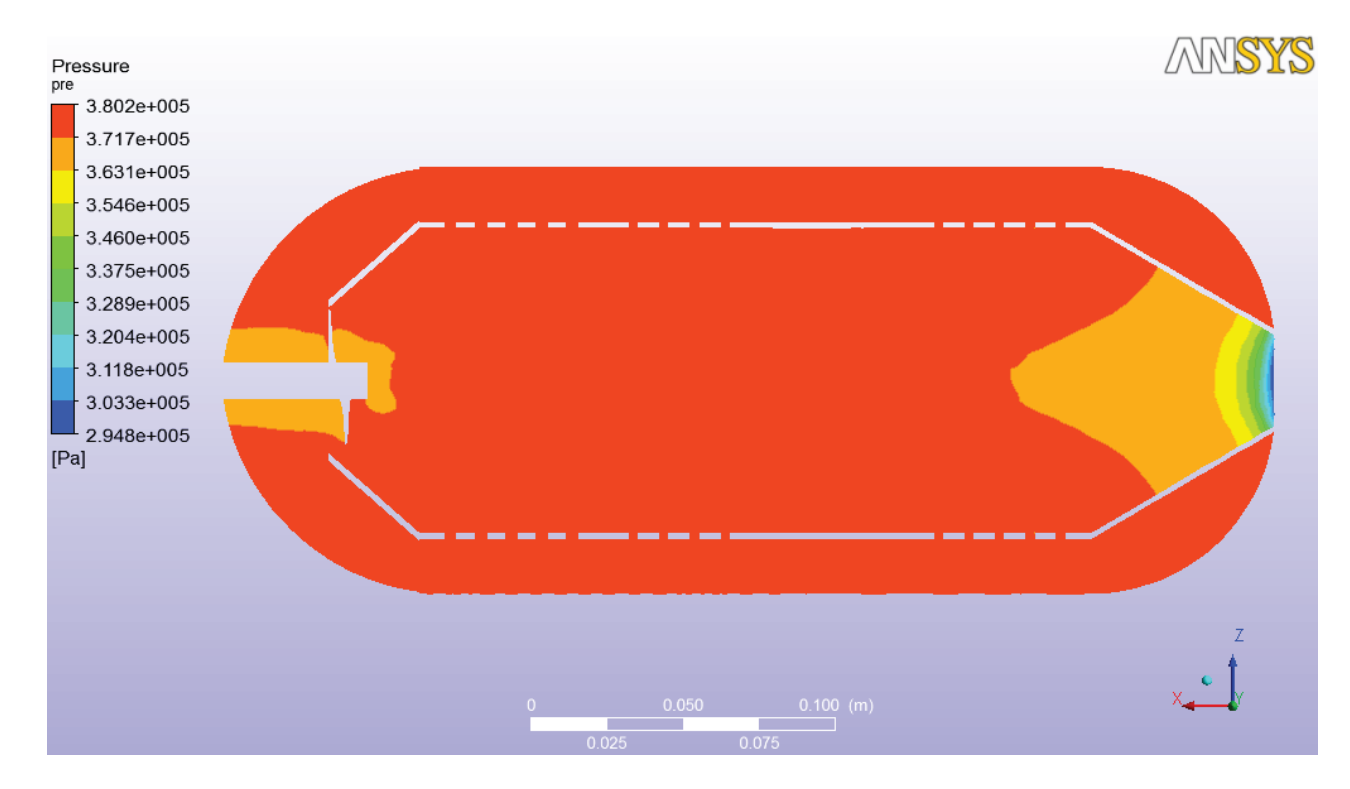

**FIGURA 4.13 Presión alcanzada durante la combustión** 

En flujos confinados como el que se tiene en esta cámara de combustión, la presión es usualmente estable con un ligero gradiente de presión, manteniendo el flujo subsónico y siendo responsable de la aceleración del flujo. (WARNATZ & MAAS, 2006)

Aquí se da un efecto de difusión, que es el movimiento de moléculas de un área de alta concentración hacia un área de baja concentración mediante movimiento aleatorio.

Dado suficiente tiempo, la concentración de moléculas se volverá eventualmente uniforme.

Al analizar la figura 4.13 en la cual se puede observar un esquema de presión a lo largo del eje longitudinal del quemador, la cual será alcanzada durante la combustión dentro del quemador, obtenido del módulo de resultados CFD Post del programa ANSYS, se puede observar que la presión máxima que se logrará alcanzar dentro del quemador es de 372.000 Pascales (372 KiloPascales) la cuál será alcanzada a lo largo del cuerpo del combustor, observando que en la zona de entrada de combustible esta es menor debido a que en este punto la combustión recién va a iniciar al igual que en la zona de salida de llama se puede observar que la presión empieza a caer de manera significativa hasta llegar a formar un vacío el cual genera una aceleración, en el sentido negativo del eje x, del flujo que hará que la llama salga por la zona de salida de llama.

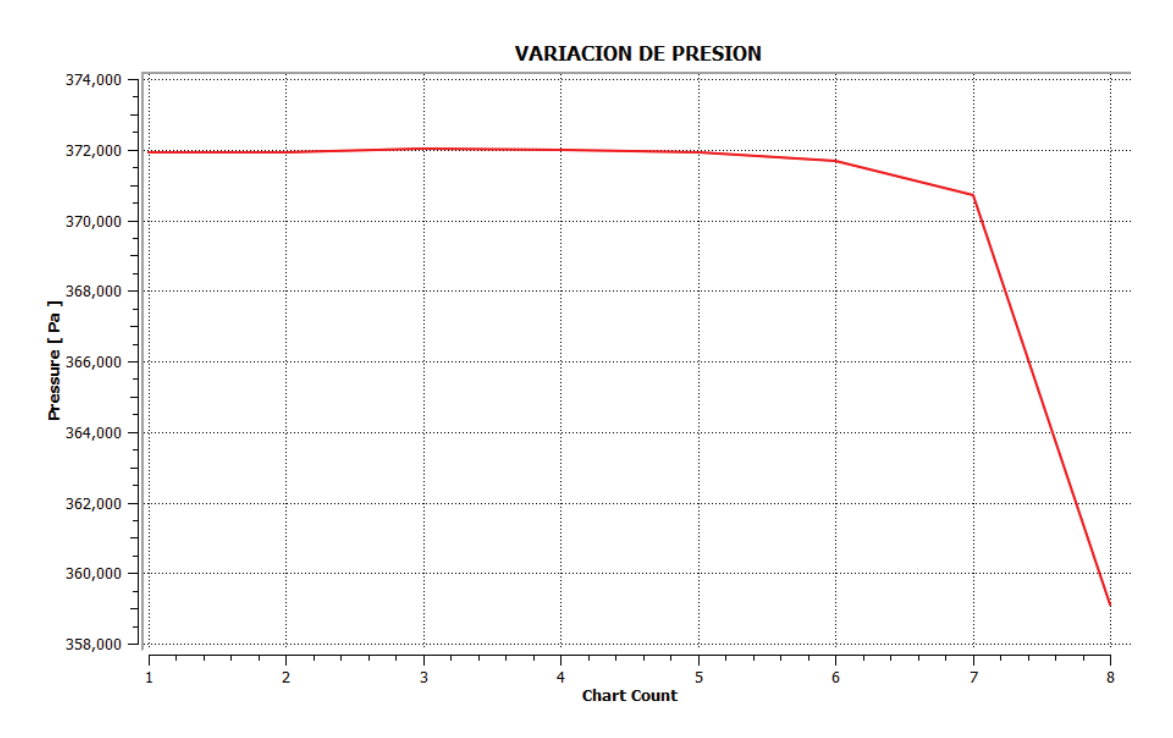

**GRÁFICA 4.5 Variación de presión a lo largo del eje longitudinal del quemador** 

Al analizar la gráfica 4.5, la cual representa el cambio de presión a lo largo del eje longitudinal del quemador se puede observar que se tiene una presión aproximadamente constante desde la zona de entrada de combustible hasta las cercanías de la zona de entrada de aire donde la presión empieza a descender en el centro hasta llegar a crear una especie de vacío, lo que ayuda a la salida de llama junto con aire caliente.

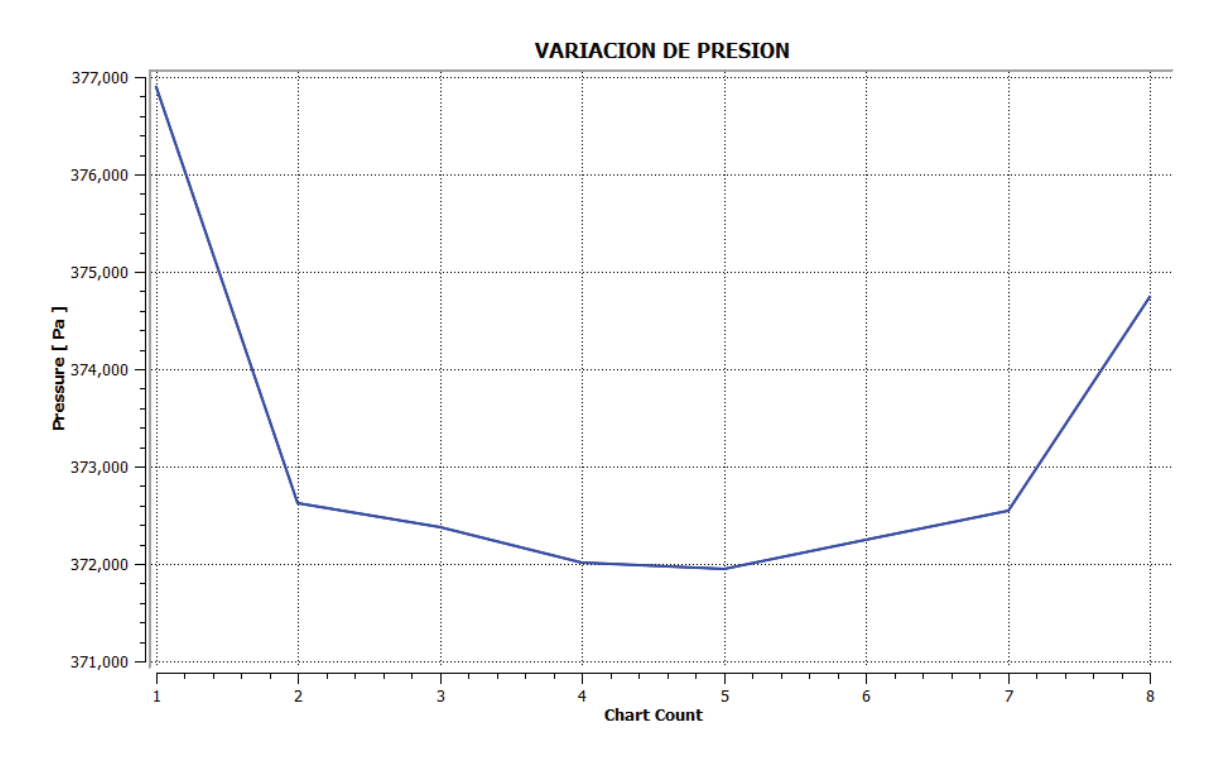

**GRÁFICA 4.6 Variación de presión a lo largo del eje transversal del quemador** 

#### **4.3.3 VELOCIDAD**

#### **4.3.3.1 Velocidad U**

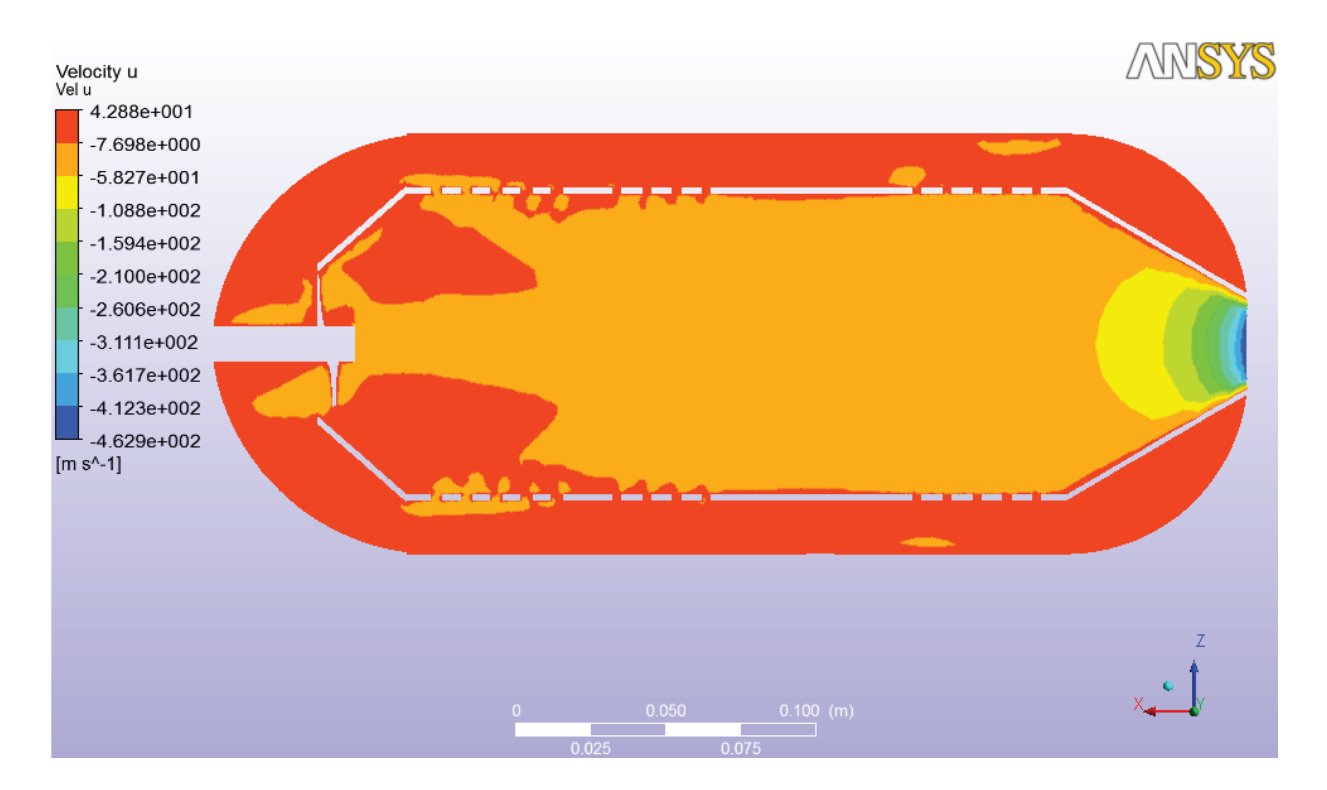

**FIGURA 4.14 Componente de velocidad u** 

Al analizar la figura 4.14 se puede observar que las velocidades en el eje X ya sea en el ingreso de aire o el espacio entre los 2 cilindros que conforman el quemador tienen valores positivos, es decir el fluido está fluyendo hacia la zona de entrada de combustible, mientras que en la mayor parte de la cámara del combustor, y especialmente en la zona de salida de llama se tiene velocidades negativas, lo cual indica que la llama y los gases calentados tienden a salir del combustor hacia el intercambiador de calor.

### **4.3.3.2 VELOCIDAD V**

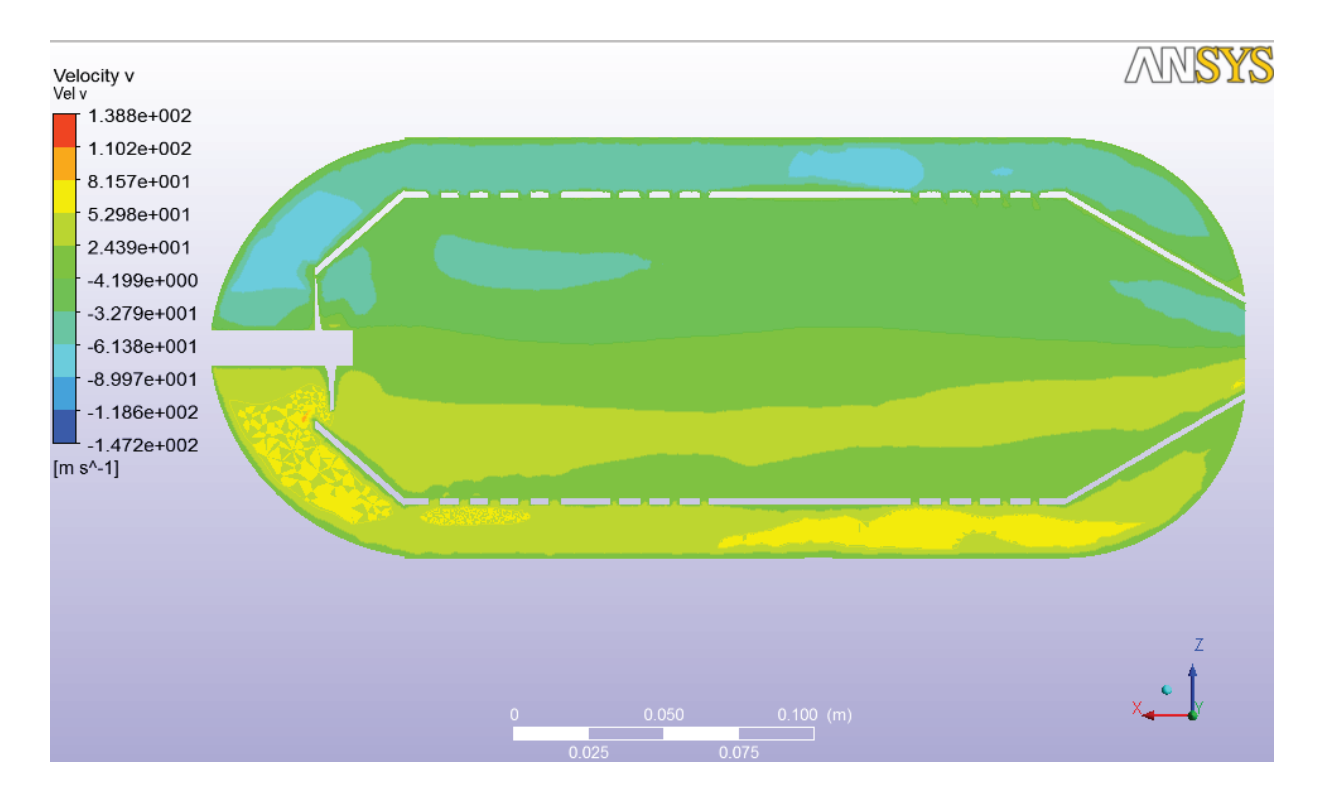

**FIGURA 4.15 Componente de velocidad v** 

Al analizar la figura 4.15 se puede notar que el fluido de la parte superior tiende transversalmente hacia el flujo, mientras que el fluido de la parte inferior tiende hacia la parte superior; es decir el fluido está convergiendo hacia el centro del quemador. Este proceso acelera de gran manera el proceso de mezclado.

#### **4.3.3.3 VELOCIDAD W**

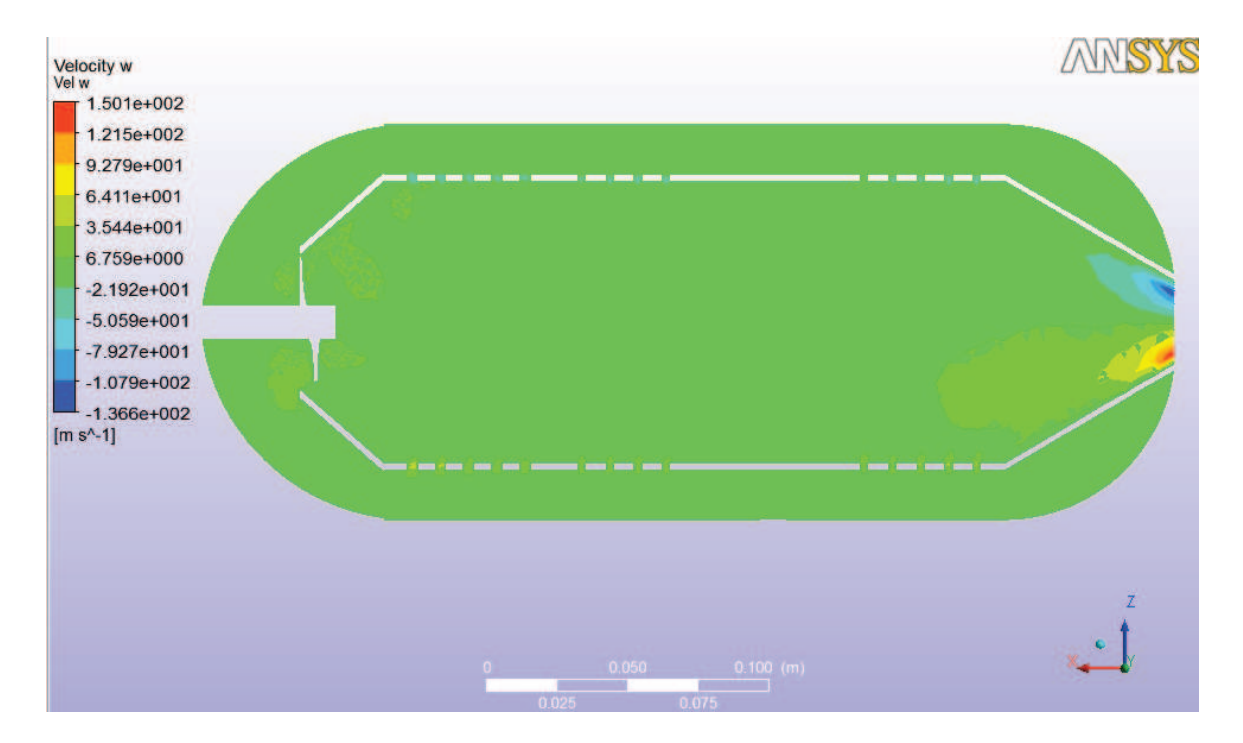

**FIGURA 4.16 Componente de velocidad w** 

Al analizar la figura 4.16 se puede notar que en la zona de salida de llama se está creando un efecto difusor, pero de igual manera la velocidad está convergiendo hacia el centro del quemador.

# **4.4 OPTIMIZACIÓN DEL QUEMADOR**

#### **4.4.1 DIMENSIONAMIENTO DEL ESPESOR DE PARED**

Para determinar el espesor se tomó como parámetro de entrada la presión máxima soportada por el material, la cual se obtiene de la simulación previa del funcionamiento del equipo, además del material previamente seleccionado. Además se considera como un cilindro de pared delgada

$$
t \ge \frac{3pd}{4[\sigma]} \text{ (Ecuación 4.10) (TIMOSHENKO & GERE, 2002)}
$$

Donde:

[σ]= esfuerzo admisible para el material

P= presión máxima soportada por el material

d= diámetro interno del cilindro

t= espesor del material

Para esta expresión se consideró combinados los esfuerzos tanto longitudinal como transversal soportados por el material.

$$
[\sigma] = \frac{sy}{F.S.}(Ecuación 4.11) (TIMOSHENKO & GERE, 2002)
$$

Donde:

Sy= esfuerzo máximo soportado por el material.

F.S.= factor seguridad considerado.

Se utiliza la ecuación 4.11 para el cálculo del esfuerzo admisible para el material.

$$
[\sigma] = \frac{36000}{4,0}
$$

$$
[\sigma] = 9000 [Psi]
$$

 $\overline{a}$ 

Utilizando la ecuación 4.10 se tiene.

$$
t \ge \frac{3(52,086)(3,97)}{4(9000)}
$$

$$
t \ge 0,017
$$
[pulg]

De donde se determina que un espesor apropiado para el material es:

$$
t=2,\!5[mm]
$$

## **4.4.2 EMISIÓN DE GASES NOx**

La fracción de masa de todos los componentes de la reacción están en función únicamente de la coordenada ''X'' normal a la flama.

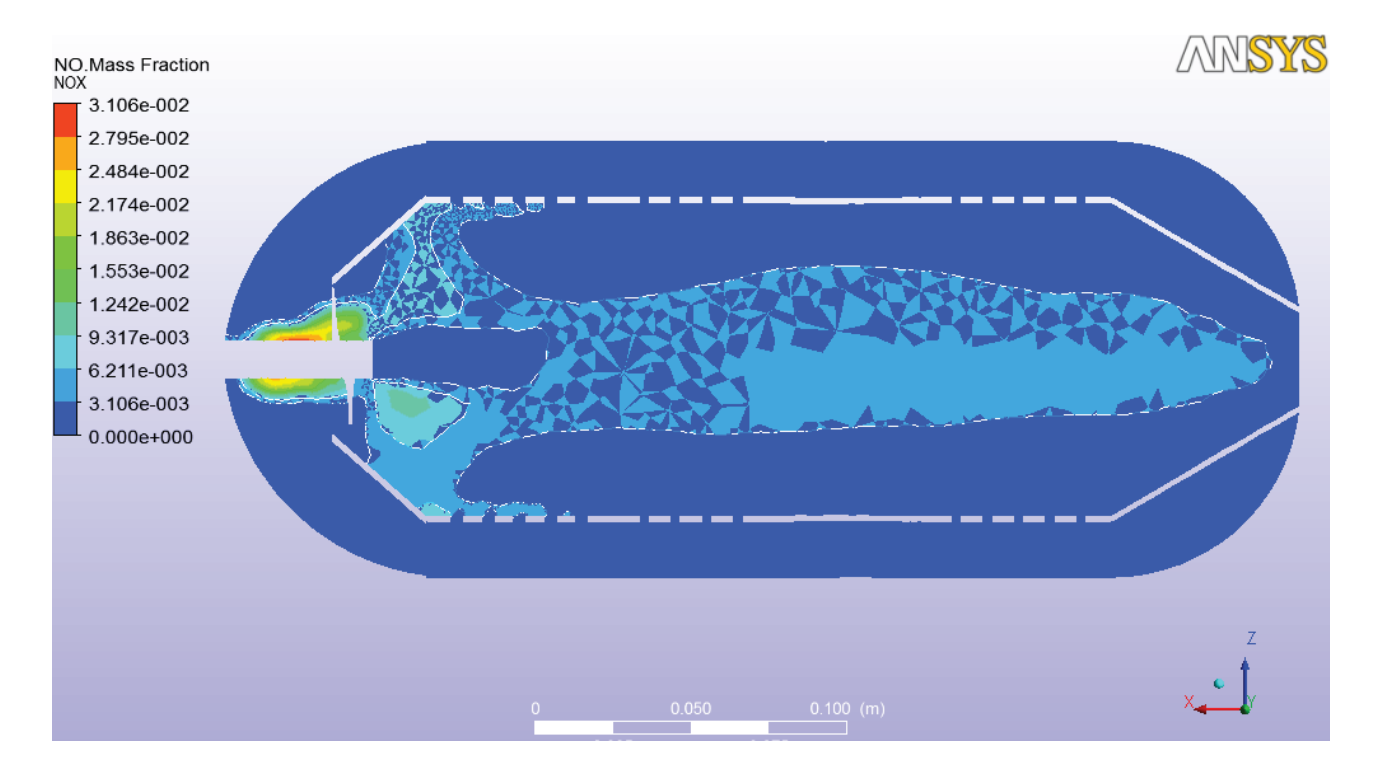

**FIGURA 4.17 Fracción de masa de no durante la combustión a lo largo del combustor** 

Al analizar la figura 4.17 en la cual podemos observar un esquema de la fracción de masa de NO, significa la concentración de NO presente en el aire en un determinado punto a lo largo del eje longitudinal del quemador, a esta fracción molar se la puede tomar en cuenta como la concentración de gases invernadero o gases de escape presentes en un determinado punto a lo largo del eje longitudinal del quemador, tomando esto en cuenta al analizar este esquema se puede observar que en la zona de salida de llama la presencia de estos gases es nula de lo cual se tiene como conclusión que se ha logrado una combustión óptima y uniforme.

Para la reducción de la cantidad de NO generado se ha utilizado una modificación en la combustión llamada medida primaria que típicamente se basa en la necesidad de nuevos requerimientos geométricos con respecto a previos dispositivos de combustión. (WARNATZ & MAAS, 2006)

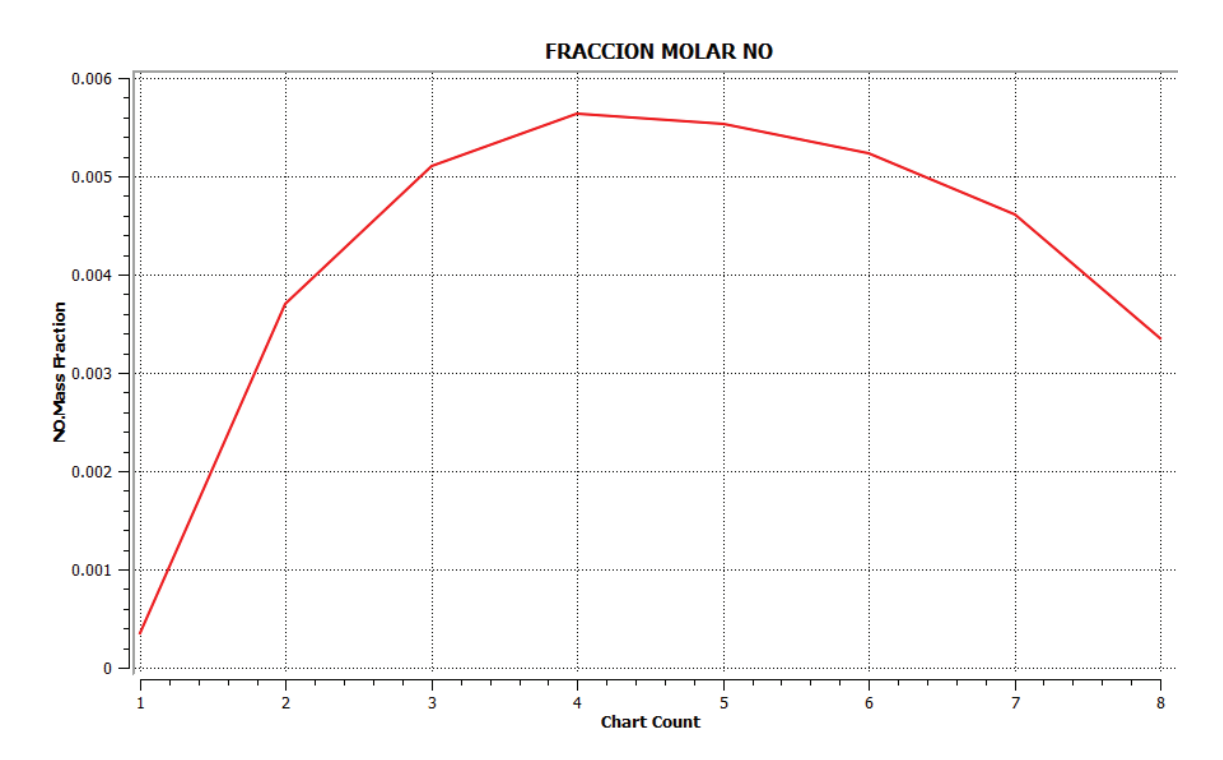

**GRÁFICA 4.7 Fracción molar de no a lo largo del eje longitudinal del quemador** 

# **4.6. ANÁLISIS DE COSTOS**

## **4.6.1. COSTOS DE DISEÑO DEL QUEMADOR**

En esta sección se analizan los costos relacionados directamente con el diseño del quemador como modelo.

#### **4.6.1.1. Costos de horas invertidas de trabajo**

Para este ítem se tomó en cuenta el costo hora-hombre de cada uno de los estudiantes involucrados en el proyecto y también el costo por hora del Ingeniero encargado del mismo.

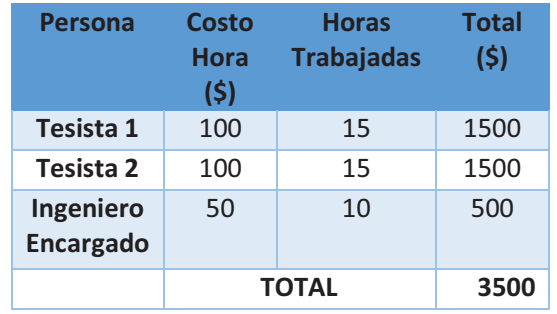

#### **TABLA 4.8 Costo de personas involucradas en el diseño**

Se toma en cuenta un recargo del 40% debido a que la idea fue completamente desarrollada conjuntamente entre estudiantes e ingenieros pertenecientes a la Escuela Politécnica Nacional y esta opción se la toma en cuenta para la venta de propiedad intelectual para que un organismo externo pueda conllevar su producción.

#### **4.6.1.2. Costo total de diseño**

## **TABLA 4.9 Costo total del diseño**

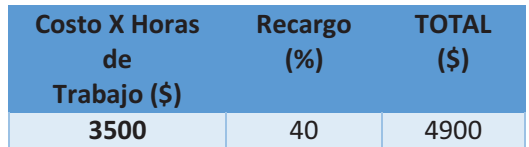

## **4.6.2. COSTOS DE PRODUCCIÓN DEL QUEMADOR**

En esta sección se analizan los costos relacionados directamente con la producción del quemador como equipo.

### **4.6.2.1.Costos de operadores de maquinaria**

Para este ítem se determinó el costo hora-hombre de los trabajadores involucrados en el proceso productivo, en base a los salarios establecidos en los sectoriales. Las horas trabajadas se estiman de acuerdo al proceso productivo establecido en las hojas de proceso para quemador industrial de GLP, como se puede observar en la tabla 4.10.

# **TABLA 4.10 Costo de operadores de maquinaria (Salarios mínimos sectoriales, 2013)**

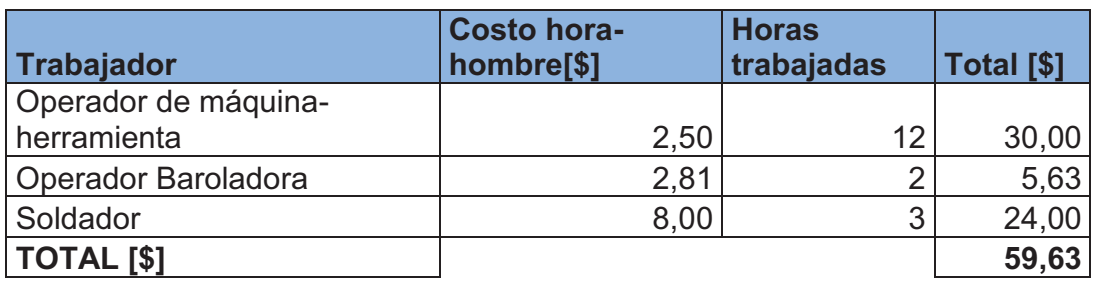

### **4.6.2.2. Costos de maquinaria**

El costo de utilización de la maquinaria se calcula en base a su depreciación y al número estimado de horas que estas se emplean semanalmente, adicionalmente se consideran los costos de herramientas y consumibles utilizados, como se puede observar en la tabla 4.11.

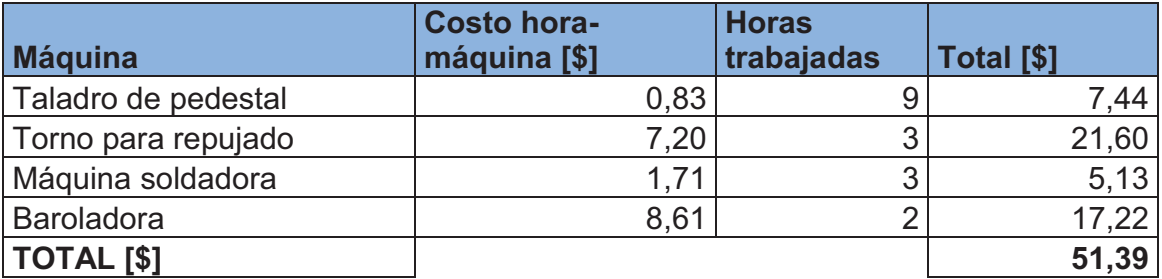

## **TABLA 4.11 Costo de maquinaria utilizada (GONZALES & SALAZAR, 2006)**

## **4.6.2.3. Costos de material**

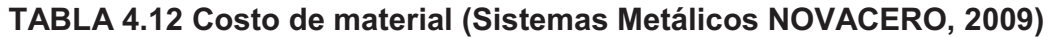

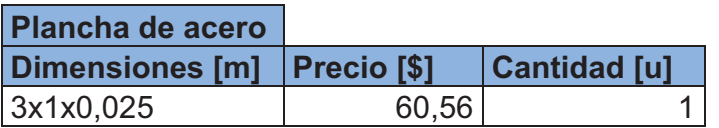

**4.6.2.4. Costo total de producción del quemador** 

**TABLA 4.13 Costo total de construcción del quemador industrial de glp** 

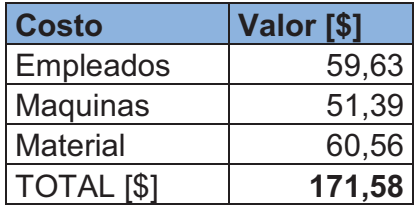

# **CAPITULO 5**

# **CONCLUSIONES Y RECOMENDACIONES**

## **5.1. CONCLUSIONES**

- · Al finalizar este proyecto se ha logrado desarrollar una nueva opción de diseño de un quemador industrial para el secado de grano de maíz, determinando sus dimensiones y material más apropiado para ser construido.
- · Debido a que la generación del mallado es uno de los aspectos más críticos en la ingeniería de simulación, el establecimiento del número de elementos dentro de la malla es crítico para la obtención de resultados adecuados.
- · Se utilizan funciones especiales de mallado tales como Curvature Sizing, para de esta manera mantener un control dimensional y angular sobre cada elemento creado en la malla especialmente en superficies curvas, para de esta manera poder obtener una malla de mayor calidad que no afecte los resultados finales.
- · Al momento de observar los resultados de la simulación se pudo observar que la mayor temperatura alcanzada es la de la temperatura de llama, pero esta no es la que actúa directamente sobre las paredes del quemador sino una temperatura efectiva mucho menor la cual es la que incidirá directamente sobre el secado de grano.
- · Los parámetros en base a cuales se eligió el material para la construcción del quemador son la presión y temperatura debido a que ambos son los más

influyentes al momento de decidir las propiedades necesarias que un material debe tener para poder soportar ambos parámetros.

- · La presión es un parámetro muy importante a controlar debido al fenómeno que forma dentro del quemador, el cual consiste en una disminución considerable de presión en el extremo contrario de entrada de combustible hasta formar un pequeño vacío, el cual ayuda con la expulsión de gases y aire por el extremo de salida del quemador; lo cual es totalmente coherente al observar las velocidades obtenidas a lo largo del quemador, al final del mismo se obtendrá velocidades negativas mientras que al ingreso se tienen velocidades positivas.
- · Al momento de analizar los resultados obtenidos del proceso de simulación, se puede observar que el proceso de combustión ha sido el adecuado debido a que en la zona de salida del quemador la presencia de gases NOx es extremadamente baja, lo cual no solo significa que la combustión se da de una manera correcta y adecuada sino también que la expulsión de gases de invernadero hacia el medio ambiente es casi nula.
- · Al analizar las velocidades obtenidas en v se puede observar que el aire de entrada converge hacia el centro del quemador, mientras que al analizar las velocidades obtenidas en w se puede observar simplemente un efecto difusor a las salida del quemador en el cual se obtiene que la velocidad de salida de aire y gases converge hacia el centro de igual manera.
- · Un quemador industrial de GLP diseñado para funcionar en Ecuador y sobre todo en la región costera, debe cumplir dos requerimientos principales; capacidad de funcionamiento en condiciones de mal uso y resistencia a la corrosión ambiental. Estas propiedades las define principalmente el material utilizado para la

construcción del equipo, tomando en cuenta esto se realizó la selección de dos materiales que otorgan las prestaciones antes mencionadas. Pero para decidir entre estos se tomó en cuenta un tercer factor que es la disponibilidad de material en el medio, tomando en cuenta la posibilidad de industrialización del proceso productivo, por lo cual la alternativa de mayor factibilidad fue el utilizar acero ASTM A-36.

· En el medio ecuatoriano el costo de un proyecto es considerado siempre como el factor determinante para definir la factibilidad del mismo. El análisis correspondiente al presente trabajo hace lo propio, dando una idea cuantificada de lo factible que sería la implantación de una planta de producción del equipo diseñado, ya que si se toma en cuenta únicamente el costo de producción del quemador y se lo compara con el precio en el mercado de equipos similares se puede precisar la rentabilidad del mismo.

## **5.2. RECOMENDACIONES**

- · Al momento de elegir el programa más adecuado para la simulación del quemador diseñado, la opción más viable fue ANSYS (CFX), debido al desconocimiento y a la dificultad que plantea el utilizar software libre, como lo son los programas Open Foam y Código Saturno, se recomienda el uso de estos programas informáticos para la elaboración de proyectos en post grados debido a que estos son principalmente programas de investigación.
- · Al momento de realizar el mallado del modelo a resolver se recomienda explorar varias opciones de mallado con distinto número de elementos y número de nodos para de esta manera poder elegir el más adecuado basándose en su convergencia y tiempo de solución.
- · Durante la etapa de análisis de resultados se recomienda tener muy en cuenta el plano en cual se está obteniendo los resultados además de la orientación de los ejes debido a que esto es muy importante para lograr una interpretación adecuada de los mismos.
- · Tratar de utilizar al momento de mallar el modelo funciones avanzadas de mallado dependiendo de la geometría del mismo, esto aumentará considerablemente el tiempo de solución pero también mejorará la calidad de resultados obtenidos.
- · Cuando en un proyecto se tenga que elegir entre varias opciones tratar de siempre recurrir a una matriz de selección debido a que esta será siempre la opción más simple y además la más aceptada a nivel académico.

# **BIBLIOGRAFÍA**

· *Acero para trabajar en caliente.* (2009). BOHLER. Recuperado el 14 de Marzo de 2013, de

http://www.acerosbohler.com/spanish/files/downloads/hot\_work\_tool\_steels.pdf

- · ANSYS. (2012). Recuperado el 1 de Julio de 2013, de http://www.ansys.com/Products/Simulation+Technology/Fluid+Dynamics
- · *ANSYS CFX.* (2012). Recuperado el 1 de Julio de 2013, de http://www.ansys.com/Products/Simulation+Technology/Fluid+Dynamics/Fluid+D ynamics+Products/ANSYS+CFX
- · *ANSYS FLUENT.* (2012). Recuperado el 1 de Julio de 2013, de http://www.ansys.com/Products/Simulation+Technology/Fluid+Dynamics/Fluid+D ynamics+Products/ANSYS+Fluent
- · *ANSYS Meshing solutions.* (2012). Recuperado el 7 de Julio de 3013, de http://www.ansys.com/staticassets/ANSYS/staticassets/resourcelibrary/brochure/ ansys-meshing-brochure.pdf
- · ARIAS, C. (1993). *Manual de manejo poscosecha de granos a nivel rural.* Santiago de Chile, Ecuador.
- · BARRIGA, A. (2004). *Emisiones gaseosas por combustión: Riesgos por incidentes ambientales.* Ecuador.
- · BIN ISHAK, S., & MOHAMAD, R. (2008). *Determination of explosion parameters of LPG-AIR mixtures in the closed vessel (Engineering Thesis).* Pahang: Universidad de Malasya.
- · *Catálogo de inversión para proyectos estratégicos* (Tercera Edición). (2012). Quito: Ministerio de coordinación de los sectores estratégicos. Recuperado el 25 de Marzo de 2013, de

http://www.invec.ec/archivos/menu\_6/catalagosdeinversionparaproyectosestrateg icos.pdf

- · CENGEL , Y., & BOLES , M. (2008). *Termodinámica.* Mc Graw Hill.
- · *Código Saturno.* (2013). Recuperado el 1 de Julio de 2013, de : http://codesaturne.org/cms/features/numerics
- · GONZALES, A., & SALAZAR, J. (2006). *Estudio de la productividad en la mecánica san bartolo.* Quito.
- · HOLMAN, J. (2010). *Heat Transfer* (Vol. Décima Edición). Mc Graw Hill.
- · MANGONON, P. (1999). *Ciencia de materiales, Selección y Diseño .* Melbourne: Pearson Educación.
- · *Manual de aceros estructurales IUPAC.* (2009). Manta. Recuperado el 14 de Junio de 2013, de http://www.scribd.com/doc/49974227/CATALOGO-DIPAC
- · NAVARRETE, E. (2012). *Red Eléctrica.* Recuperado el 14 de Diciembre de 2013, de http://solnacientenews.blogspot.com/2012/03/la-provincia-de-los-rios-contaracon.html
- · NOVOA, W., & PILLAJO , J. (2010). *Diseño de dos sistemas de secado de maíz para el sector agrícola del cantón ventanas provincia de Los Ríos, Proyecto SENACYT-EPN-PETROCOMERCIAL (Tésis Ingeniería Mecánica).* Quito: EPN.
- · *Open Foam.* (2013). Recuperado el 1 de Julio de 2013, de : http://www.openfoam.com/faq/
- · PEÑAFIEL, D. (2011). *Implementación de programa de mantenimiento en planta de almacenamiento y comrecialización de GLP.*
- · (2012). *Quemadores compactos para uso industrial serie RUBPACK.* Buenos Aires: Wayler S.A. Recuperado el 14 de Diciembre de 2012, de http://pdf.directindustry.es/pdf/wayler/quemadores-compactos-uso-industrialserie-rubpack/27848-100721.html
- · *Salarios mínimos sectoriales.* (2013). Quito: Ministerio de Realciones Laborales. Recuperado el 3 de Julio de 2013, de http://www.relacioneslaborales.gob.ec/biblioteca/
- · *Sistemas Metálicos NOVACERO.* (2009). Quito: NOVACERO. Recuperado el 6 de Julio de 2013, de http://www.novacero.com/client/product.php?p=7&topm=-1
- · SZEKELY, J., & THEMELIS, N. (1971). *Rate phenomena in process metalurgy.* New York: Wiley Interscience.
- · *The combustion chamber.* (s.f.). Recuperado el 14 de Diciembre de 2012, de http://www.aerostudents.com/files/gasTurbines/theCombustionChamber.pdf
- · *The combustion section.* (s.f.). Recuperado el 14 de Diciembre de 2012, de http://www.aircav.com/gencombu.html
- · TIBAQUIRA, J. (2003). *Diseño y construcción de un quemador experimental de ACPM de alta presión tipo cañon.* Pasto: U.T.P.
- · TIMOSHENKO, S., & GERE, J. (2002). *Resistencia de Materiales.* Madrid: Mc GRAW HILL.
- · VINUEZA, A. (2009). *La inserción de pequeños productores meiceros organizados del cantón ventanas en la agricultura por contrato y el desarrollo local.*
- · WARNATZ, J., & MAAS, U. (2006). *Combustion: Physical and Chemical fundamentals, Modeling and Simulation, Experiments, Pollutant Formation* (Vol. Cuarta Edición). Berlin: Editorial Springer.

**ANEXO1** 

PLANOS DEL QUEMADOR

**ANEXO 2** 

**WPS** 

**ANEXO3** 

**HOJAS DE PROCESO**